#### **Calcul sur ordinateur avec les nombres** *p***-adiques**

Xavier Caruso Universite Rennes 1 ´ xavier.caruso@normalesup.org

**Journées Nationales de C**alcul **F**ormel

16 au 20 janvier 2017

# **Premiere partie `**

## **Introduction aux nombres** *p***-adiques**

*p* — nombre premier fixé

*p* — nombre premier fixé

Dans les exemples, on prendra toujours  $p = 2$ 

*p* — nombre premier fixé

Dans les exemples, on prendra toujours  $p = 2$ 

#### **Les entiers** *p***-adiques**

*p* — nombre premier fixé

Dans les exemples, on prendra toujours  $p = 2$ 

#### **Les entiers** *p***-adiques**

 $\dots a_{n}a_{n-1}\dots a_{2}a_{1}a_{0}^{(p)}$ 

*p* — nombre premier fixé

Dans les exemples, on prendra toujours  $p = 2$ 

#### **Les entiers** *p***-adiques**

$$
\overline{\ldots a_n a_{n-1} \ldots a_2 a_1 a_0}^{(p)}
$$
  
=  $a_0 + a_1 p + a_2 p^2 + \cdots + a_{n-1} p^{n-1} + a_n p^n + \cdots$ 

*p* — nombre premier fixé

Dans les exemples, on prendra toujours  $p = 2$ 

#### **Les entiers** *p***-adiques**

$$
\dots a_n a_{n-1} \dots a_2 a_1 a_0
$$
  
=  $a_0 + a_1 p + a_2 p^2 + \dots + a_{n-1} p^{n-1} + a_n p^n + \dots$ 

 $p -$  nombre premier fixe

Dans les exemples, on prendra toujours  $p = 2$ 

#### **Les entiers** *p***-adiques**

$$
\dots a_n a_{n-1} \dots a_2 a_1 a_0
$$
  
=  $a_0 + a_1 p + a_2 p^2 + \dots + a_{n-1} p^{n-1} + a_n p^n + \dots$ 

 $p -$  nombre premier fixe

Dans les exemples, on prendra toujours  $p = 2$ 

#### **Les entiers** *p***-adiques**

$$
\dots a_n a_{n-1} \dots a_2 a_1 a_0
$$
  
=  $a_0 + a_1 p + a_2 p^2 + \dots + a_{n-1} p^{n-1} + a_n p^n + \dots$ 

$$
\overline{\ldots a_n a_{n-1} \ldots a_2 a_1 a_0 \quad , \quad a_{-1} a_{-2} \ldots a_{-v}}^{(p)}
$$

 $p -$  nombre premier fixe

Dans les exemples, on prendra toujours  $p = 2$ 

#### **Les entiers** *p***-adiques**

$$
\dots a_n a_{n-1} \dots a_2 a_1 a_0
$$
  
=  $a_0 + a_1 p + a_2 p^2 + \dots + a_{n-1} p^{n-1} + a_n p^n + \dots$ 

$$
\overline{\ldots a_n a_{n-1} \ldots a_2 a_1 a_0 \ldots a_{-1} a_{-2} \ldots a_{-v}}^{(p)}
$$
  
=  $a_{-v} p^{-v} + \cdots + a_0 + a_1 p + a_2 p^2 + \cdots + a_n p^n + \cdots$ 

 $p -$  nombre premier fixe

Dans les exemples, on prendra toujours  $p = 2$ 

#### **Les entiers** *p***-adiques**

$$
\dots a_n a_{n-1} \dots a_2 a_1 a_0
$$
  
=  $a_0 + a_1 p + a_2 p^2 + \dots + a_{n-1} p^{n-1} + a_n p^n + \dots$ 

$$
\dots a_n a_{n-1} \dots a_2 a_1 a_0 , a_{-1} a_{-2} \dots a_{-v}
$$
  
=  $a_{-v} p^{-v} + \dots + a_0 + a_1 p + a_2 p^2 + \dots + a_n p^n + \dots$ 

#### **Addition**

**Addition**

 $\cdots$  0 0 1 0 1 1 0 0 1 0 . . . 1 0 1 1 1 1 0 0 0 1

**Addition**

. . . 0 0 1 0 1 1 0 0 1 0 . . . 1 0 1 1 1 1 0 0 0 1 1

**Addition**

 $\cdots$  0 0 1 0 1 1 0 0 1 0 . . . 1 0 1 1 1 1 0 0 0 1 1 1

**Addition**

 $\cdots$  0 0 1 0 1 1 0 0 1 0 . . . 1 0 1 1 1 1 0 0 0 1 0 1 1

**Addition**

 $\cdots$  0 0 1 0 1 1 0 0 1 0 . . . 1 0 1 1 1 1 0 0 0 1 0 0 1 1

**Addition**

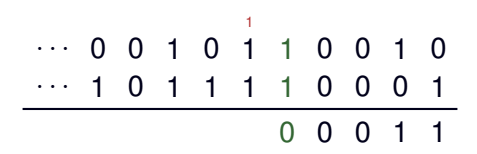

**Addition**

. . . 0 0 1 0 1 1 0 0 1 0 . . . 1 0 1 1 1 1 0 0 0 1 0 0 0 1 1 1 1 1

**Addition**

 $\cdots$  0 0 1 0 1 1 0 0 1 0 . . . 1 0 1 1 1 1 0 0 0 1 0 0 0 1 1 1 1 1 1  $\Omega$ 

**Addition**

. . . 0 0 1 0 1 1 0 0 1 0 . . . 1 0 1 1 1 1 0 0 0 1 0 0 0 1 1 1 0 1 1 1 1 1

**Addition**

 $\cdots$  0 0 1 0 1 1 0 0 1 0 . . . 1 0 1 1 1 1 0 0 0 1 0 0 0 1 1 1 0 1 1 1 1 1 1

#### **Addition**

 $\cdots$  0 0 1 0 1 1 0 0 1 0 . . . 1 0 1 1 1 1 0 0 0 1 1 1 1 0 1 0 0 0 1 1 1 1 1 1

#### **Addition**

. . . 0 0 1 0 1 1 0 0 1 0 . . . 1 0 1 1 1 1 0 0 0 1  $\cdots$  1 1 1 0 1 0 0 0 1 1 1 1 1 1

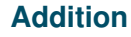

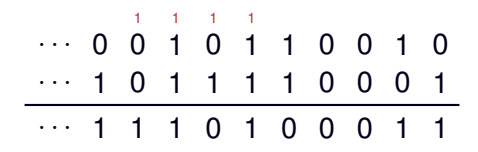

#### **Soustraction**

#### **Addition**

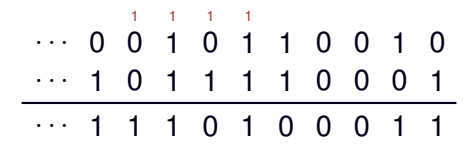

#### **Soustraction**

$$
\begin{array}{cccccccc}\n\cdots & 0 & 0 & 1 & 0 & 1 & 1 & 0 & 0 & 1 & 0 \\
\cdots & 1 & 0 & 1 & 1 & 1 & 1 & 0 & 0 & 0 & 1\n\end{array}
$$

#### **Addition**

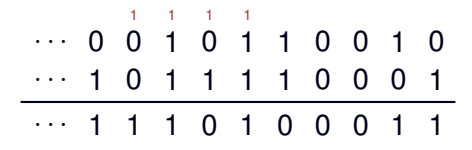

#### **Soustraction**

$$
\begin{array}{c|cccccccc} \cdots & 0 & 10 & 11 & 10 & 1 & 1 & 0 & 0 & 1 & 10 \\ \hline \cdots & ^{1+1} & ^{1+1} & ^{1+1} & 1 & 1 & 1 & 1 & 0 & 0 & ^{1+0} & 1 \\ \hline \cdots & 0 & 1 & 1 & 1 & 0 & 0 & 0 & 0 & 0 & 1 \\ \end{array}
$$

**Multiplication**

#### **Multiplication**

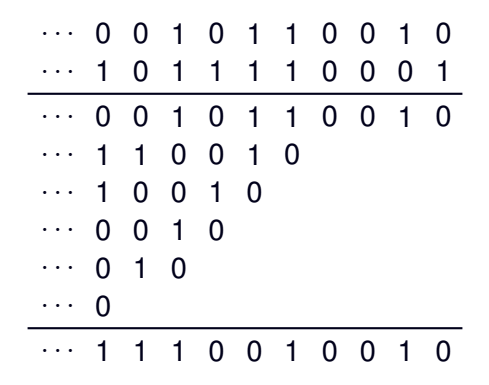

#### **Division**

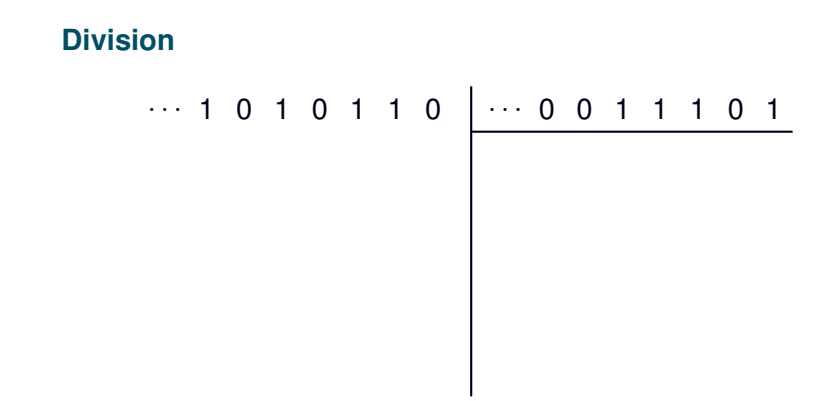

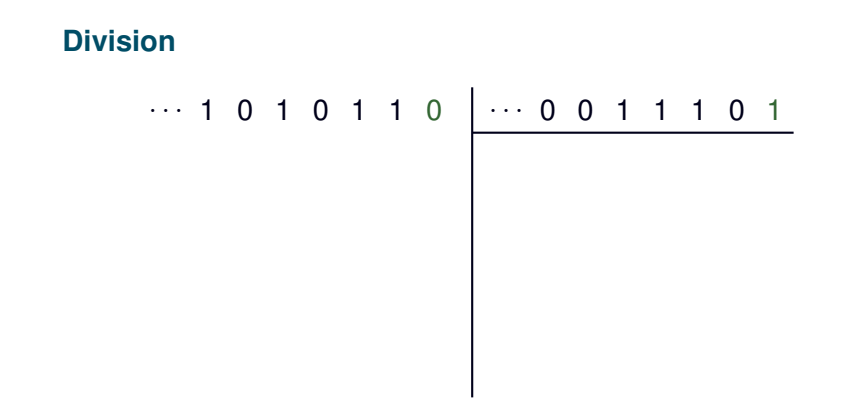

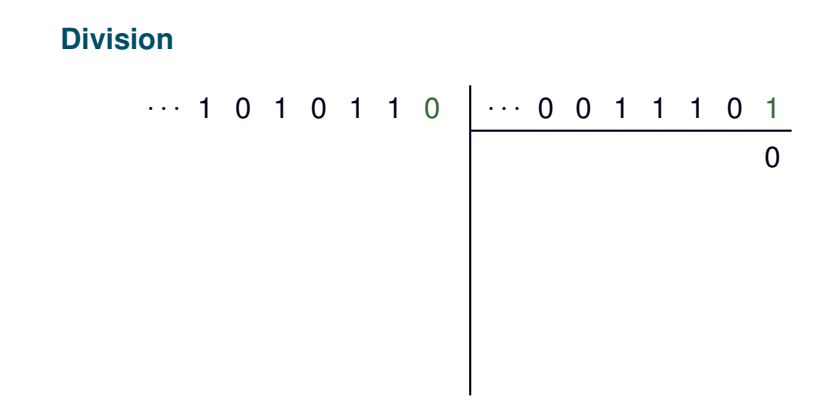
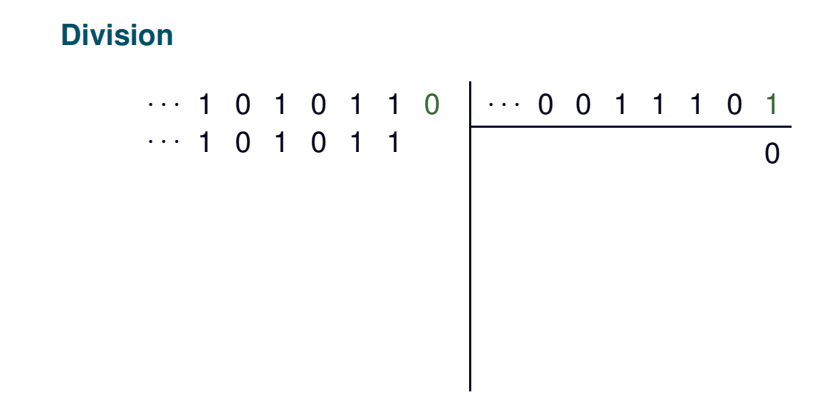

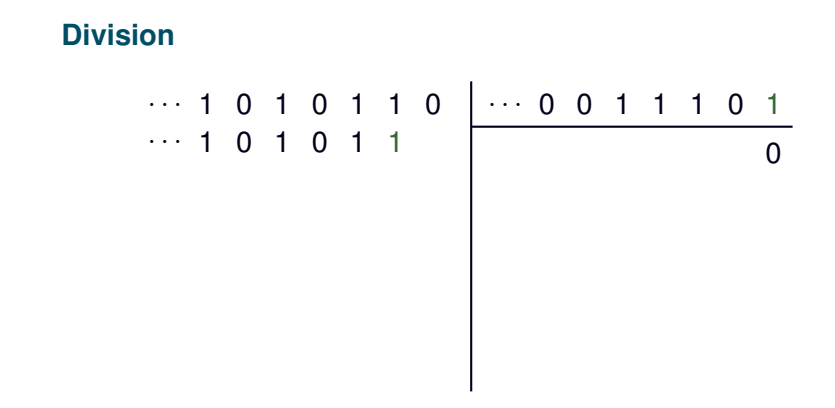

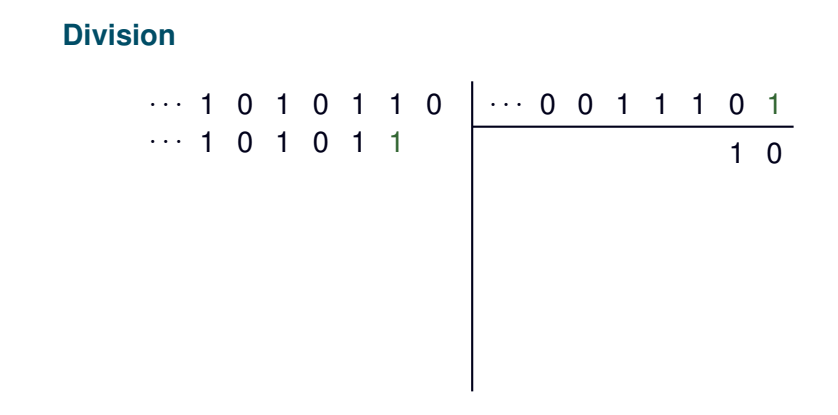

**Division**

# $\cdots$  1 0 1 0 1 1 0  $\cdots$  0 0 1 1 1 0 1  $\cdots$  1 0 1 0 1 1 1 1 0  $\cdots$  0 0 1 1 1

. . . 0 0 1 1 1 0 1 . . . 1 0 1 0 1 1 0 0 . . . <sup>1</sup> <sup>0</sup> <sup>1</sup> <sup>0</sup> <sup>1</sup> <sup>1</sup> <sup>1</sup> . . . 0 0 1 1 1

. . . 0 0 1 1 1 0 1 . . . 1 0 1 0 1 1 0 0 . . . <sup>1</sup> <sup>0</sup> <sup>1</sup> <sup>0</sup> <sup>1</sup> <sup>1</sup> <sup>1</sup> . . . 0 0 1 1 1 1 . . . 0 1 0 1

. . . 0 0 1 1 1 0 1 . . . 1 0 1 0 1 1 0 0 . . . <sup>1</sup> <sup>0</sup> <sup>1</sup> <sup>0</sup> <sup>1</sup> <sup>1</sup> <sup>1</sup> . . . 0 0 1 1 1 1 . . . 0 1 0 1

. . . 0 0 1 1 1 0 1 . . . 1 0 1 0 1 1 0 0 . . . <sup>1</sup> <sup>0</sup> <sup>1</sup> <sup>0</sup> <sup>1</sup> <sup>1</sup> <sup>1</sup> . . . 0 0 1 1 1 1 . . . 0 1 0 1 1 . . . 1 0 0

. . . 0 0 1 1 1 0 1 . . . 1 0 1 0 1 1 0 0 . . . <sup>1</sup> <sup>0</sup> <sup>1</sup> <sup>0</sup> <sup>1</sup> <sup>1</sup> <sup>1</sup> . . . 0 0 1 1 1 1 . . . 0 1 0 1 1 . . . 1 0 0

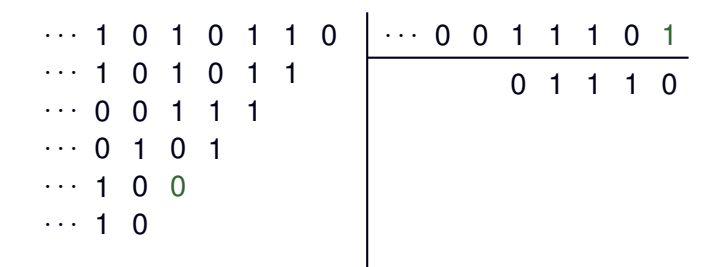

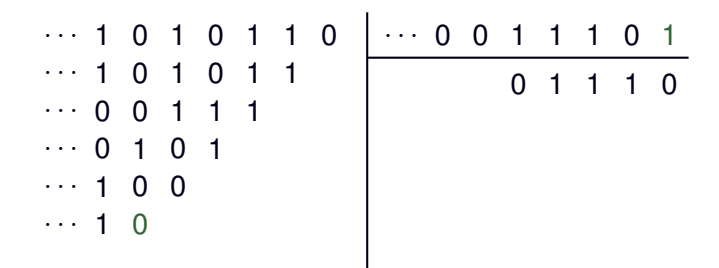

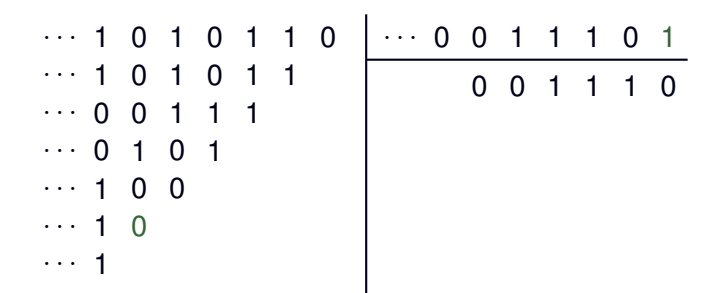

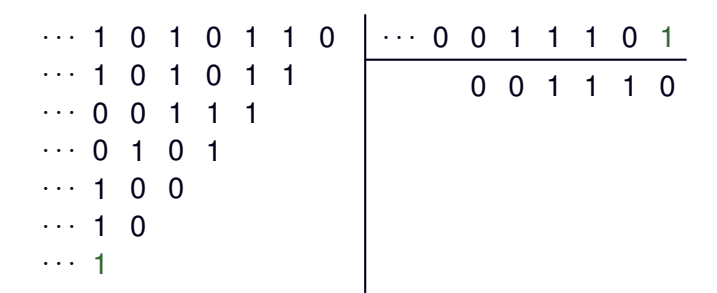

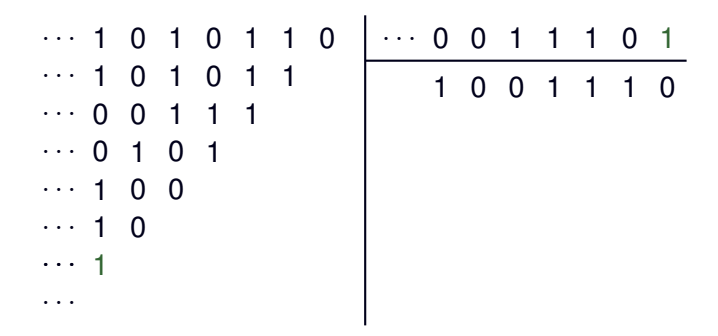

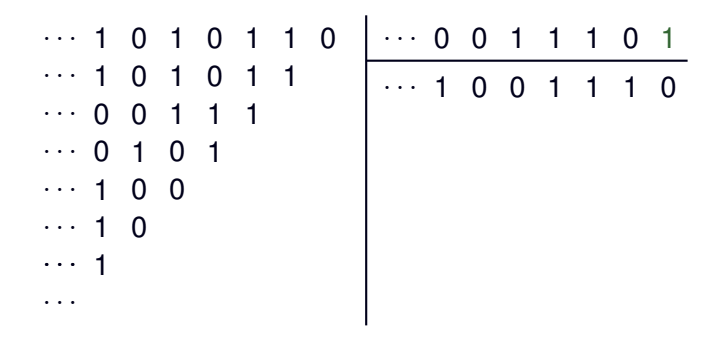

#### **Division**

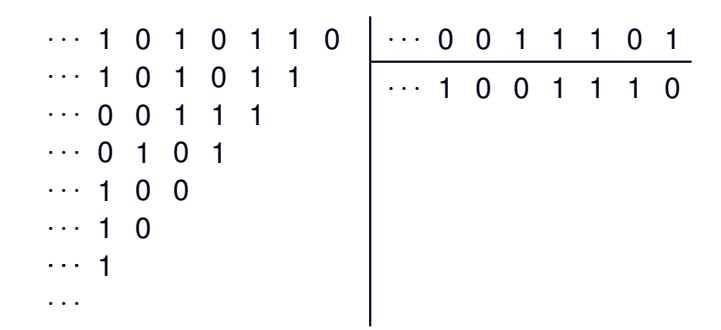

#### **Corollaire**

### **Division**

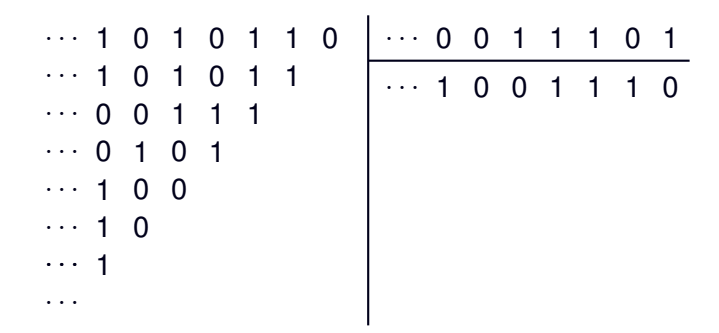

#### **Corollaire**

 $\mathbb{Z}_p$  est un anneau intègre local d'idéal maximal  $p\mathbb{Z}_p$ 

### **Division**

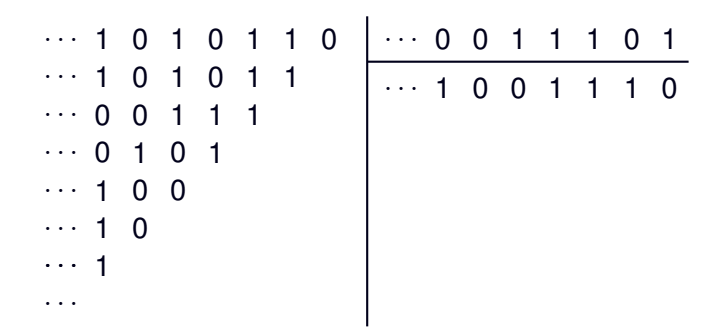

#### **Corollaire**

 $\mathbb{Z}_p$  est un anneau intègre local d'idéal maximal  $p\mathbb{Z}_p$  $\mathbb{Q}_\rho = \mathbb{Z}_\rho[\frac{1}{\rho}]$  $\frac{1}{\rho}]$  = Frac  $\mathbb{Z}_\rho$ 

**Valuation** *p***-adique**

### **Valuation** *p***-adique**

### **Valuation** *p***-adique**

 $val_p(x)$  est la position du dernier chiffre non nul de x

 $val_p(...10110010) = 1$ 

### **Valuation** *p***-adique**

$$
\text{val}_p(...10110010) = 1
$$
  
 
$$
\text{val}_p(...10000010,001) = -3
$$

#### **Valuation** *p***-adique**

$$
\text{val}_p(...10110010) = 1
$$
\n
$$
\text{val}_p(...10000010,001) = -3
$$
\n
$$
\text{val}_p(...00000000) = ?
$$

#### **Valuation** *p***-adique**

$$
\text{val}_p(...10110010) = 1
$$
\n
$$
\text{val}_p(...10000010,001) = -3
$$
\n
$$
\text{val}_p(...00000000) \geq 8
$$

### **Valuation** *p***-adique**

 $val_p(x)$  est la position du dernier chiffre non nul de x

$$
\text{val}_p(...10110010) = 1
$$
  
\n
$$
\text{val}_p(...10000010,001) = -3
$$
  
\n
$$
\text{val}_p(...00000000) \geq 8
$$

**Valeur absolue** *p***-adique**

### **Valuation** *p***-adique**

 $val_p(x)$  est la position du dernier chiffre non nul de x

$$
\text{val}_p(...10110010) = 1
$$
  
\n
$$
\text{val}_p(...10000010,001) = -3
$$
  
\n
$$
\text{val}_p(...00000000) \geq 8
$$

### **Valeur absolue** *p***-adique**

 $|X|_p = p^{-\text{val}_p(X)}$ 

#### **Valuation** *p***-adique**

 $val_p(x)$  est la position du dernier chiffre non nul de x

$$
\text{val}_p(...10110010) = 1
$$
  
\n
$$
\text{val}_p(...10000010,001) = -3
$$
  
\n
$$
\text{val}_p(...00000000) \geq 8
$$

#### **Valeur absolue** *p***-adique**

$$
|x|_p = p^{-\text{val}_p(x)}
$$
  

$$
|x + y|_p \le \max(|x|_p, |y|_p)
$$

#### **Valuation** *p***-adique**

 $val_p(x)$  est la position du dernier chiffre non nul de x

$$
\text{val}_p(...10110010) = 1
$$
  
\n
$$
\text{val}_p(...10000010,001) = -3
$$
  
\n
$$
\text{val}_p(...00000000) \geq 8
$$

#### **Valeur absolue** *p***-adique**

$$
|x|_p = p^{-\text{val}_p(x)}
$$
  

$$
|x + y|_p \le \max(|x|_p, |y|_p)
$$

#### **Resultats et observations ´**

### **Valuation** *p***-adique**

 $val_p(x)$  est la position du dernier chiffre non nul de x

$$
\text{val}_p(...10110010) = 1
$$
  
\n
$$
\text{val}_p(...10000010,001) = -3
$$
  
\n
$$
\text{val}_p(...00000000) \geq 8
$$

### **Valeur absolue** *p***-adique**

$$
|x|_p = p^{-\text{val}_p(x)}
$$
  

$$
|x + y|_p \le \max(|x|_p, |y|_p)
$$

### **Resultats et observations ´**

Q*<sup>p</sup>* est complet

### **Valuation** *p***-adique**

 $val_p(x)$  est la position du dernier chiffre non nul de x

$$
\text{val}_p(...10110010) = 1
$$
  
\n
$$
\text{val}_p(...10000010,001) = -3
$$
  
\n
$$
\text{val}_p(...00000000) \geq 8
$$

### **Valeur absolue** *p***-adique**

$$
|x|_p = p^{-\text{val}_p(x)}
$$
  

$$
|x + y|_p \le \max(|x|_p, |y|_p)
$$

#### **Resultats et observations ´**

Q*<sup>p</sup>* est complet, Q est dense dans Q*<sup>p</sup>*

### **Valuation** *p***-adique**

val*p*(*x*) est la position du dernier chiffre non nul de *x*

$$
\text{val}_p(...10110010) = 1
$$
  
\n
$$
\text{val}_p(...10000010,001) = -3
$$
  
\n
$$
\text{val}_p(...00000000) \geq 8
$$

### **Valeur absolue** *p***-adique**

$$
|x|_p = p^{-\text{val}_p(x)}
$$
  

$$
|x + y|_p \le \max(|x|_p, |y|_p)
$$

### **Resultats et observations ´**

Q*<sup>p</sup>* est complet, Q est dense dans Q*<sup>p</sup>*  $\mathbb{Z}_p = B_{\mathbb{Q}_p}(1)$ 

### **Valuation** *p***-adique**

val*p*(*x*) est la position du dernier chiffre non nul de *x*

$$
\text{val}_p(...10110010) = 1
$$
  
\n
$$
\text{val}_p(...10000010,001) = -3
$$
  
\n
$$
\text{val}_p(...00000000) \geq 8
$$

### **Valeur absolue** *p***-adique**

$$
|x|_p = p^{-\text{val}_p(x)}
$$
  

$$
|x + y|_p \le \max(|x|_p, |y|_p)
$$

#### **Resultats et observations ´**

Q*<sup>p</sup>* est complet, Q est dense dans Q*<sup>p</sup>*  $\mathbb{Z}_p = B_{\mathbb{Q}_p}(1), \, \mathbb{Z}_p^\times = \mathbb{S}_{\mathbb{Q}_p}(1)$ 

# Représentation sous forme d'arbre

## Représentation sous forme d'arbre

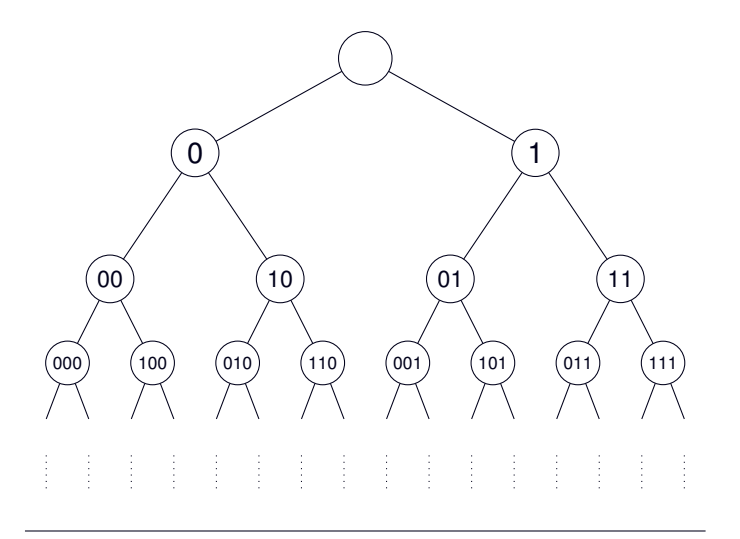

 $\mathbb{Z}_2$ 

## Représentation sous forme d'arbre

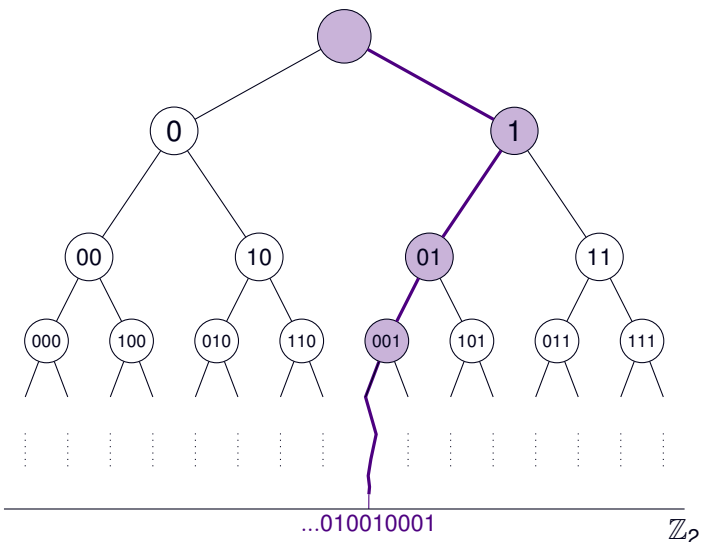
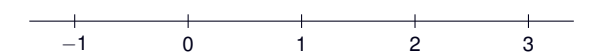

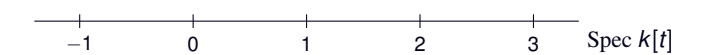

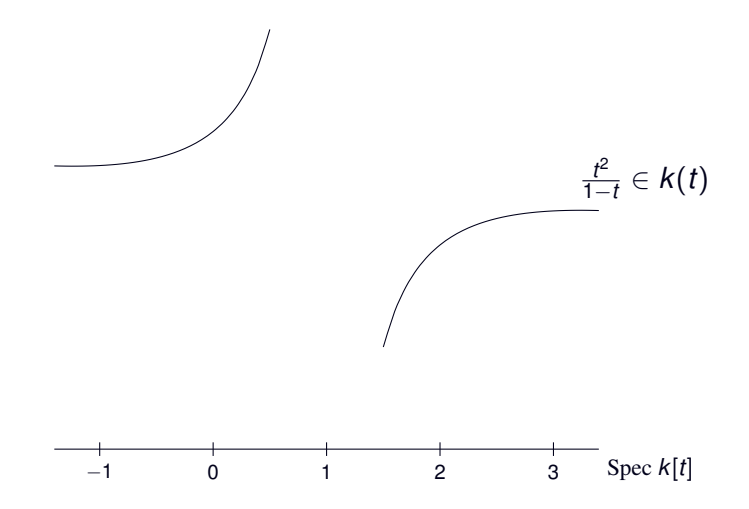

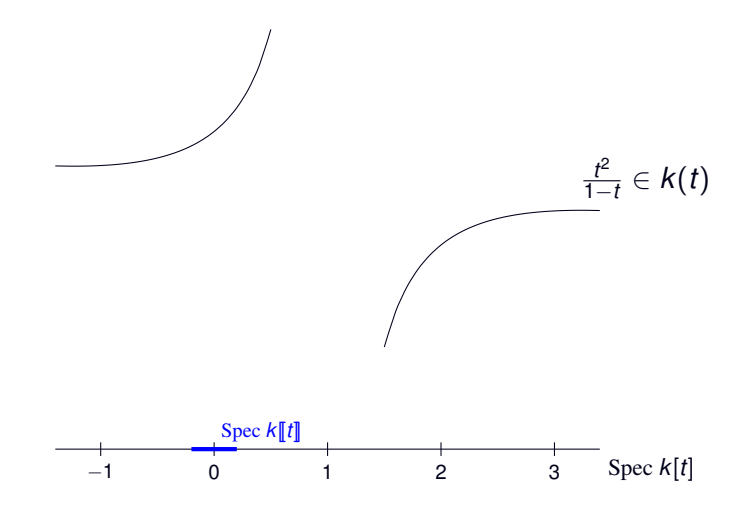

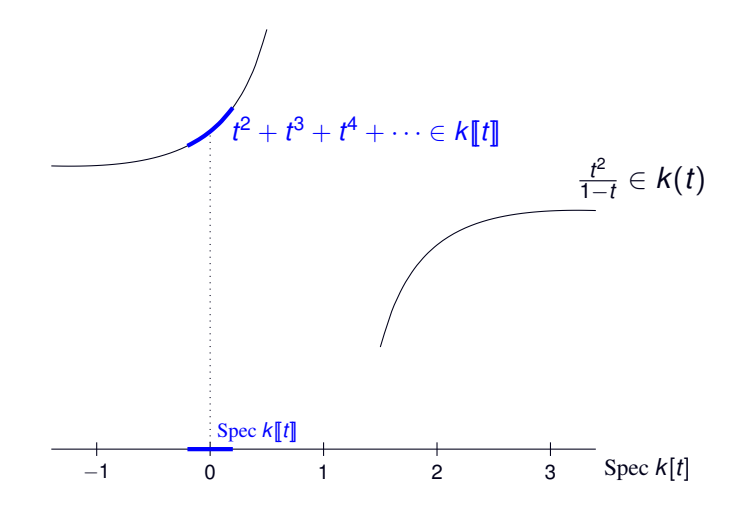

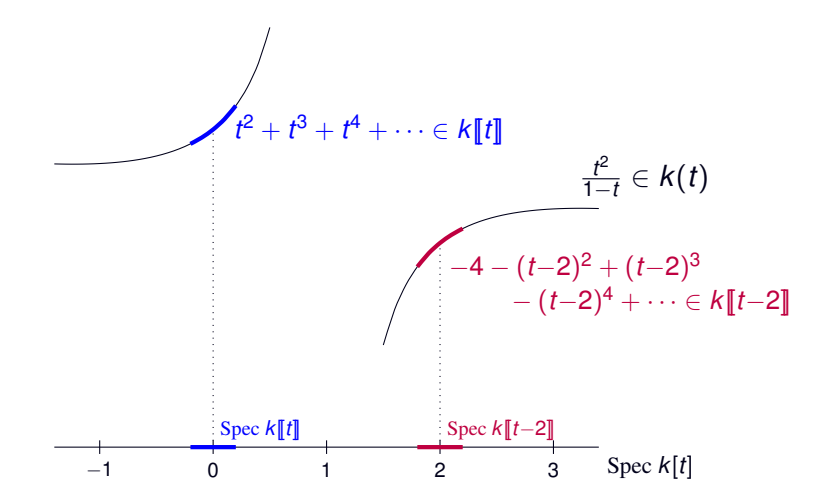

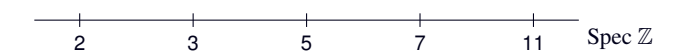

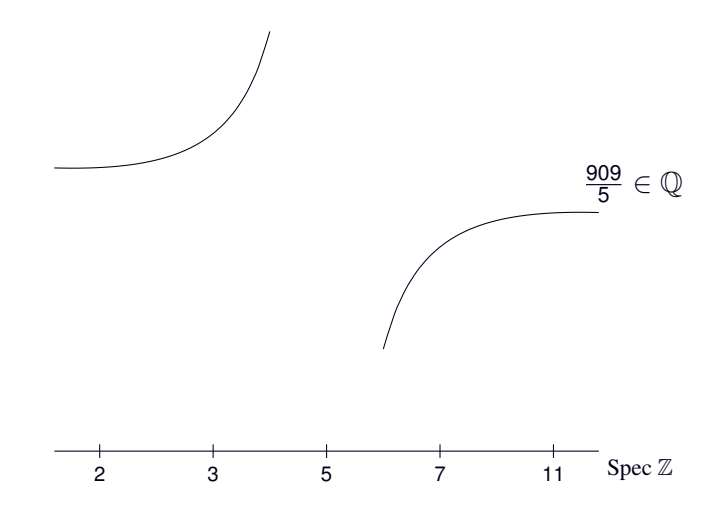

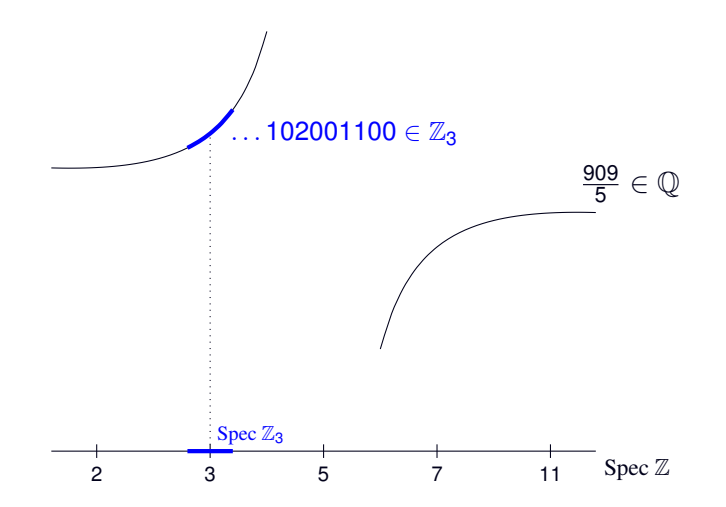

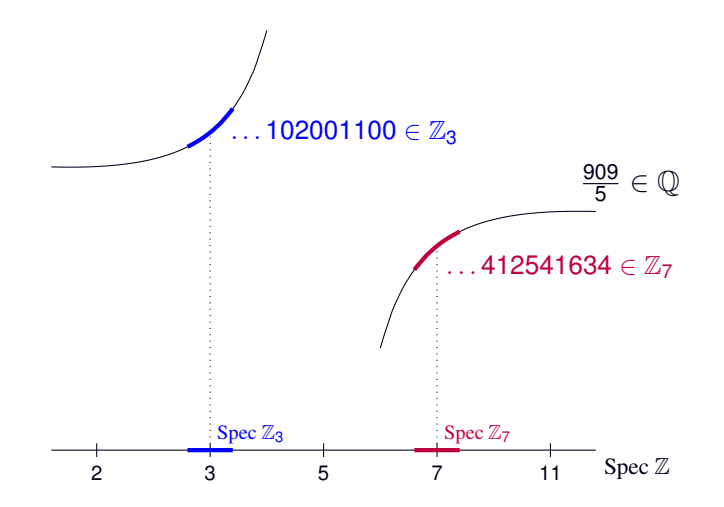

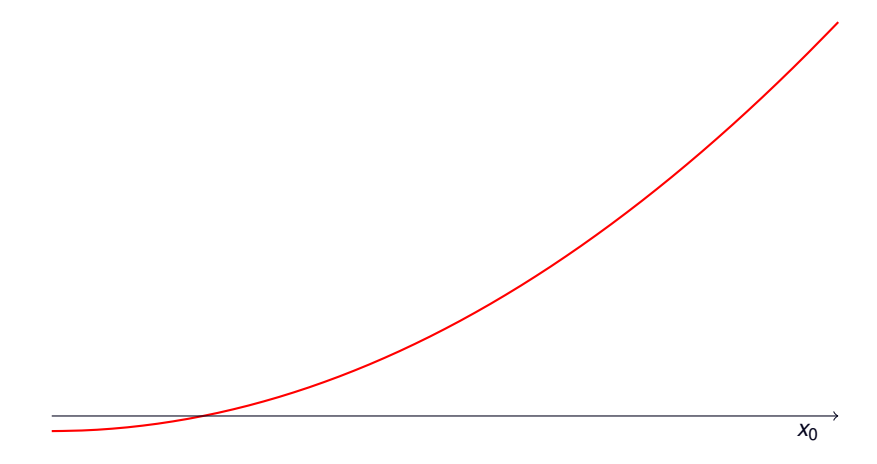

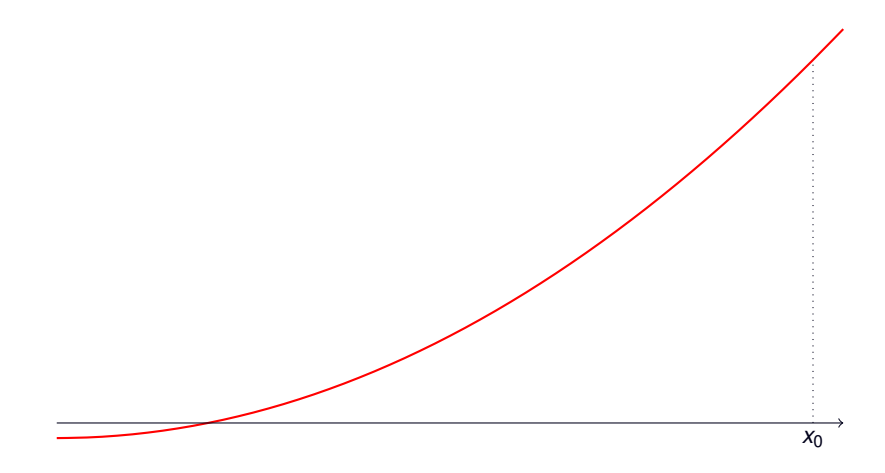

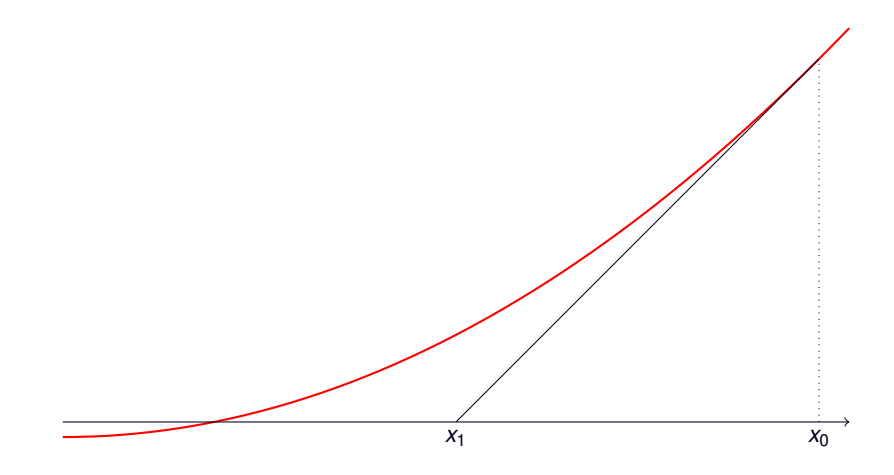

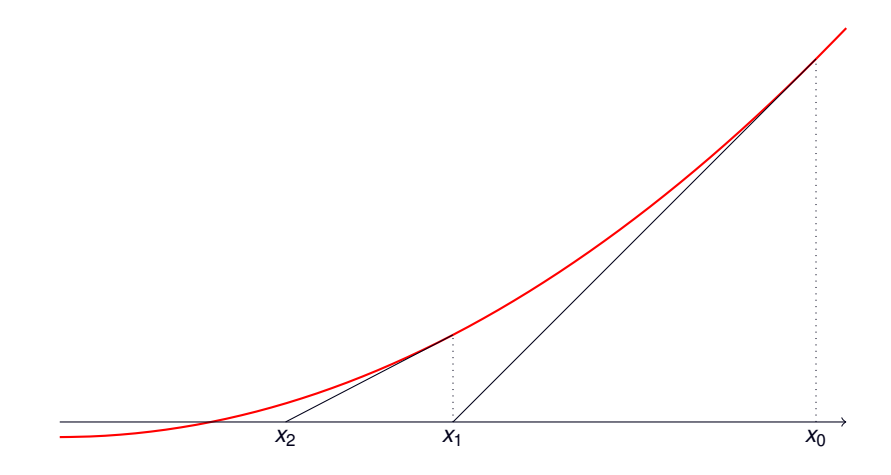

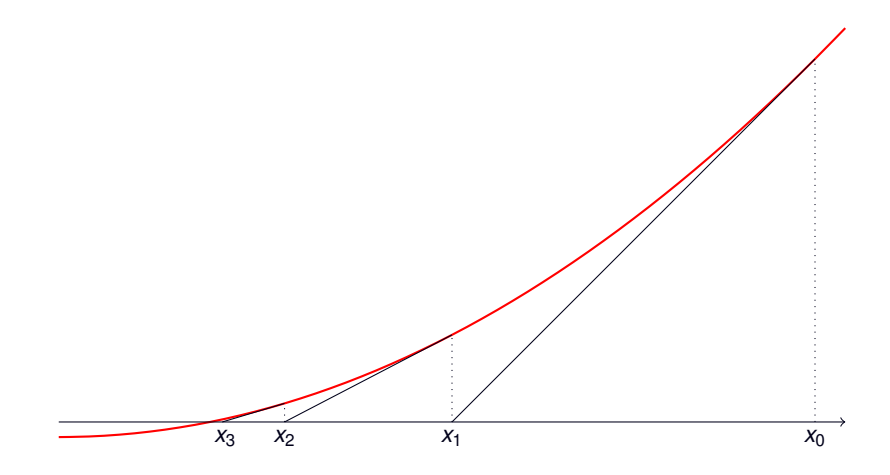

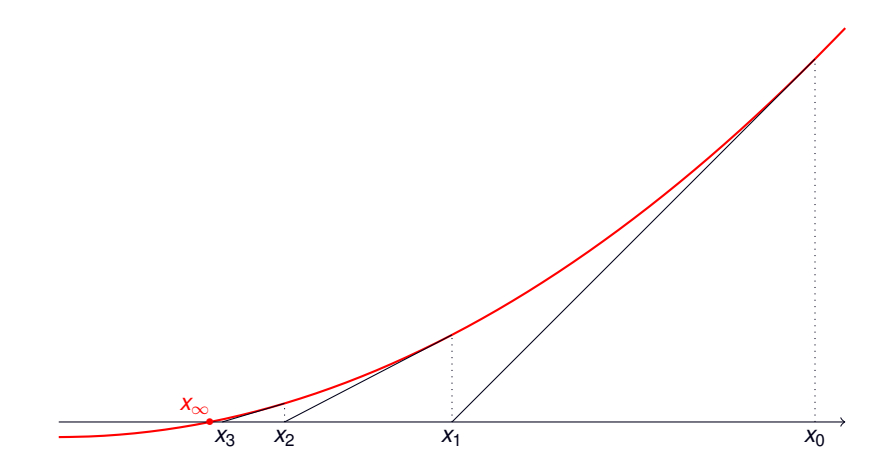

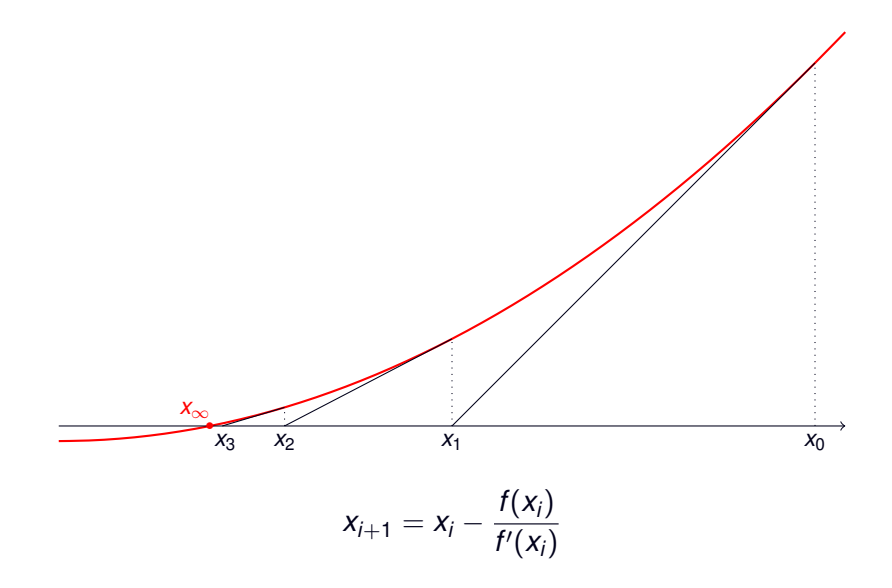

**Lemme de Hensel**

#### **Lemme de Hensel**

Soit  $f: \mathbb{Z}_p \rightarrow \mathbb{Q}_p$  une fonction de classe  $C^2.$ 

#### **Lemme de Hensel**

Soit  $f: \mathbb{Z}_p \rightarrow \mathbb{Q}_p$  une fonction de classe  $C^2.$ Soit  $a \in \mathbb{Z}_p$  tel que :

$$
|f(a)|<\frac{|f'(a)|^2}{\|f''\|_{\infty}} \quad \text{et} \quad |f(a)|<|f'(a)|.
$$

#### **Lemme de Hensel**

Soit  $f: \mathbb{Z}_p \rightarrow \mathbb{Q}_p$  une fonction de classe  $C^2.$ Soit  $a \in \mathbb{Z}_p$  tel que :

$$
|f(a)|<\frac{|f'(a)|^2}{\|f''\|_{\infty}} \quad \text{et} \quad |f(a)|<|f'(a)|.
$$

Alors, la suite récurrente définie par

$$
x_0 = a
$$
 ;  $x_{i+1} = x_i - \frac{f(x_i)}{f'(x_i)}$ 

converge vers un zéro de f.

#### **Lemme de Hensel**

Soit  $f: \mathbb{Z}_p \rightarrow \mathbb{Q}_p$  une fonction de classe  $C^2.$ Soit  $a \in \mathbb{Z}_p$  tel que :

$$
|f(a)|<\frac{|f'(a)|^2}{\|f''\|_{\infty}} \quad \text{et} \quad |f(a)|<|f'(a)|.
$$

Alors, la suite récurrente définie par

$$
x_0 = a
$$
 ;  $x_{i+1} = x_i - \frac{f(x_i)}{f'(x_i)}$ 

converge vers un zéro de f.

C'est le seul dans la boule de centre *a* et de rayon  $\frac{|f'(a)|}{||f''(a)||}$  $\frac{\mu(x)}{\|f''\|_{\infty}}$ .

**Calcul de** *c* −1

```
Calcul de c^{-1} pour c \in \mathbb{Z}_p^{\times}
```

```
Calcul de c^{-1} pour c \in \mathbb{Z}_p^{\times}
```

$$
f(x)=\tfrac{1}{x}-c
$$

**Calcul de**  $c^{-1}$  **pour**  $c \in \mathbb{Z}_p^{\times}$ 

$$
f(x) = \frac{1}{x} - c
$$
 ;  $f'(x) = -\frac{1}{x^2}$ 

```
Calcul de c^{-1} pour c \in \mathbb{Z}_p^{\times}f(x) = \frac{1}{x} - c ; f'(x) = -\frac{1}{x^2}x
2
                      x<sub>0</sub> = c^{-1} mod p
```
**Calcul de**  $c^{-1}$  **pour**  $c \in \mathbb{Z}_p^{\times}$  $f(x) = \frac{1}{x} - c$  ;  $f'(x) = -\frac{1}{x^2}$ *x* 2  $x_0 = c^{-1} \mod p$  ;  $x_{i+1} = 2x_i - cx_i^2$ 

```
Calcul de c^{-1} pour c \in \mathbb{Z}_p^{\times}f(x) = \frac{1}{x} - c ; f'(x) = -\frac{1}{x^2}x
2
                    x_0 = c^{-1} \mod p ; x_{i+1} = 2x_i - cx_i^2\left[ cx_{i+1} - 1 = -(cx_i - 1)^2 \right]
```
```
Calcul de c^{-1} pour c \in \mathbb{Z}_p^{\times}f(x) = \frac{1}{x} - c ; f'(x) = -\frac{1}{x^2}x
2
                    x_0 = c^{-1} \mod p ; x_{i+1} = 2x_i - cx_i^2\left[ cx_{i+1} - 1 = -(cx_i - 1)^2 \right]
```
Calculate 
$$
c^{-1}
$$
 pour  $c \in \mathbb{Z}_p^\times$ 

\n
$$
f(x) = \frac{1}{x} - c \quad ; \quad f'(x) = -\frac{1}{x^2}
$$
\n
$$
x_0 = c^{-1} \mod p \quad ; \quad x_{i+1} = 2x_i - cx_i^2
$$
\n
$$
\left[ cx_{i+1} - 1 \right] = -(cx_i - 1)^2
$$

$$
f(x)=x^2-c
$$

Calculate 
$$
c^{-1}
$$
 pour  $c \in \mathbb{Z}_p^\times$ 

\n
$$
f(x) = \frac{1}{x} - c \quad ; \quad f'(x) = -\frac{1}{x^2}
$$
\n
$$
x_0 = c^{-1} \mod p \quad ; \quad x_{i+1} = 2x_i - cx_i^2
$$
\n
$$
\begin{bmatrix} cx_{i+1} - 1 = -(cx_i - 1)^2 \end{bmatrix}
$$

$$
f(x) = x^2 - c
$$
 ;  $f'(x) = 2x$ 

**Calcul de**  $c^{-1}$  **pour**  $c \in \mathbb{Z}_p^{\times}$  $f(x) = \frac{1}{x} - c$  ;  $f'(x) = -\frac{1}{x^2}$ *x* 2  $x_0 = c^{-1} \mod p$  ;  $x_{i+1} = 2x_i - cx_i^2$  $\left[ cx_{i+1} - 1 = -(cx_i - 1)^2 \right]$ 

$$
f(x) = x2 - c \quad ; \quad f'(x) = 2x
$$

$$
x_0 = \sqrt{c} \mod p \quad \text{si } p > 2
$$

**Calcul de**  $c^{-1}$  **pour**  $c \in \mathbb{Z}_p^{\times}$  $f(x) = \frac{1}{x} - c$  ;  $f'(x) = -\frac{1}{x^2}$ *x* 2  $x_0 = c^{-1} \mod p$  ;  $x_{i+1} = 2x_i - cx_i^2$  $\left[ cx_{i+1} - 1 = -(cx_i - 1)^2 \right]$ 

$$
f(x) = x2 - c \quad ; \quad f'(x) = 2x
$$

$$
x0 = \sqrt{c} \mod p \quad \text{si } p > 2
$$

$$
= \sqrt{c} \mod 8 \quad \text{si } p = 2
$$

**Calcul de**  $c^{-1}$  **pour**  $c \in \mathbb{Z}_p^{\times}$  $f(x) = \frac{1}{x} - c$  ;  $f'(x) = -\frac{1}{x^2}$ *x* 2  $x_0 = c^{-1} \mod p$  ;  $x_{i+1} = 2x_i - cx_i^2$  $\left[ cx_{i+1} - 1 = -(cx_i - 1)^2 \right]$ 

$$
f(x) = x^2 - c \quad ; \quad f'(x) = 2x
$$

$$
x_0 = \sqrt{c} \mod p \quad \text{si } p > 2
$$

$$
= \sqrt{c} \mod 8 \quad \text{si } p = 2
$$

$$
x_{i+1} = \frac{1}{2} \cdot (x_i + \frac{c}{x_i})
$$

**Outil** « numérique » pour les problèmes arithmétiques

**Division par**  $p$  **en caractéristique**  $p$ 

## **Outil** « numérique » pour les problèmes arithmétiques

 $\blacktriangleright$  Factorisation des polynômes sur  $\mathbb Q$ 

#### **Division par**  $\rho$  **en caractéristique**  $\rho$

### **Outil** « numérique » pour les problèmes arithmétiques

- $\blacktriangleright$  Factorisation des polynômes sur  $\mathbb Q$
- $\triangleright$  Calcul de la forme normale de Hermite/Smith

#### **Division par**  $p$  **en caractéristique**  $p$

## **Outil** « numérique » pour les problèmes arithmétiques

- $\blacktriangleright$  Factorisation des polynômes sur  $\mathbb Q$
- $\triangleright$  Calcul de la forme normale de Hermite/Smith
- $\blacktriangleright$  Inversion de la matrice de Hilbert

**Division par**  $p$  **en caractéristique**  $p$ 

## **Outil** « numérique » pour les problèmes arithmétiques

- $\blacktriangleright$  Factorisation des polynômes sur  $\mathbb Q$
- $\triangleright$  Calcul de la forme normale de Hermite/Smith
- $\blacktriangleright$  Inversion de la matrice de Hilbert

#### **Division par**  $\rho$  **en caractéristique**  $\rho$

 $\blacktriangleright$  Résolution d'équations différentielles

## **Outil** « numérique » pour les problèmes arithmétiques

- $\blacktriangleright$  Factorisation des polynômes sur  $\mathbb Q$
- $\triangleright$  Calcul de la forme normale de Hermite/Smith
- $\blacktriangleright$  Inversion de la matrice de Hilbert

#### **Division par**  $\rho$  **en caractéristique**  $\rho$

- $\blacktriangleright$  Résolution d'équations différentielles
- $\triangleright$  Calcul de produits composés

## **Outil** « numérique » pour les problèmes arithmétiques

- $\blacktriangleright$  Factorisation des polynômes sur  $\mathbb Q$
- $\triangleright$  Calcul de la forme normale de Hermite/Smith
- $\blacktriangleright$  Inversion de la matrice de Hilbert

#### **Division par**  $\rho$  **en caractéristique**  $\rho$

- $\blacktriangleright$  Résolution d'équations différentielles
- $\triangleright$  Calcul de produits composés
- $\blacktriangleright$  Calcul d'isogénies

## **Outil** « numérique » pour les problèmes arithmétiques

- $\blacktriangleright$  Factorisation des polynômes sur  $\mathbb Q$
- $\triangleright$  Calcul de la forme normale de Hermite/Smith
- $\blacktriangleright$  Inversion de la matrice de Hilbert

#### **Division par**  $\rho$  **en caractéristique**  $\rho$

- $\blacktriangleright$  Résolution d'équations différentielles
- $\triangleright$  Calcul de produits composés
- $\blacktriangleright$  Calcul d'isogénies

## **Les nombres** *p*-adiques sont déjà là

 $\blacktriangleright$  Équations différentielles  $p$ -adiques

## **Outil** « numérique » pour les problèmes arithmétiques

- $\blacktriangleright$  Factorisation des polynômes sur  $\mathbb Q$
- $\triangleright$  Calcul de la forme normale de Hermite/Smith
- $\blacktriangleright$  Inversion de la matrice de Hilbert

#### **Division par**  $\rho$  **en caractéristique**  $\rho$

- $\blacktriangleright$  Résolution d'équations différentielles
- $\triangleright$  Calcul de produits composés
- $\blacktriangleright$  Calcul d'isogénies

- $\blacktriangleright$  Équations différentielles  $p$ -adiques
- ► Géométrie et cohomologies *p*-adiques

## **Outil** « numérique » pour les problèmes arithmétiques

- $\blacktriangleright$  Factorisation des polynômes sur  $\mathbb Q$
- $\triangleright$  Calcul de la forme normale de Hermite/Smith
- $\blacktriangleright$  Inversion de la matrice de Hilbert

#### **Division par**  $\rho$  **en caractéristique**  $\rho$

- $\blacktriangleright$  Résolution d'équations différentielles
- $\triangleright$  Calcul de produits composés
- $\blacktriangleright$  Calcul d'isogénies

- $\blacktriangleright$  Équations différentielles  $p$ -adiques
- ► Géométrie et cohomologies *p*-adiques
- ► Correspondance de Langlands *p*-adique

**La matrice de Hilbert**

$$
\begin{pmatrix}\n1 & 1/2 & 1/3 & 1/4 \\
1/2 & 1/3 & 1/4 & 1/5 \\
1/3 & 1/4 & 1/5 & 1/6 \\
1/4 & 1/5 & 1/6 & 1/7\n\end{pmatrix}
$$

**La matrice de Hilbert**

$$
\begin{pmatrix}\n1 & 1/2 & 1/3 & 1/4 \\
1/2 & 1/3 & 1/4 & 1/5 \\
1/3 & 1/4 & 1/5 & 1/6 \\
1/4 & 1/5 & 1/6 & 1/7\n\end{pmatrix}
$$

**Son inverse**

#### **La matrice de Hilbert**

$$
\begin{pmatrix}\n1 & 1/2 & 1/3 & 1/4 \\
1/2 & 1/3 & 1/4 & 1/5 \\
1/3 & 1/4 & 1/5 & 1/6 \\
1/4 & 1/5 & 1/6 & 1/7\n\end{pmatrix}
$$

#### **Son inverse**

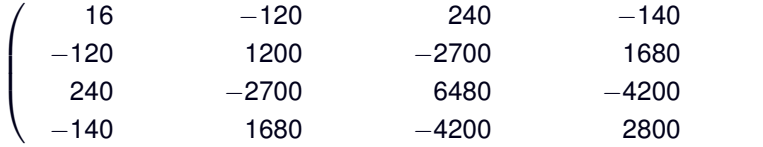

 $\setminus$ 

 $\Bigg\}$ 

#### **La matrice de Hilbert**

$$
\begin{pmatrix}\n1 & 1/2 & 1/3 & 1/4 \\
1/2 & 1/3 & 1/4 & 1/5 \\
1/3 & 1/4 & 1/5 & 1/6 \\
1/4 & 1/5 & 1/6 & 1/7\n\end{pmatrix}
$$

#### **Son inverse**

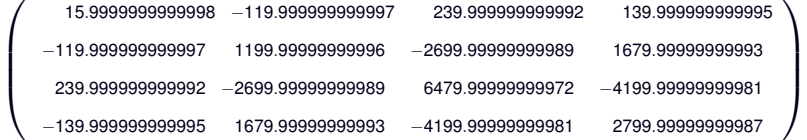

#### **La matrice de Hilbert**

$$
\begin{pmatrix}\n1 & 1/2 & 1/3 & 1/4 \\
1/2 & 1/3 & 1/4 & 1/5 \\
1/3 & 1/4 & 1/5 & 1/6 \\
1/4 & 1/5 & 1/6 & 1/7\n\end{pmatrix}
$$

#### **Son inverse**

 $\sqrt{ }$ 

 $\overline{\phantom{a}}$ 

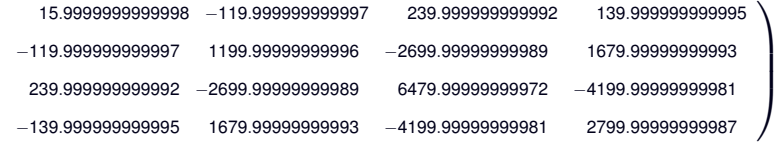

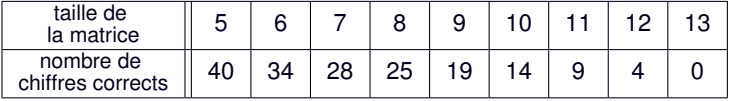

#### **La matrice de Hilbert**

$$
\begin{pmatrix}\n1 & 1/2 & 1/3 & 1/4 \\
1/2 & 1/3 & 1/4 & 1/5 \\
1/3 & 1/4 & 1/5 & 1/6 \\
1/4 & 1/5 & 1/6 & 1/7\n\end{pmatrix}
$$

#### **Son inverse**

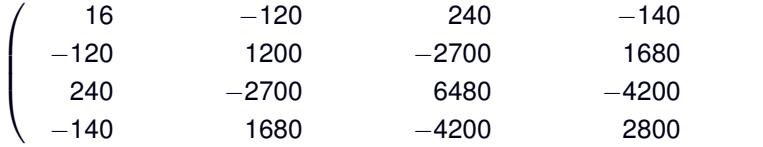

 $\setminus$ 

 $\Bigg\}$ 

#### **La matrice de Hilbert**

$$
\begin{pmatrix}\n1 & 1/2 & 1/3 & 1/4 \\
1/2 & 1/3 & 1/4 & 1/5 \\
1/3 & 1/4 & 1/5 & 1/6 \\
1/4 & 1/5 & 1/6 & 1/7\n\end{pmatrix}
$$

#### **Son inverse**

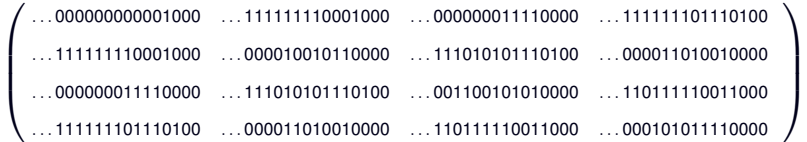

#### **La matrice de Hilbert**

$$
\begin{pmatrix}\n1 & 1/2 & 1/3 & 1/4 \\
1/2 & 1/3 & 1/4 & 1/5 \\
1/3 & 1/4 & 1/5 & 1/6 \\
1/4 & 1/5 & 1/6 & 1/7\n\end{pmatrix}
$$

#### **Son inverse**

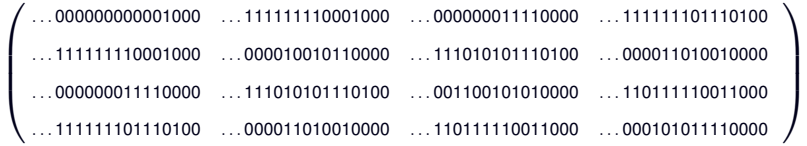

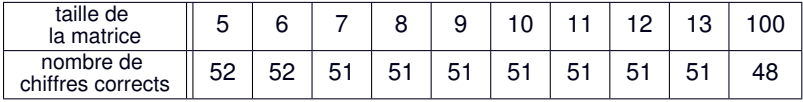

# **Deuxieme partie `**

# **Implémentation des nombres** *p***-adiques**

Représentation

## Représentation

 $a+O(p^N)$ 

## Représentation

$$
a+O(p^N) = \ldots a_{N-1}a_{N-2}\ldots a_1a_0, a_{-1}a_{-2}\ldots
$$

## Représentation

$$
a+O(p^N) = \ldots a_{N-1}a_{N-2}\ldots a_1a_0, a_{-1}a_{-2}\ldots
$$
  
2017 +  $O(2^{12}) = \ldots$ 011111100001

## Représentation

$$
a+O(p^N) = \ldots a_{N-1}a_{N-2}\ldots a_1a_0, a_{-1}a_{-2}\ldots
$$
  
2017 +  $O(2^{12}) = \ldots$ 011111100001

## Représentation

$$
a+O(p^N) = \ldots a_{N-1}a_{N-2}\ldots a_1a_0, a_{-1}a_{-2}\ldots
$$
  
2017 +  $O(2^{12}) = \ldots 011111100001$ 

$$
(a + O(p^N)) + (a' + O(p^{N'})) = a + a' + O(p^{\min(N, N')})
$$

## Représentation

$$
a+O(p^N) = \ldots a_{N-1}a_{N-2}\ldots a_1a_0, a_{-1}a_{-2}\ldots
$$
  
2017 +  $O(2^{12}) = \ldots 011111100001$ 

$$
(a + O(p^N)) + (a' + O(p^{N'})) = a + a' + O(p^{\min(N, N')})
$$
  

$$
(a + O(p^N)) - (a' + O(p^{N'})) = a - a' + O(p^{\min(N, N')})
$$

#### Représentation

$$
a+O(p^N) = \ldots a_{N-1}a_{N-2}\ldots a_1a_0, a_{-1}a_{-2}\ldots
$$
  
2017 +  $O(2^{12}) = \ldots 011111100001$ 

$$
(a + O(p^N)) + (a' + O(p^{N'})) = a + a' + O(p^{\min(N, N')})
$$
  
\n
$$
(a + O(p^N)) - (a' + O(p^{N'})) = a - a' + O(p^{\min(N, N')})
$$
  
\n
$$
(a + O(p^N)) \times (a' + O(p^{N'})) = aa' + O(p^{\min(\nu + N', N + \nu')})
$$
  
\n
$$
(a + O(p^N)) \div (a' + O(p^{N'})) = \frac{a}{a'} + O(p^{\min(\nu + N' - 2\nu', N - \nu')})
$$
  
\n
$$
[v = val(a), v' = val(a')]
$$
Représentation

#### Représentation

 $def x(N):$ # renvoie une approximation de x à la precision  $O(p^N)$ 

#### Représentation

 $def x(N):$ # renvoie une approximation de x à la precision  $O(p^N)$ 

#### Représentation

 $def x(N):$ # renvoie une approximation de x à la precision  $O(p^N)$ 

#### **Opérations**

 $def x_plus_y(N):$ return  $x(N) + y(N)$ 

#### Représentation

 $def x(N):$ # renvoie une approximation de x à la precision  $O(p^N)$ 

```
def x_plus_y(N):return x(N) + y(N)
```
#### **Représentation**

**def** x(N): # renvoie une approximation de  $\times$  à la precision  $O(p^N)$ 

#### **Operations ´**

```
def add(x,y):
def x_plus_y(N):
    return x(N) + y(N)return x_plus_y
```
#### **Représentation**

**def** x(N): # renvoie une approximation de  $\times$  à la precision  $O(p^N)$ 

#### **Operations ´**

```
def add(x,y):
def x plus v(N):
    return x(N) + y(N)return x plus y
```
**def** x moins  $v(N)$ : **return**  $x(N) - y(N)$ 

```
def x_fois_y(x,y):vx = val(x)vy = val(y)return x(N-vy) * y(N-vx)
```

$$
\left(a+O(\rho^N)\right)\times\left(a'+O(\rho^{N'})\right)=aa'+O(\rho^{\min(\nu+N',\,N+\nu')})
$$

```
def x fois y(x, y):
vx = val(x)vy = val(y)return x (N-vy) * y (N-vx)def val(x):for N in N:
    v = val_{p}(x(N))if v < N: return vreturn \infty
```

```
def x fois y(x, y):
vx = min(0, val_{p}(x(0)))vy = min(0, val_{p}(y(0)))return x(N-vy) * y(N-vx)def val(x):for N in N:
    v = val_p(x(N))if v < N: return vreturn \infty
```

```
def x_sur_y(x,y):
vx = min(0, val_{p}(x(0)))vy = val(y)return x(N+vy) / y(N+2*vy-vx)def val(x):for N in N:
    v = val_p(x(N))if v < N: return vreturn \infty
```
Représentation

#### **Représentation** class RelaxedPAdicInteger: # Variable digits # liste des chiffres (déjà calculés) # Méthode virtuelle def next (self) # calcule le chiffre suivant et l'ajoute à la liste

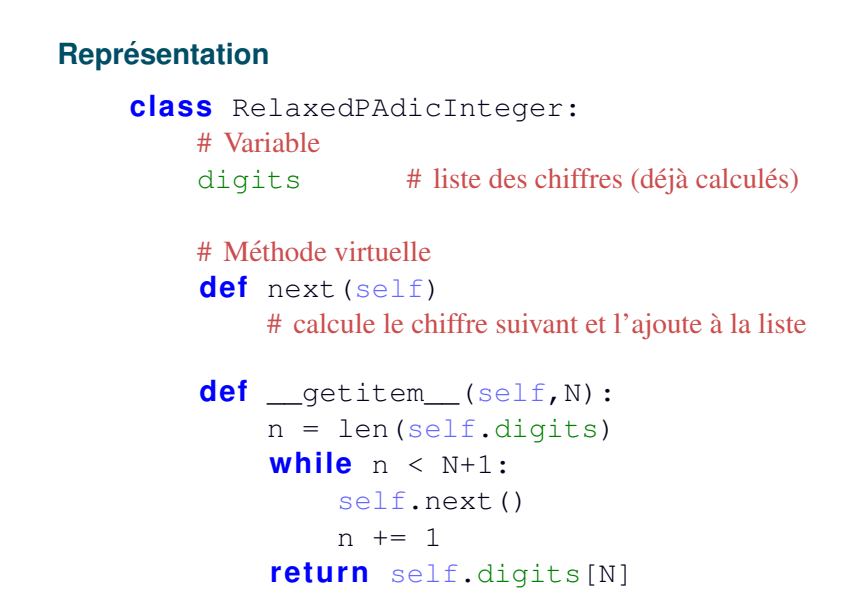

#### **Opérations**

class x\_plus\_y(RelaxedPAdicInteger): # Variable supplémentaire carry # la retenue en cours def next (self) :  $n = len(self.digits)$  $s = x[n] + y[n] + self.carry$  $self.digits[n] = s % p$ self.carry =  $s$  //  $p$ 

#### **Opérations**

class x\_fois\_y(RelaxedPAdicInteger): # Variable supplémentaire carry # la retenue en cours def next (self) :  $n = len(self.digits)$  $s = self.carry$ for  $i$  in  $0, 1, \ldots, n$ :  $s \leftarrow x[i] \cdot v[n-i]$  $self.digits[n] = s % p$  $self.carry = s // p$ 

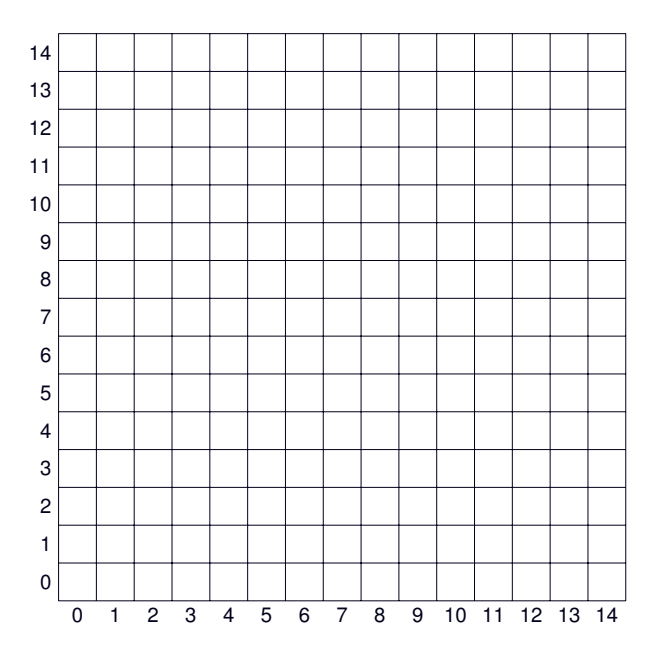

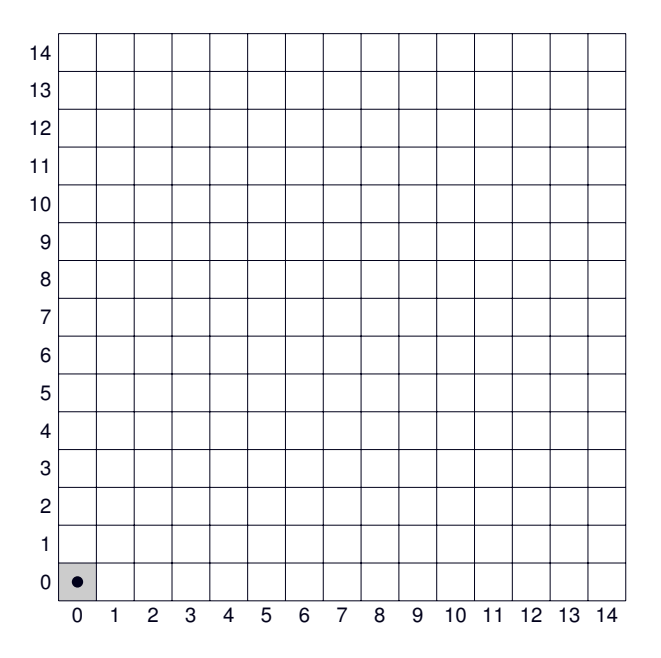

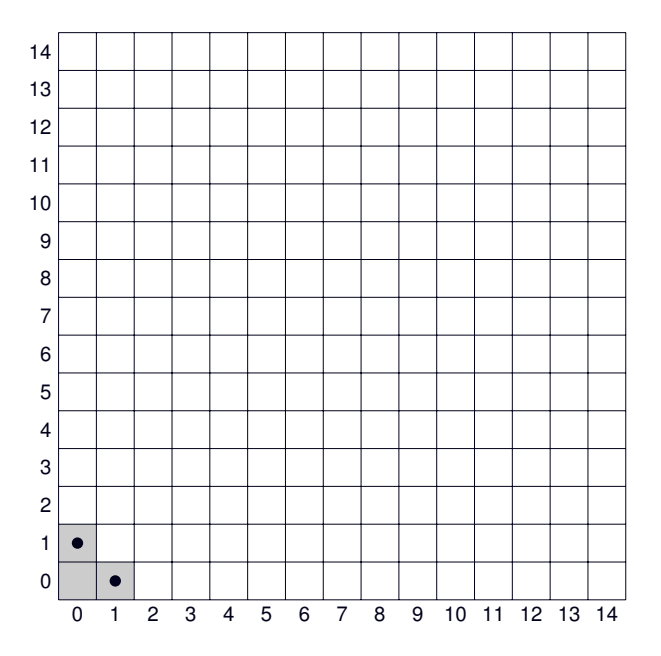

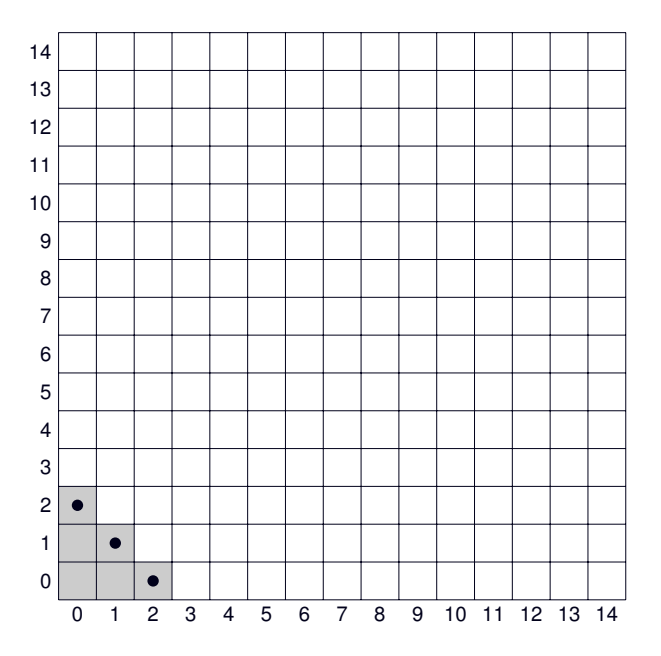

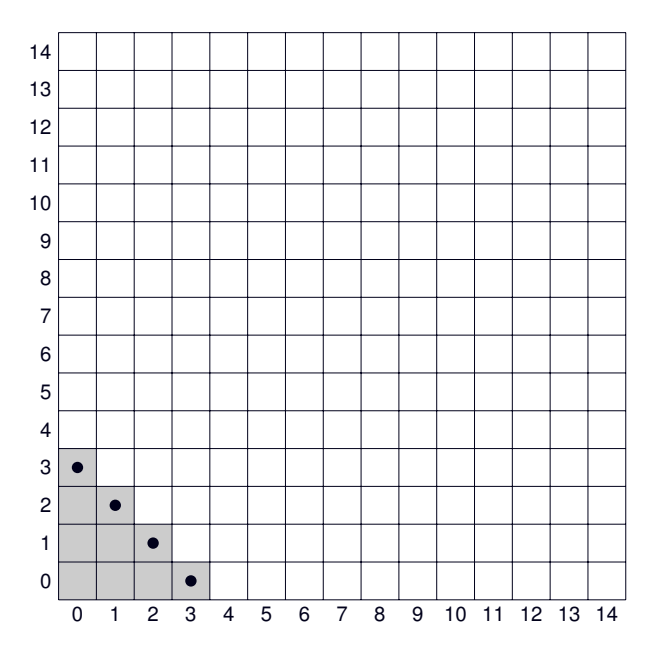

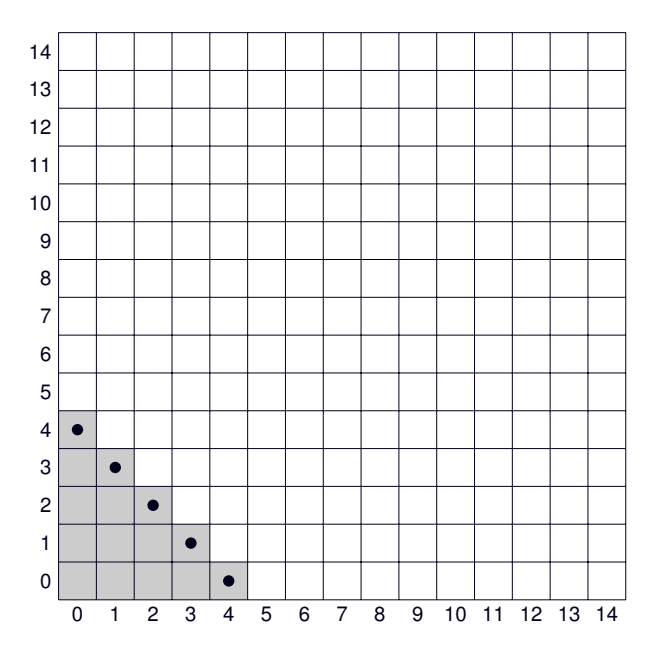

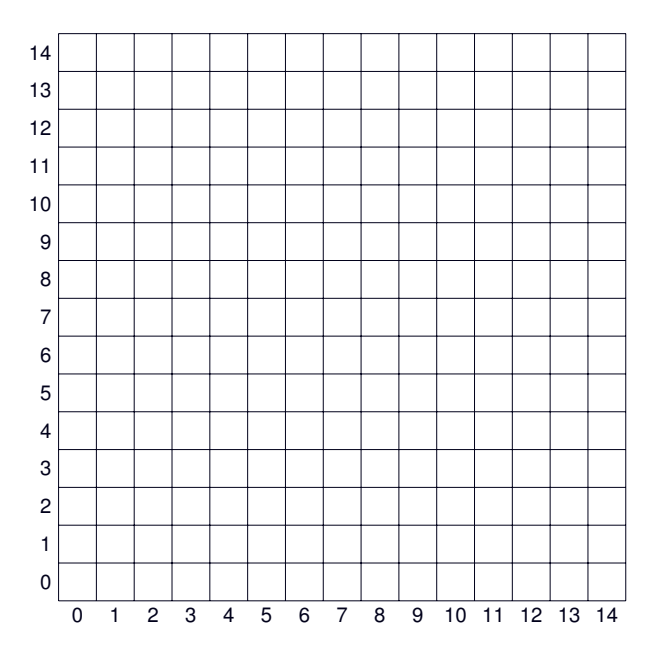

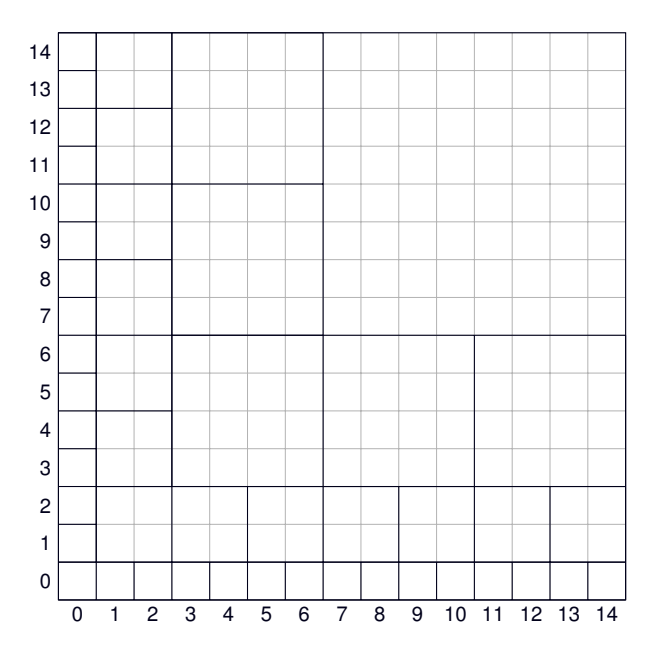

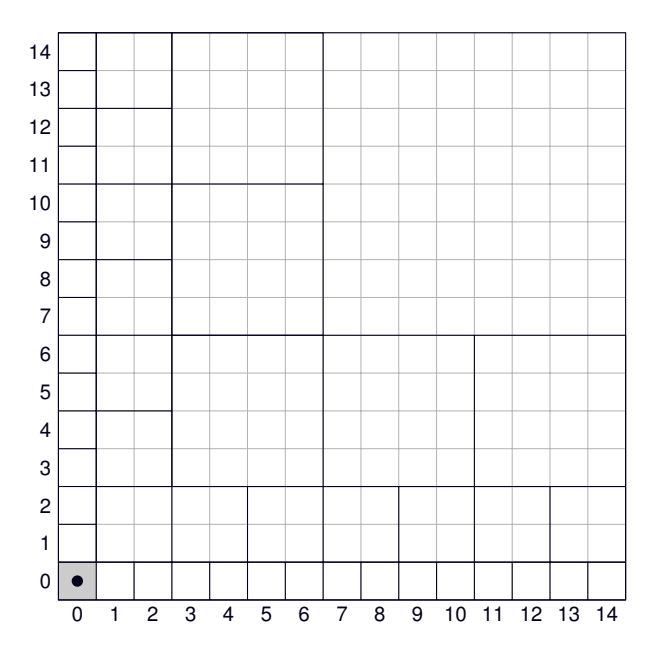

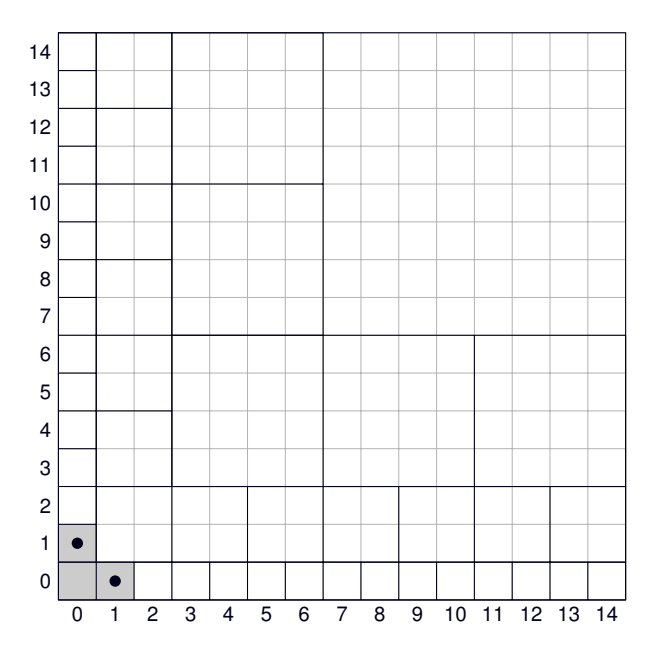

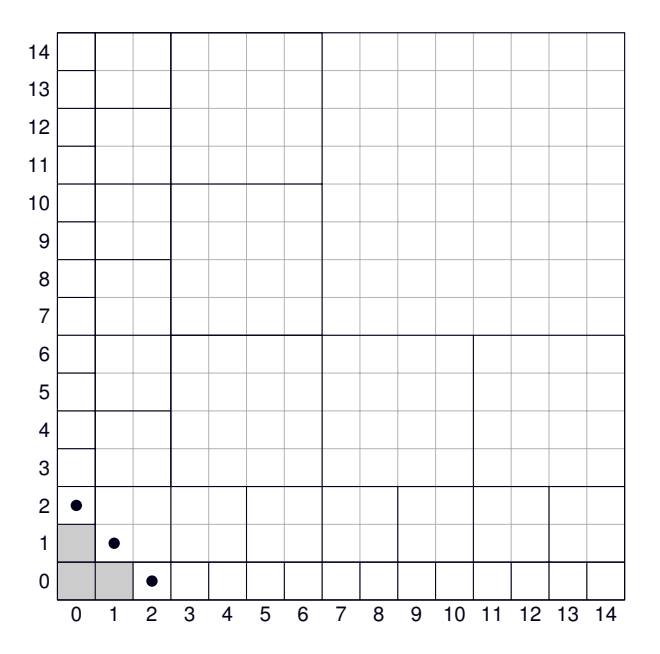

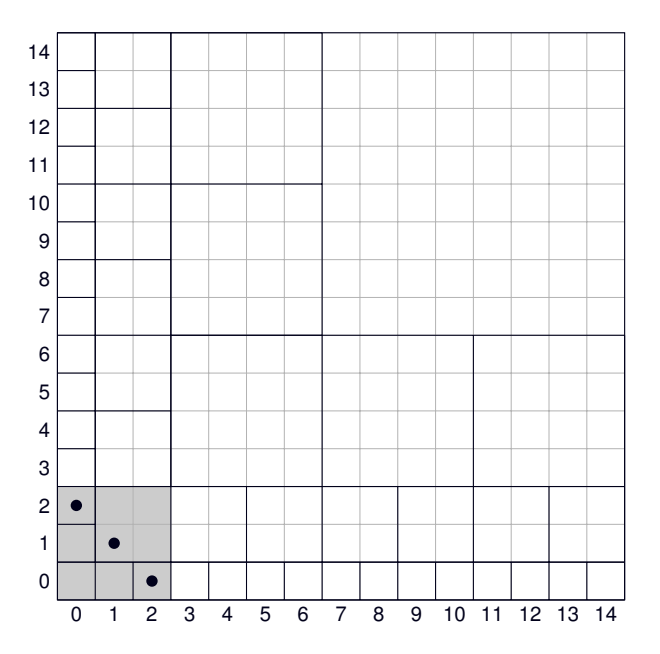

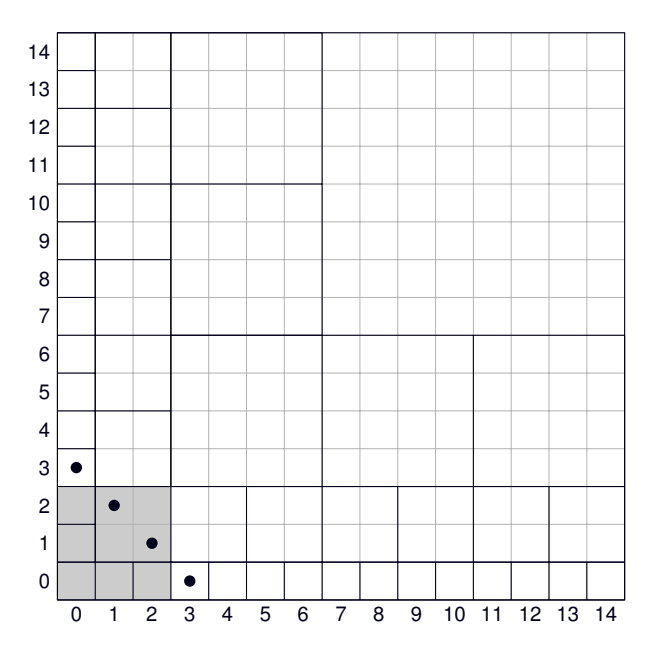

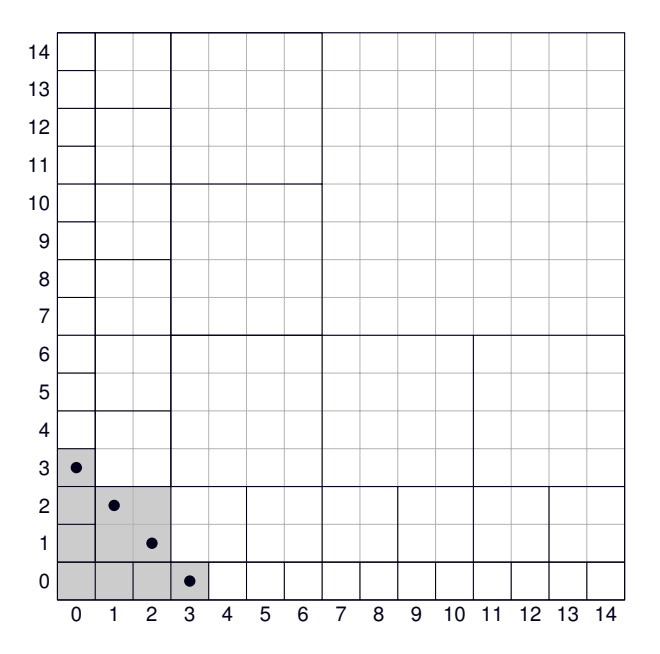

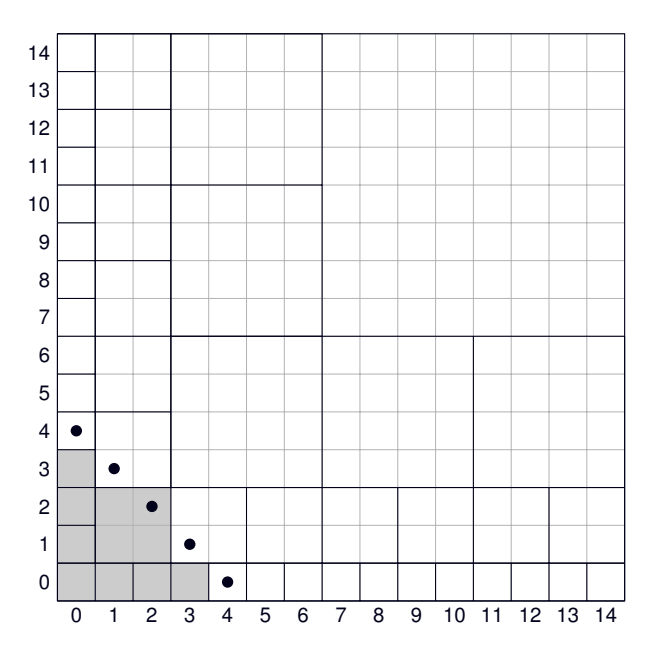
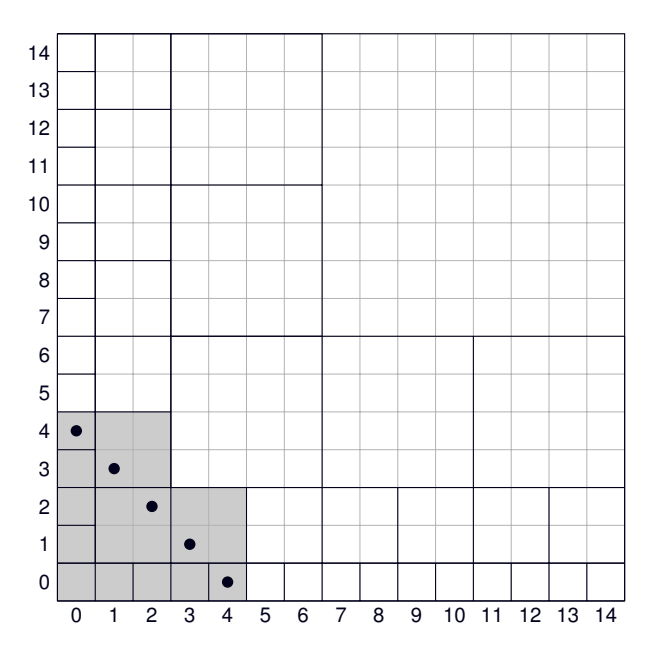

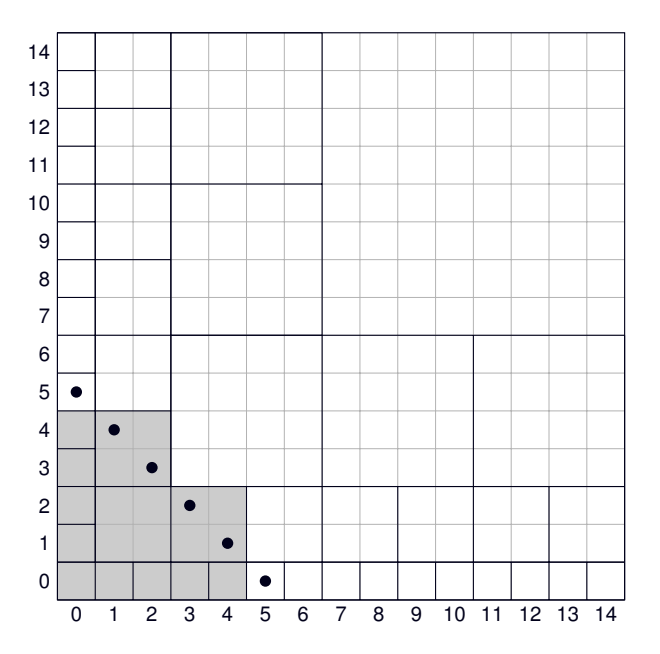

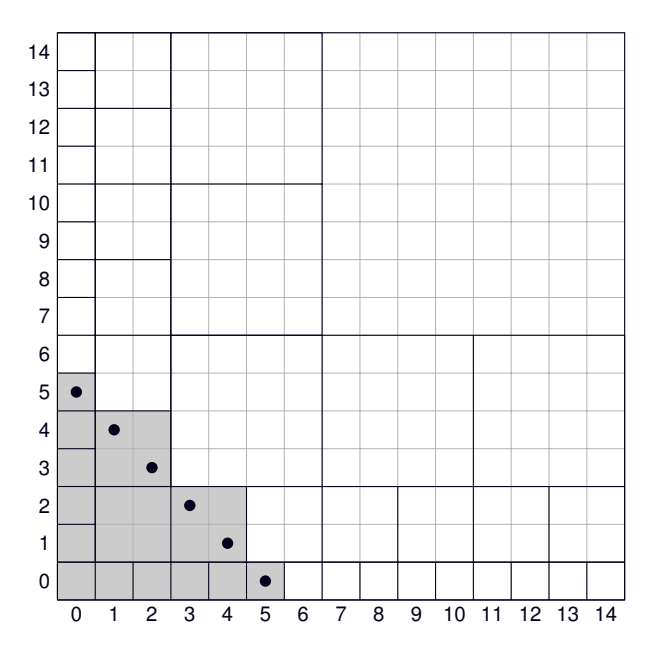

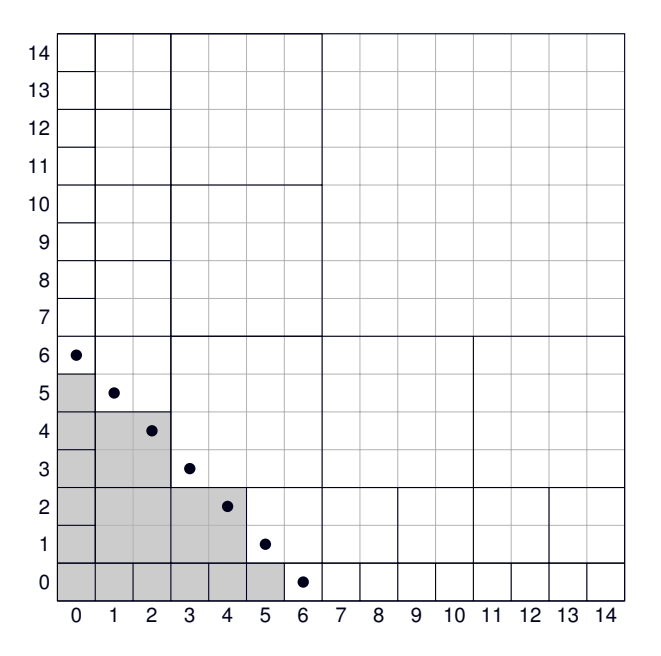

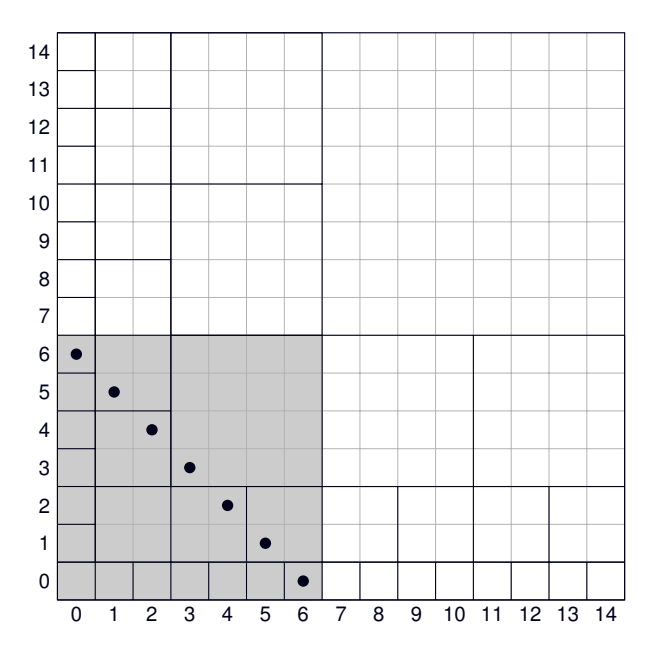

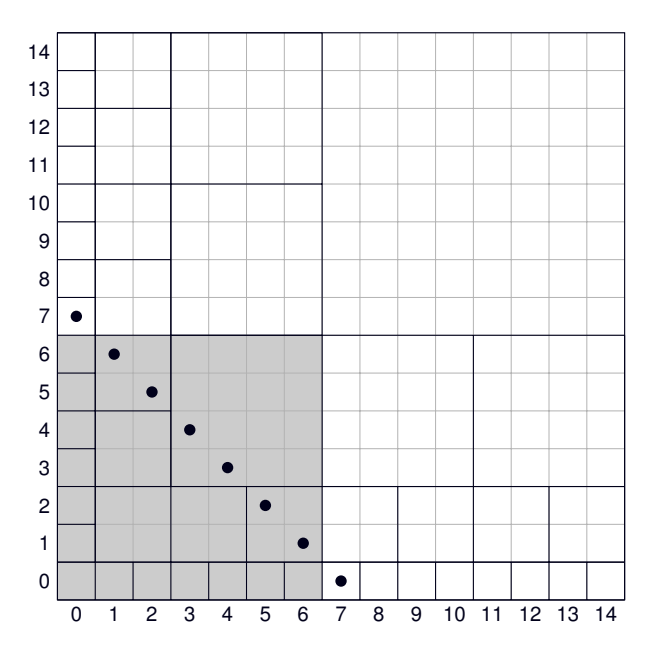

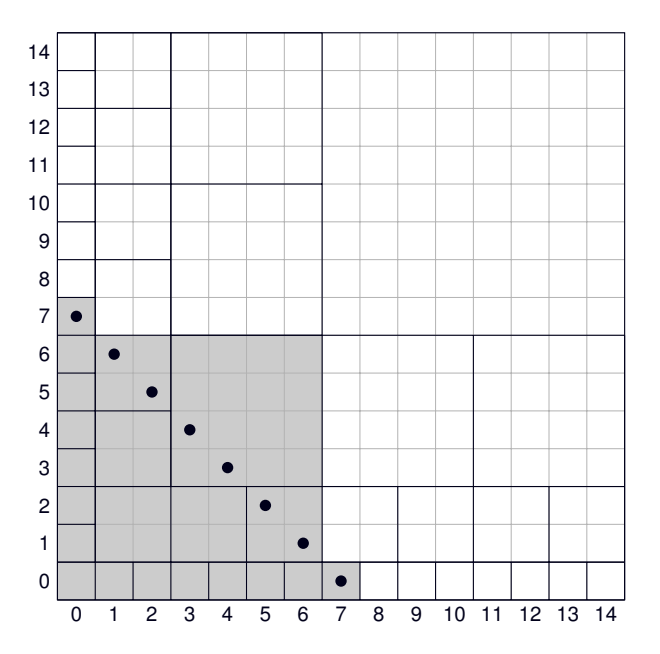

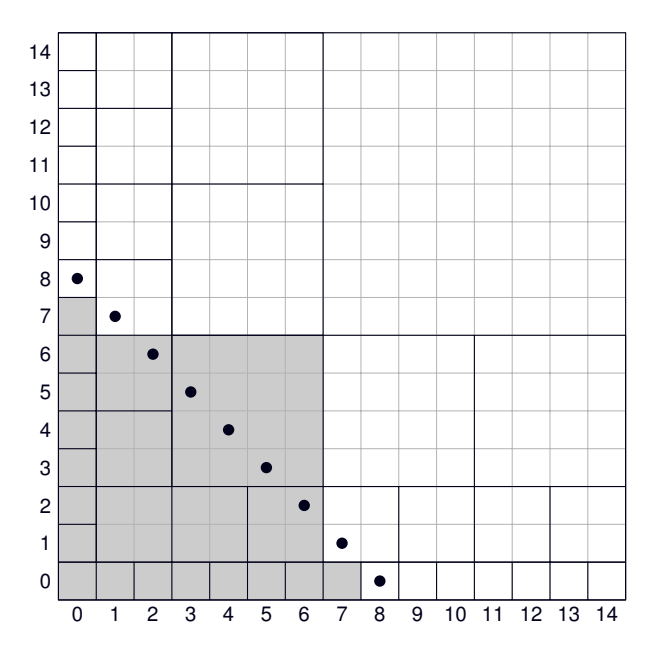

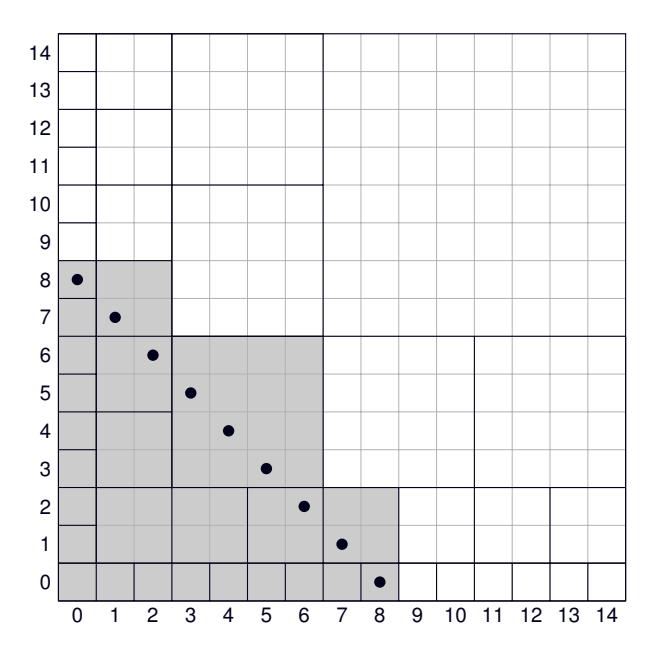

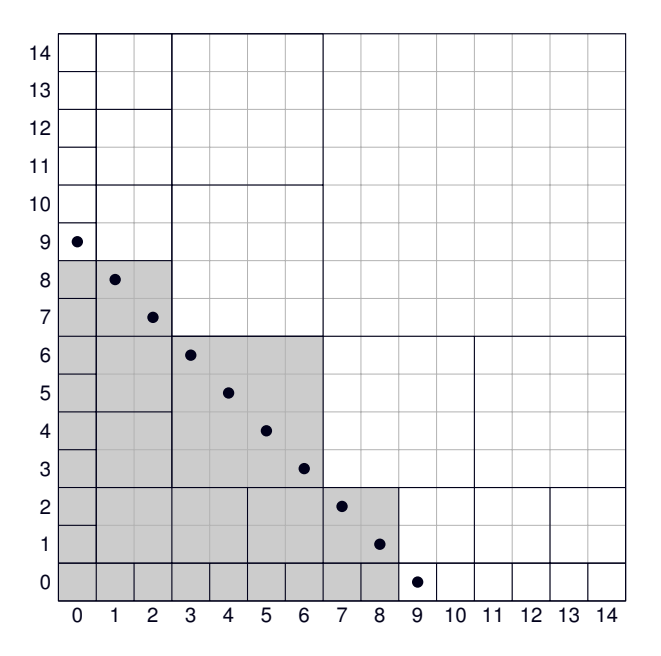

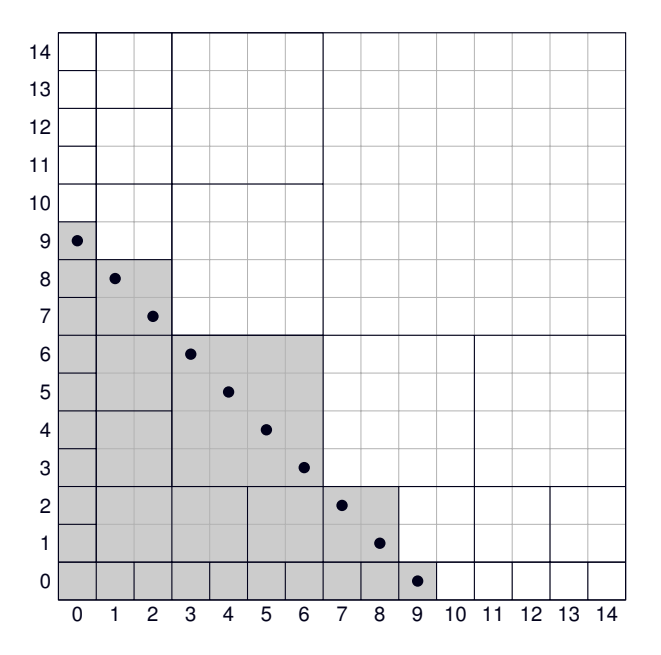

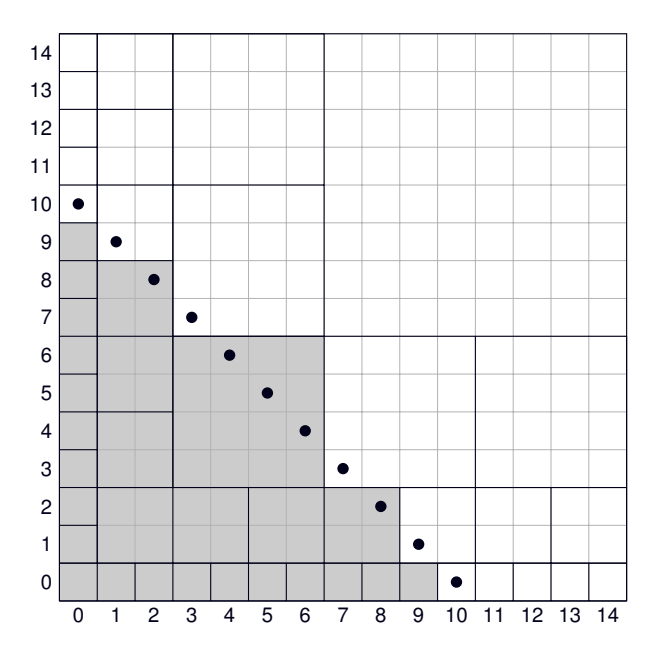

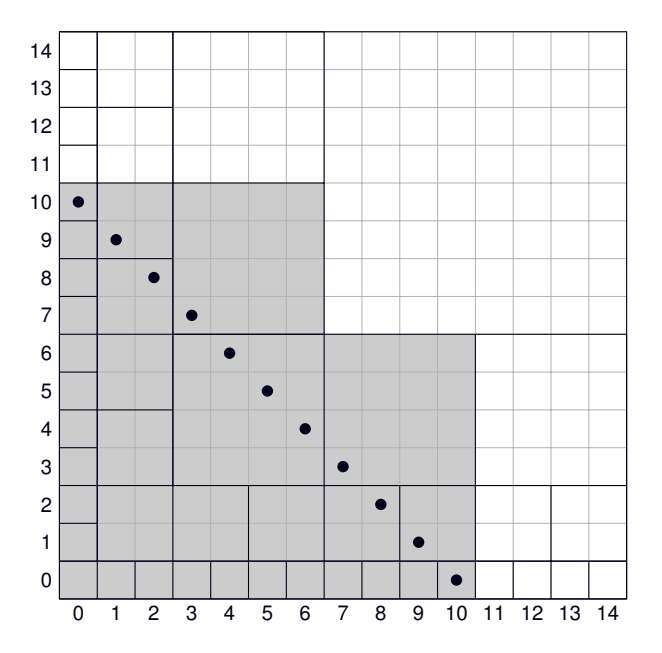

```
class x_fois_y(RelaxedPAdicInteger):
```

```
def next(self):
  n = len(self.digits)
  m = n + 2; \ell = 0; s = 0
  while m > 1:
        # La contribution du premier carré de taille 2^{\ell}s += x[2^{\hat{}}\ell - 1, \ldots, 2^{\hat{}}\ell + 1] - 2]* V(m-1)*2^{\wedge}\ell - 1, ..., m*2^{\wedge}\ell - 21# La contribution du deuxième carré de taille 2^{\ell}\mathbf{if} \mathbf{m} > 2:
              s += y[2^{\hat{}}\ell - 1, \ldots, 2^{\hat{}}\ell + 1] - 2]* x \lceil (m-1) * 2^{\hat{}} \ell - 1, \ldots, m * 2^{\hat{}} \ell - 2]i f m is odd: break
        m = m / / 2\ell += 1
  s += self.carry
  self.digits[n] = s \frac{1}{2} p
  self.carry = s // p
```
Représentation

#### **Représentation**

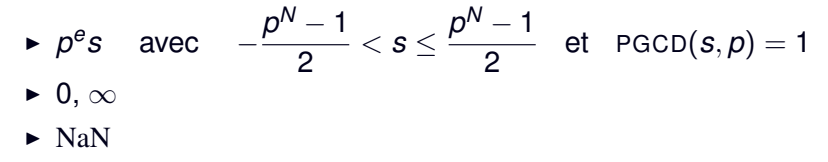

#### **Représentation**

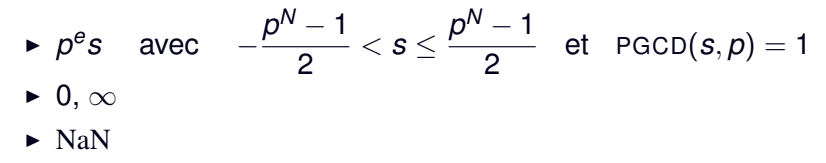

#### **Fonction d'arrondi**

#### Représentation

▶ 
$$
p^e s
$$
 avec  $-\frac{p^N - 1}{2} < s \le \frac{p^N - 1}{2}$  et  $\text{PGCD}(s, p) = 1$   
\n▶ 0, ∞  
\n▶ NaN

#### **Fonction d'arrondi**

$$
o: \mathbb{Q}_p \to \mathbb{Q}_p^{\mathrm{FP}} \quad \text{tel que} \quad |x - o(x)| \leq p^{-N} |x|.
$$

#### Représentation

▶ 
$$
p^e s
$$
 avec  $-\frac{p^N - 1}{2} < s \le \frac{p^N - 1}{2}$  et  $\text{PGCD}(s, p) = 1$   
\n▶ 0, ∞  
\n▶ NaN

#### **Fonction d'arrondi**

$$
o: \mathbb{Q}_p \to \mathbb{Q}_p^{\mathrm{FP}} \quad \text{tel que} \quad |x - o(x)| \leq p^{-N} |x|.
$$

#### **Opérations**

#### Représentation

▶ 
$$
p^e s
$$
 avec  $-\frac{p^N - 1}{2} < s \le \frac{p^N - 1}{2}$  et  $\text{PGCD}(s, p) = 1$   
\n▶ 0, ∞  
\n▶ NaN

#### **Fonction d'arrondi**

$$
o: \mathbb{Q}_p \to \mathbb{Q}_p^{\mathrm{FP}} \quad \text{tel que} \quad |x - o(x)| \leq p^{-N} |x|.
$$

#### **Opérations**

$$
x +_{FP} y = o(x + y) \quad ; \quad x -_{FP} y = o(x - y)
$$
  

$$
x \times_{FP} y = o(xy) \quad ; \quad x \div_{FP} y = o(\frac{x}{y})
$$

Zélé ou paresseux ?

#### Zélé ou paresseux ?

Utilisation différente

Zélé : précision donnée sur les entrées Paresseux : précision cible sur la sortie

### Zélé ou paresseux?

Utilisation différente

Zélé : précision donnée sur les entrées Paresseux : précision cible sur la sortie

L'arithmétique paresseuse est *un peu* plus lente

### Zélé ou paresseux?

Utilisation différente

Zélé : précision donnée sur les entrées Paresseux : précision cible sur la sortie

L'arithmétique paresseuse est *un peu* plus lente

L'arithmétique paresseuse requiert plus de mémoire

### Zélé ou paresseux?

Utilisation différente

Zélé : précision donnée sur les entrées Paresseux : précision cible sur la sortie

L'arithmétique paresseuse est *un peu* plus lente

L'arithmétique paresseuse requiert plus de mémoire

```
def nth term(n):
11 = 0for i in 1, 2, ..., n: u = f(u)return in
```
### Zélé ou paresseux?

Utilisation différente

Zélé : précision donnée sur les entrées Paresseux : précision cible sur la sortie

L'arithmétique paresseuse est *un peu* plus lente

L'arithmétique paresseuse requiert plus de mémoire

```
def nth_term(n) :
11 = 0for i in 1, 2, ..., n: u = f(u)return in
```
Intervalle ou flottant?

### Zélé ou paresseux?

Utilisation différente

Zélé : précision donnée sur les entrées Paresseux : précision cible sur la sortie

L'arithmétique paresseuse est *un peu* plus lente

L'arithmétique paresseuse requiert plus de mémoire

```
def nth term(n):
11 = 0for i in 1, 2, ..., n: u = f(u)return in
```
#### Intervalle ou flottant?

Résultats prouvés en arithmétique d'intervalle

### Zélé ou paresseux?

Utilisation différente

Zélé : précision donnée sur les entrées Paresseux : précision cible sur la sortie

L'arithmétique paresseuse est *un peu* plus lente

L'arithmétique paresseuse requiert plus de mémoire

```
def nth term(n):
11 = 0for i in 1, 2, ..., n: u = f(u)return in
```
### Intervalle ou flottant?

Résultats prouvés en arithmétique d'intervalle Résultats **plus précis** en arithmétique flottante

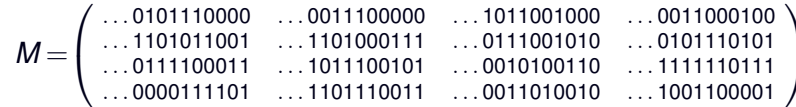

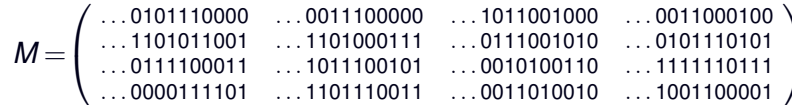

Arithmétique zélée :

det  $M = O(2^{10})$ 

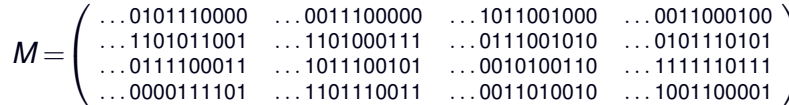

Arithmétique zélée :

det  $M = O(2^{10})$ 

Arithmétique flottante :

det  $M = 2^{10} \times ...$  0001001101

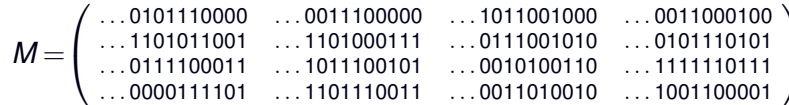

Arithmétique zélée :

det  $M = O(2^{10})$ 

Arithmétique flottante :

det  $M = 2^{10} \times ...$  0001001101

Arithmétique zélée :

 $\chi_M(X) = X^4 +$  (...0001000010)  $X^3 +$  (...1000101100)  $X^2$ <br>+ (...0011100000) X + (...0000000000)

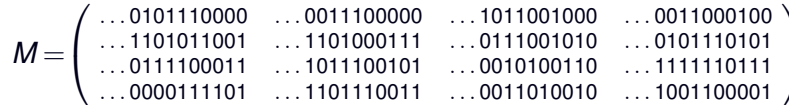

Arithmétique zélée :

det  $M = O(2^{10})$ 

Arithmétique flottante :

det  $M = 2^{10} \times ...$  0001001101

Arithmétique zélée :

 $\chi_M(X) = X^4 +$  (...0001000010)  $X^3 +$  (...1000101100)  $X^2$ <br>+ (...0011100000) X + (...0000000000)

Arithmétique flottante :

$$
\chi_M(X) = X^4 + \quad (\dots 00001000010) X^3 + \quad (\dots 111000101100) X^2 + \quad (\dots 110100011100000) X + (2^{10} \times \dots 0001001101)
$$

# Exemple : factorisation LU
# Exemple : factorisation LU

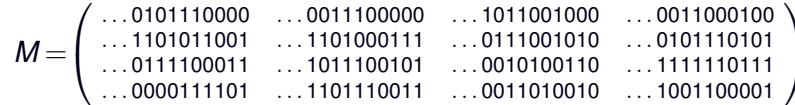

## Exemple : factorisation LU

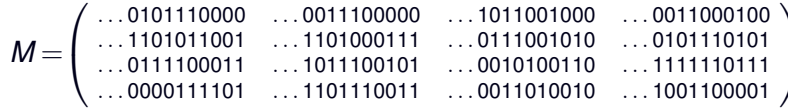

Arithmétique zélée :

$$
L = \left( \begin{array}{cccc} 1 & 0 & 0 & 0 \\ 2^{-4} \times \ldots 001111 & 1 & 0 & 0 \\ 2^{-4} \times \ldots 010101 & \ldots 100011 & 1 & 0 \\ 2^{-4} \times \ldots 001011 & \ldots 010101 & \ldots 110 & 1 \end{array} \right)
$$

## Exemple : factorisation LU

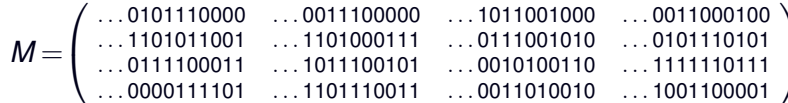

Arithmétique zélée :

$$
L = \begin{pmatrix} 1 & 0 & 0 & 0 \\ 2^{-4} \times \ldots 001111 & 1 & 0 & 0 \\ 2^{-4} \times \ldots 010101 & \ldots 100011 & 1 & 0 \\ 2^{-4} \times \ldots 001011 & \ldots 010101 & \ldots 110 & 1 \end{pmatrix}
$$

Arithmétique flottante :

$$
L = \left( \begin{array}{cccc} 1 & 0 & 0 & 0 \\ 2^{-4} \times \ldots 1010001111 & 1 & 0 & 0 \\ 2^{-4} \times \ldots 0110010101 & \ldots 0011100011 & 1 & 0 \\ 2^{-4} \times \ldots 0101001011 & \ldots 0111010101 & 00010110110 & 1 \end{array} \right)
$$

 $P = X^4 + (... 1101111111) X^3 + (... 0011110011) X^2$  $+$  (...1001001100)  $X +$  (...0010111010)  $Q = X^4 + (... 0101001011) X^3 + (... 0111001111) X^2$ 

 $+$  (...0100010000)  $X +$  (...1101000111)

$$
P = X4 + (\dots 1101111111) X3 + (\dots 0011110011) X2 + (\dots 1001001100) X + (\dots 0010111010) Q = X4 + (\dots 0101001011) X3 + (\dots 0111001111) X2 + (\dots 0100010000) X + (\dots 1101000111)
$$

Arithmétique zélée :

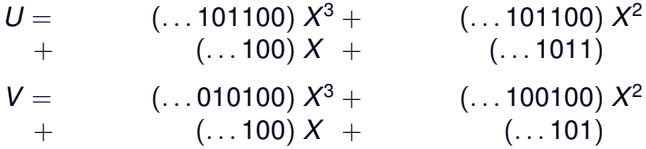

 $P = X^4 + (... 1101111111) X^3 + (... 0011110011) X^2$  $+$  (...1001001100)  $X +$  (...0010111010)  $Q = X^4 + (... 0101001011) X^3 + (... 0111001111) X^2$  $+$  (...0100010000)  $X +$  (...1101000111)

Arithmétique zélée :

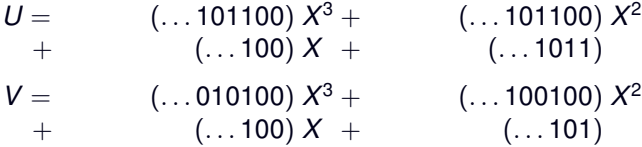

Arithmétique flottante :

 $U = (... 101011101100) X^3 + (... 111100101100) X^2$  $+$  (...100000110100) X + (...0110001011)  $V = (... 010100010100) X^3 + (... 001011100100) X^2$  $+$  (...000100111100)  $X +$  (...1111100101)

```
P = (\dots 0111001110) X^8 + (\dots 0101010001) X^7 + (\dots 1000001100) X^6+ (\ldots1010001101) X^5 + (\ldots 1111000100) X^4 + (\ldots0011101101) X^3+ (\dots1010010111) X^2 + (\dots0011011010) X\ + (\dots0001011110)
```

```
P = (\dots 0111001110) X^8 + (\dots 0101010001) X^7 + (\dots 1000001100) X^6+ (\ldots1010001101) X^5 + (\ldots 1111000100) X^4 + (\ldots0011101101) X^3+ (\dots1010010111) X^2 + (\dots0011011010) X\ + (\dots0001011110)
```
Arithmétique zélée :

 $(\dots 110) X^8 + \qquad (\dots 001) X^7 + \qquad (\dots 100) X^6$ + (. . . 101) *X* <sup>5</sup> + (. . . 100) *X* <sup>4</sup> + (. . . 1101) *X* 3  $+$  (...10111)  $X^2$  + (...1011010)  $X$  + (...0001011110)

```
P = (\dots 0111001110) X^8 + (\dots 0101010001) X^7 + (\dots 1000001100) X^6+ (\ldots1010001101) X^5 + (\ldots 1111000100) X^4 + (\ldots0011101101) X^3+ (\dots1010010111) X^2 + (\dots0011011010) X\ + (\dots0001011110)
```
Arithmétique zélée :

 $(\dots 110) X^8 + \qquad (\dots 001) X^7 + \qquad (\dots 100) X^6$ + (. . . 101) *X* <sup>5</sup> + (. . . 100) *X* <sup>4</sup> + (. . . 1101) *X* 3  $+$  (...10111)  $X^2$  + (...1011010)  $X$  + (...0001011110)

Arithmétique flottante :

 $\left(\dots$ 00001001110)  $X^8+\quad (\dots$ 1011010001)  $X^7+(\dots$ 001010001100)  $X^6$ + (. . . 0010001101) *X* <sup>5</sup> + (. . . 000011000100) *X* <sup>4</sup> + (. . . 01011011101) *X* 3  $+$   $(\ldots 0010010111) X^2 +$   $(\ldots 11011011010) X +$   $(\ldots 00001011110)$ 

```
P = (\ldots 0101101001) X^{19} + (\ldots 1101000011) X^{18} + (\ldots 0011001110) X^{17} + (\ldots 1001011010) X^{16}+ (\ldots 0011100111) X^{15} + (\ldots 0110101110) X^{14} + (\ldots 0111111001) X^{13} + (\ldots 1011010111) X^{12}+ (\ldots 0100000100) X^{11} + (\ldots 0000110000) X^{10} + (\ldots 1110101010) X^9 \; + (\ldots 1111101100) X^8+ (\ldots 0100010001) X^7 + (\ldots 0101010000) X^6 + (\ldots 0111101111) X^5 + (\ldots 1100010011) X^4+ (\ldots 0100000001) X^3 + (\ldots 1000010010) X^2 + (\ldots 0000100000) X + (\ldots 00011111110)
```
### Arithmétique zélée :

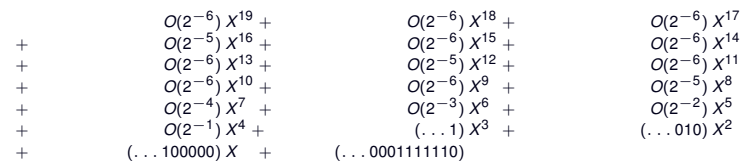

#### Arithmétique flottante :

(2−<sup>3</sup> × . . . 1110011011) *X* <sup>19</sup> + (2−<sup>5</sup> × . . . 0000000011) *X* <sup>18</sup> + (2−<sup>3</sup> × . . . 0001011111) *X* 17 + (2<sup>−5</sup> × . . . 1100111101) *X*<sup>16</sup> + (. . . 11111100110) *X*<sup>15</sup> + (2<sup>−4</sup> × . . . 0110100011) *X*<sup>14</sup> + (2<sup>−2</sup> × . . . 0000010011) *X*<sup>13</sup> + (2<sup>−4</sup> × . . . 1010001101) *X*<sup>12</sup> + (2<sup>−3</sup> × . . . 0010000011) *X*<sup>11</sup> + (2−<sup>5</sup> × . . . 0100101111) *X* <sup>10</sup> + (2−<sup>3</sup> × . . . 0000110011) *X* <sup>9</sup> + (2−<sup>5</sup> × . . . 1010101001) *X* 8 + (2−<sup>2</sup> × . . . 0010000101) *X* <sup>7</sup> + (2−<sup>2</sup> × . . . 1101100111) *X* <sup>6</sup> + (. . . 1101101111) *X* 5 + (2<sup>−1</sup> × . . . 0011100111) *X*<sup>4</sup> + (. . . 0101110101) *X*<sup>3</sup> + (. . . 11011101010) *X*<sup>2</sup>  $+$  (... 000000001100000)  $X +$  (... 00001111110)

- 
- 
- 
- -
	- -

**Objectif** 

Calcul de  $\sqrt{11110010010000111001}$ 

### **Objectif**

Calcul de  $\sqrt{11110010010000111001}$ 

**Schéma de Newton** 

$$
x_0 = 1
$$
 ;  $x_{i+1} = \frac{1}{2} \left( x_i + \frac{c}{x_i} \right)$ 

### **Objectif**

Calcul de  $\sqrt{...11110010010000111001}$ 

## **Schéma de Newton**

$$
x_0 = 1
$$
 ;  $x_{i+1} = \frac{1}{2} \left( x_i + \frac{c}{x_i} \right)$ 

**Résultats** 

### **Objectif**

Calcul de  $\sqrt{...11110010010000111001}$ 

## **Schéma de Newton**

$$
x_0 = 1
$$
 ;  $x_{i+1} = \frac{1}{2} \left( x_i + \frac{c}{x_i} \right)$ 

### **Résultats**

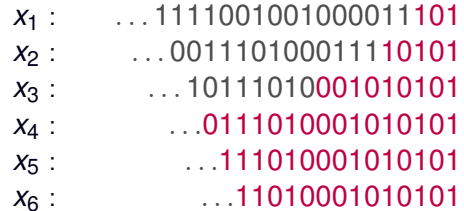

### **Objectif**

Calcul de  $\sqrt{...11110010010000111001}$ 

## **Schéma de Newton**

$$
x_0 = 1
$$
 ;  $x_{i+1} = \frac{1}{2} \left( x_i + \frac{c}{x_i} \right)$ 

## **Résultats**

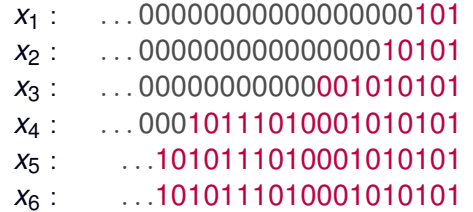

# **Troisième partie**

# Suivi de la précision p-adique

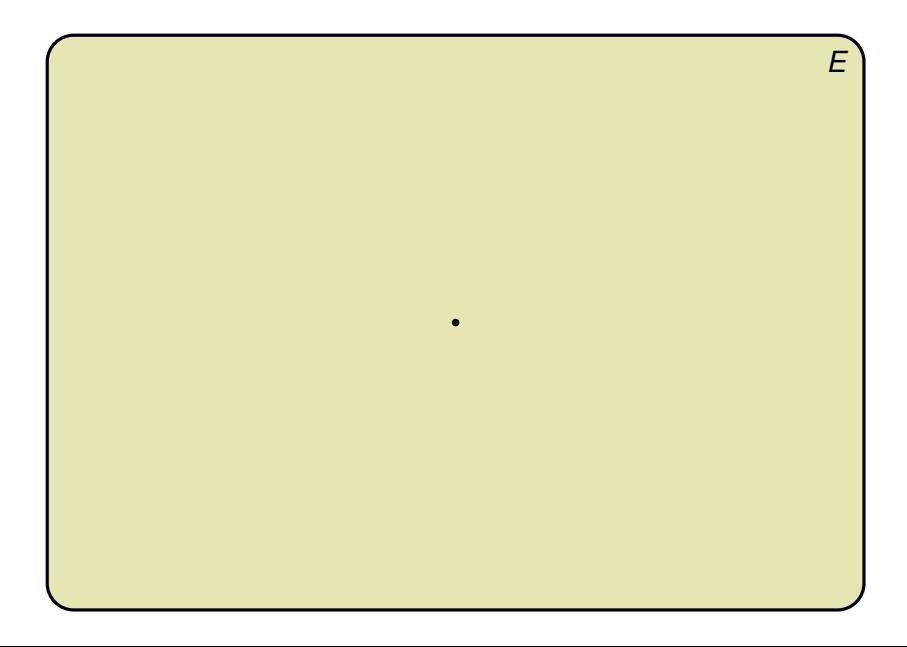

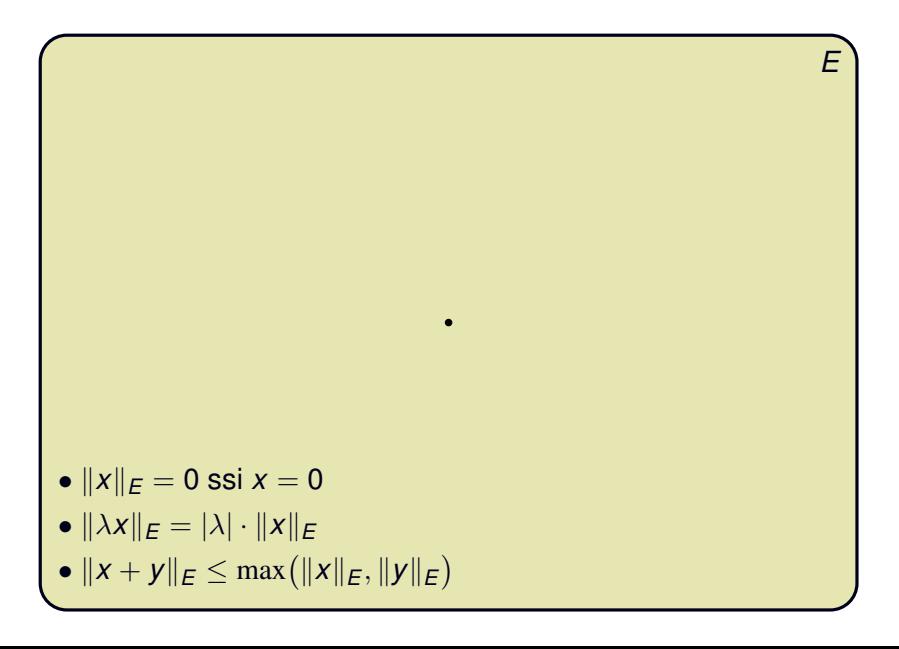

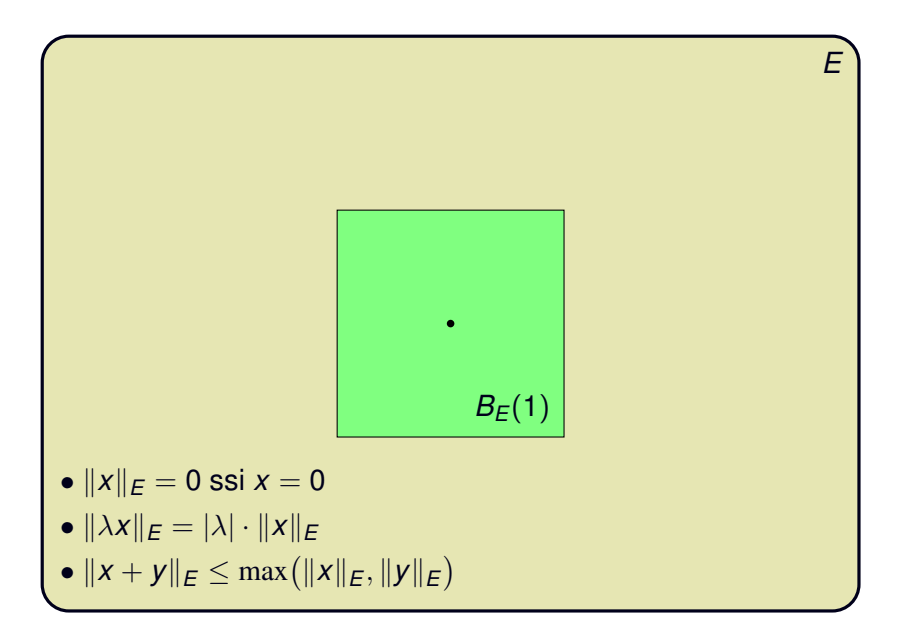

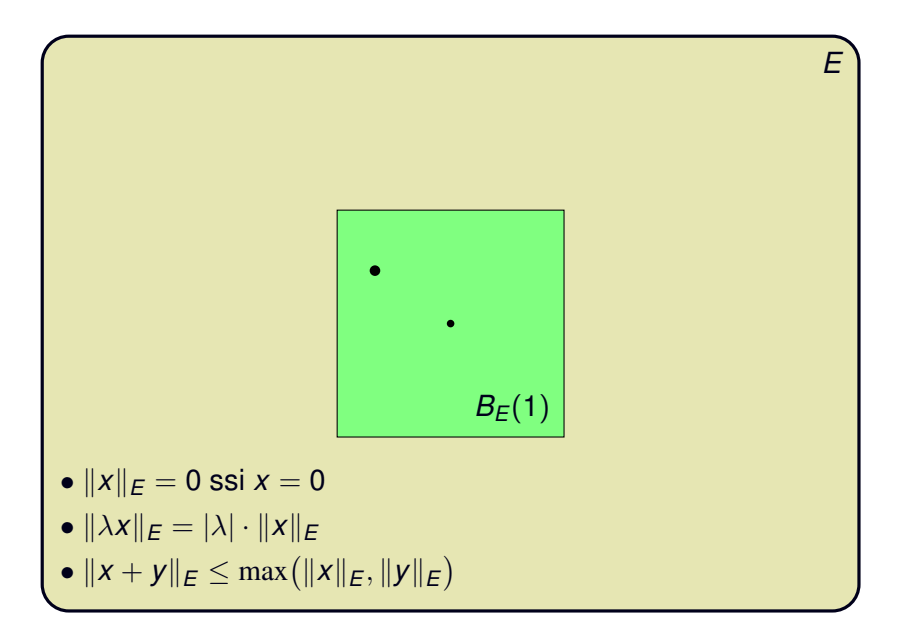

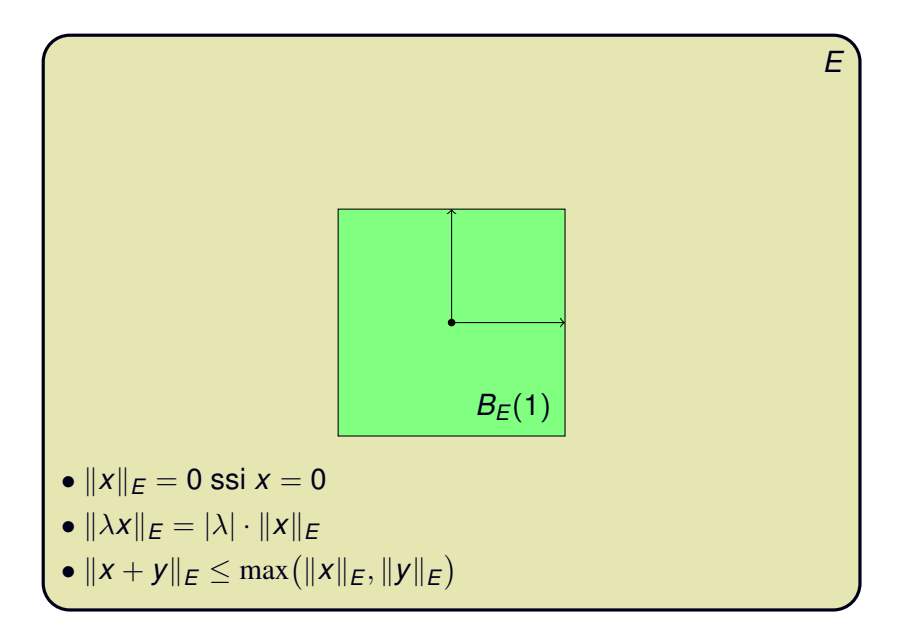

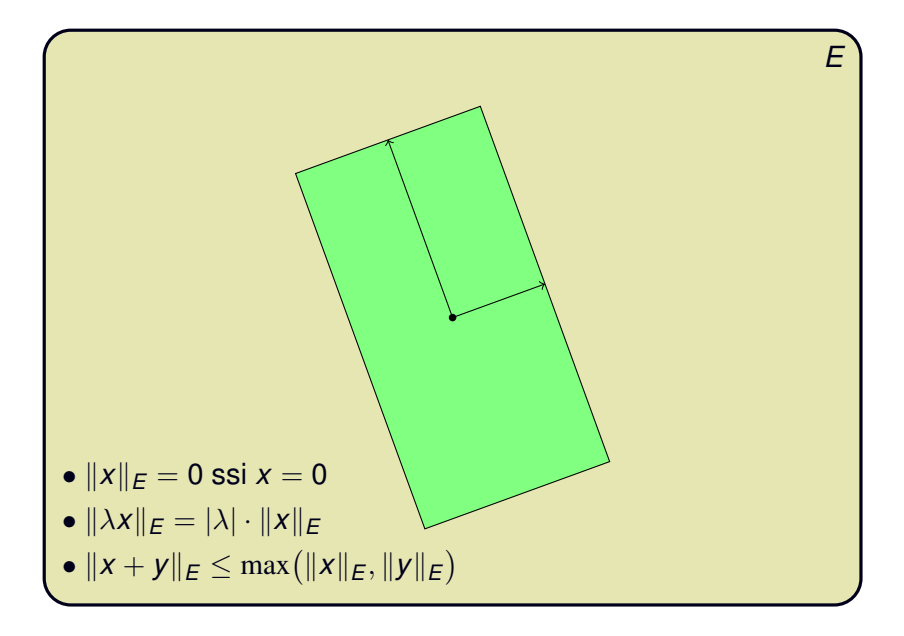

- 
- - -
		- -

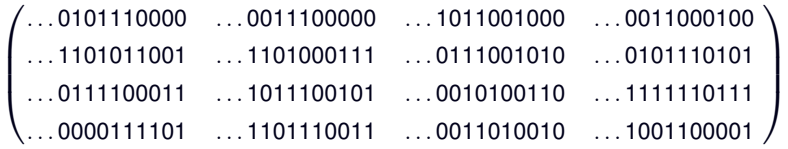

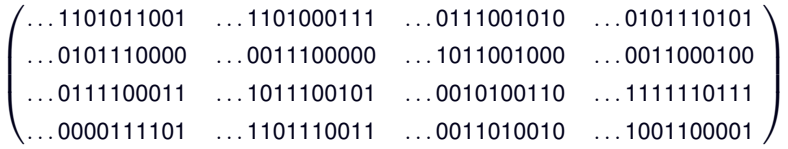

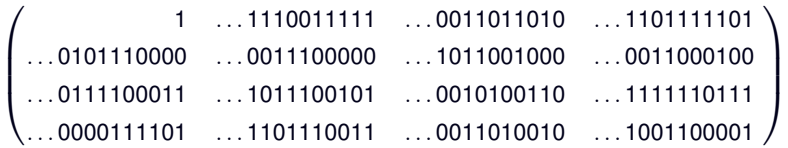

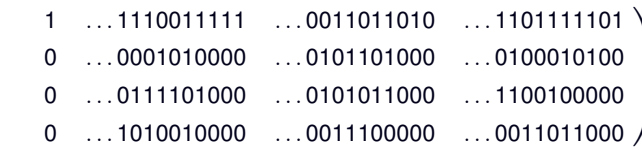

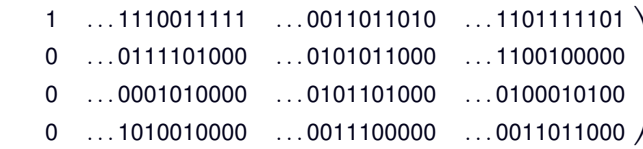

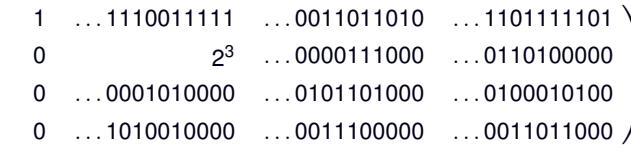

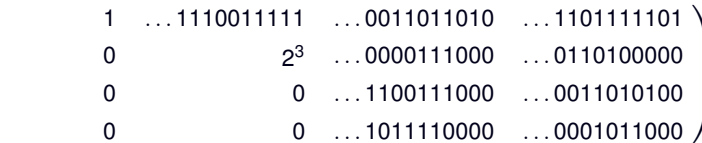

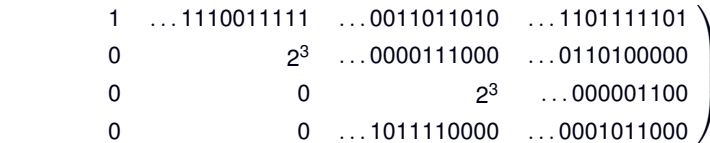
#### **Reduction de Hermite ´**

 $\sqrt{ }$ 

 $\overline{\phantom{a}}$ 

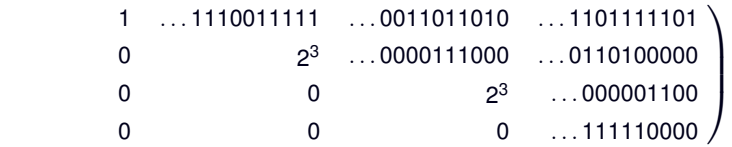

#### **Reduction de Hermite ´**

 $\sqrt{ }$ 

 $\overline{\phantom{a}}$ 

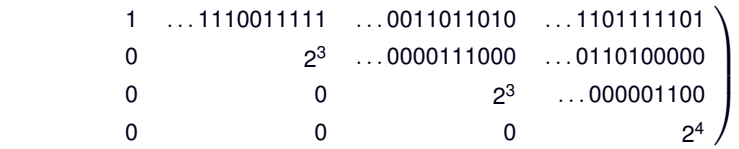

#### **Réduction de Hermite**

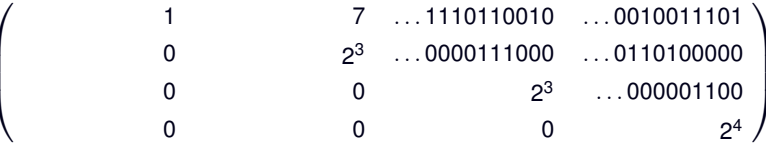

#### **Reduction de Hermite ´**

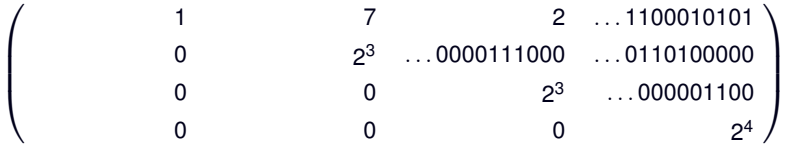

#### **Réduction de Hermite**

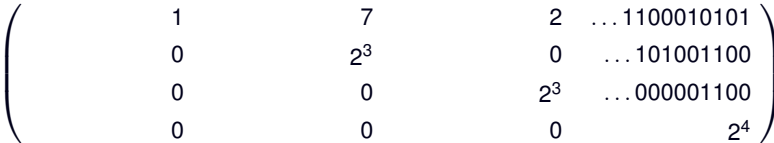

#### **Réduction de Hermite**

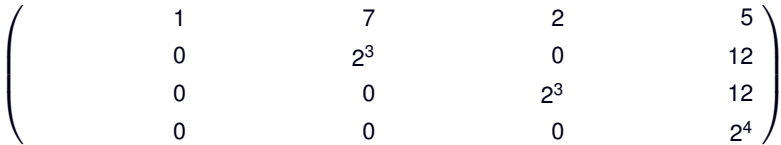

#### **Réduction de Hermite**

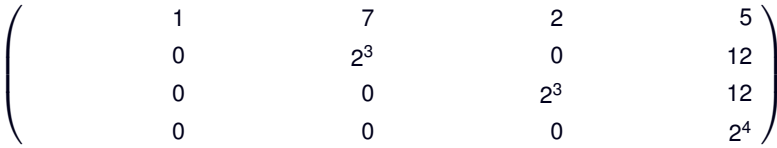

#### **Corollaire**

Les réseaux sont représentables de manière exacte

#### **Réduction de Hermite**

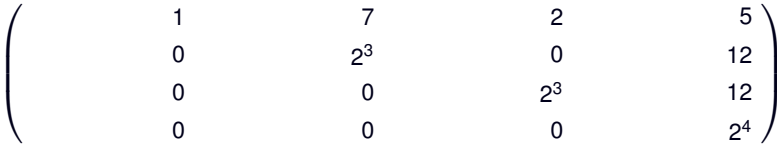

#### **Corollaire**

Les réseaux sont représentables de manière exacte

Mais aussi...

#### **Réduction de Hermite**

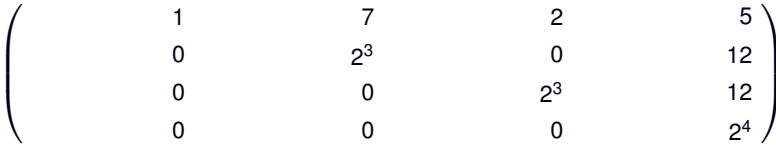

#### **Corollaire**

Les réseaux sont représentables de manière exacte

#### Mais aussi...

Les opérations sur les réseaux (somme, intersection, image directe, image inverse) sont aisément implémentables

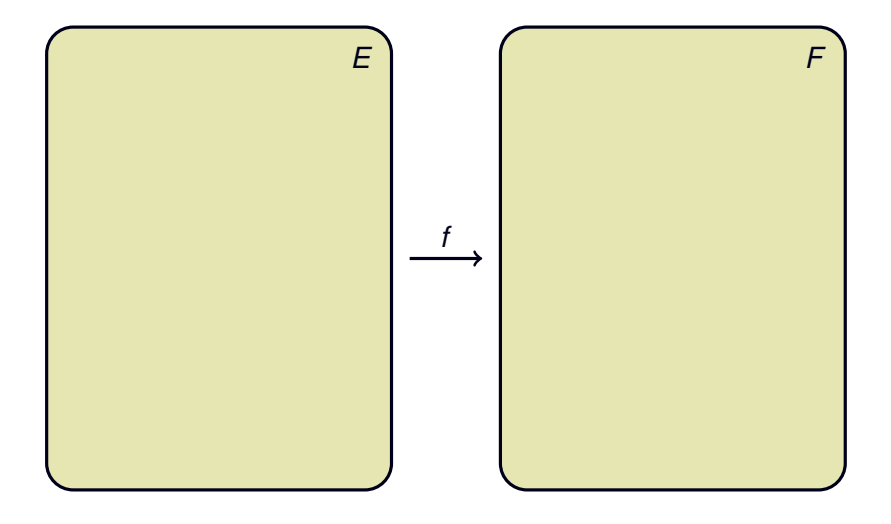

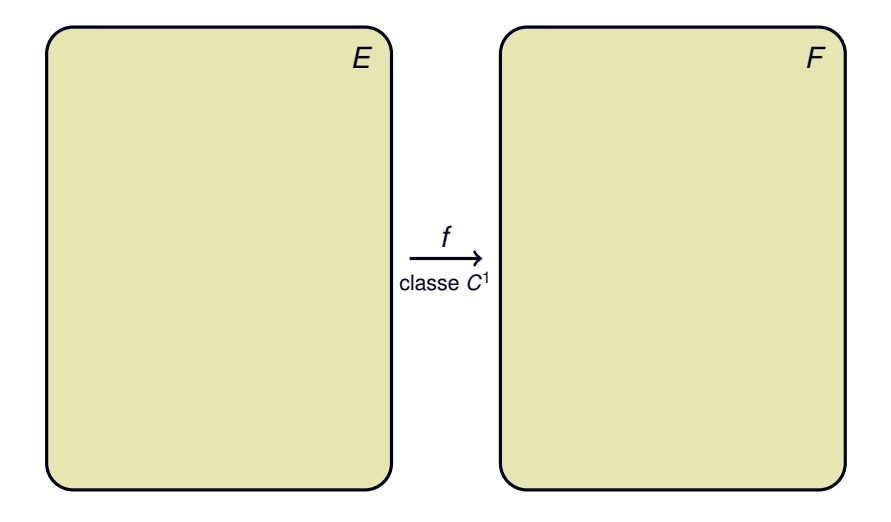

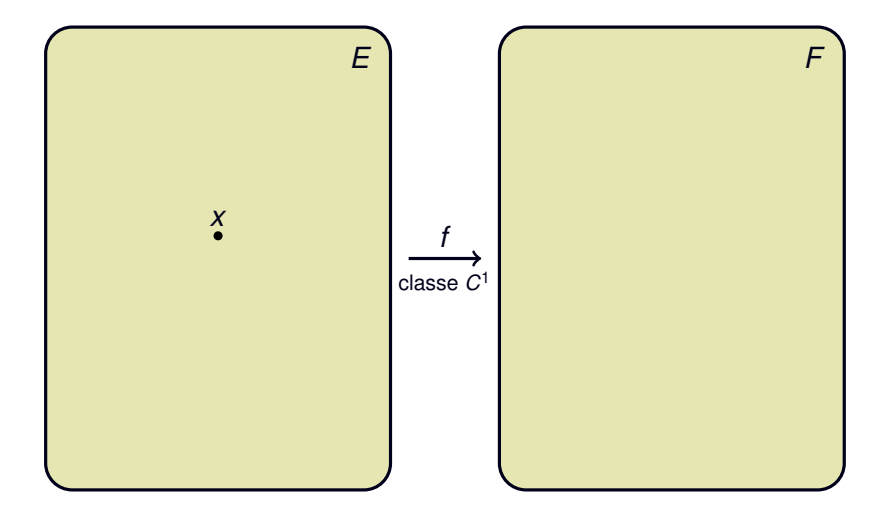

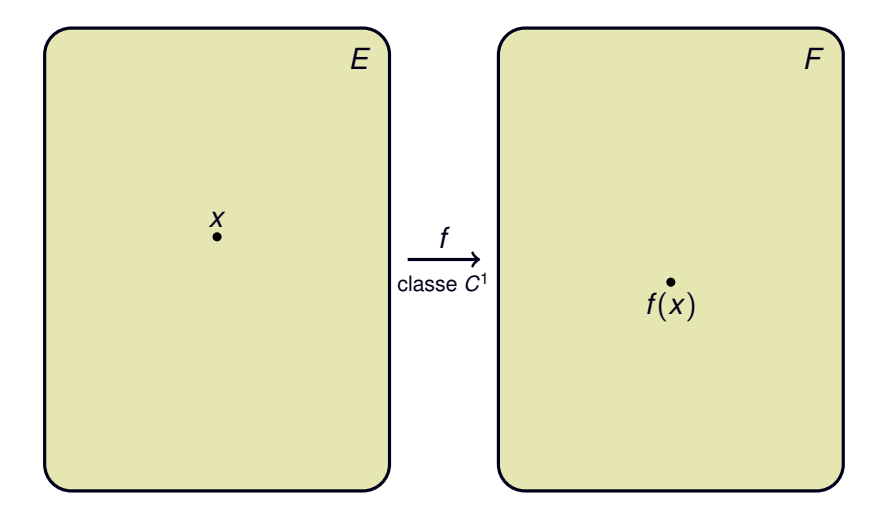

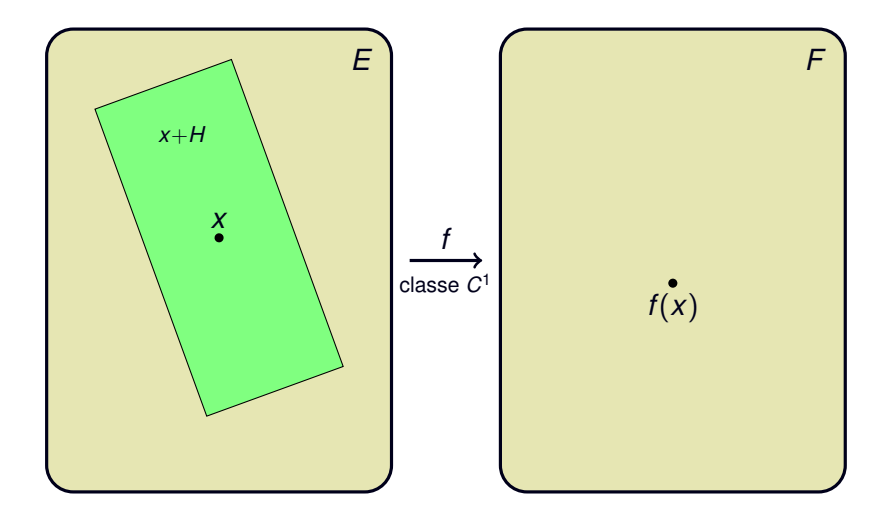

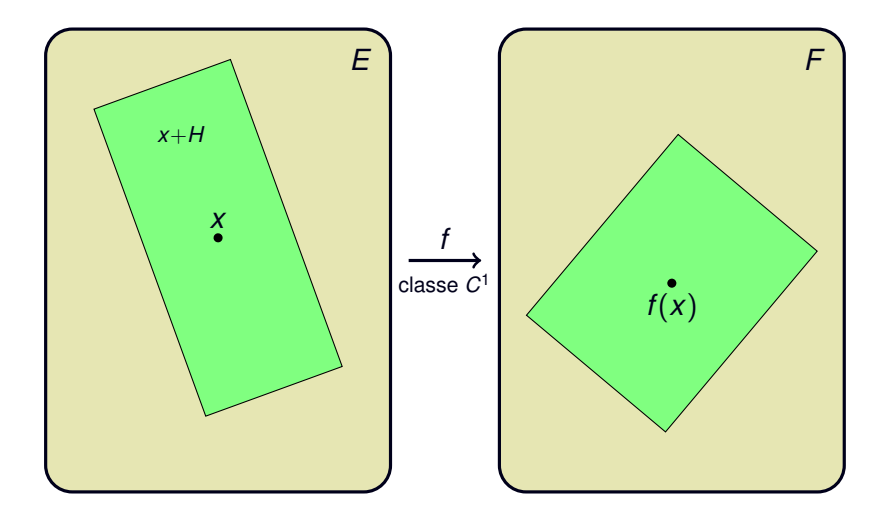

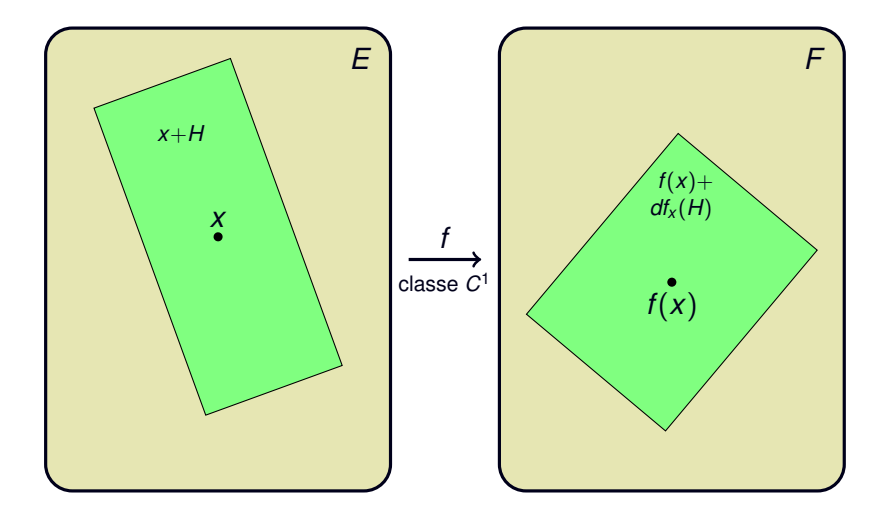

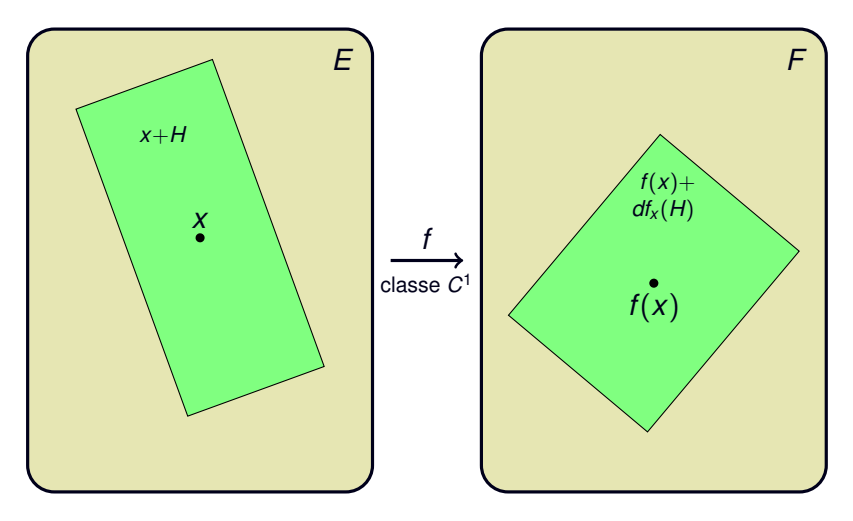

 $f(x+H) = f(x) + df_x(H)$ 

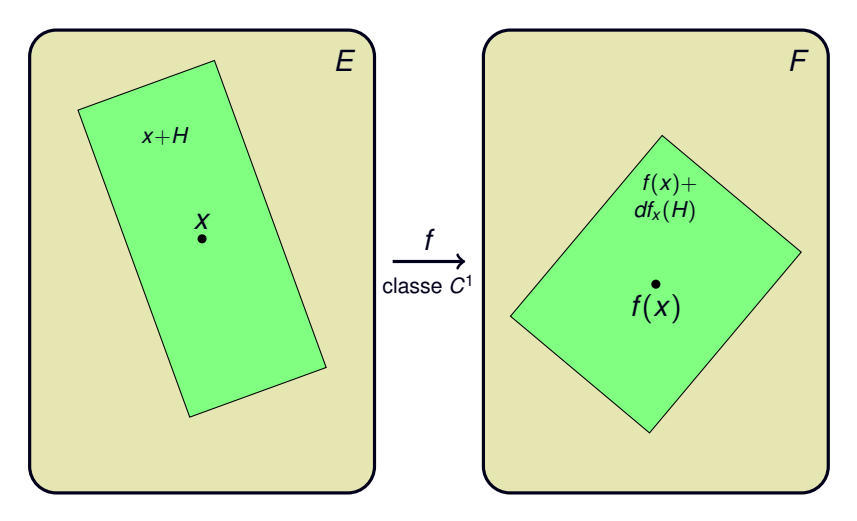

 $f(x+H) = f(x) + df_x(H)$ 

**Hypothèses** :  $df_x$  surjective, H suffisamment  $\le$  bien  $\ge$ 

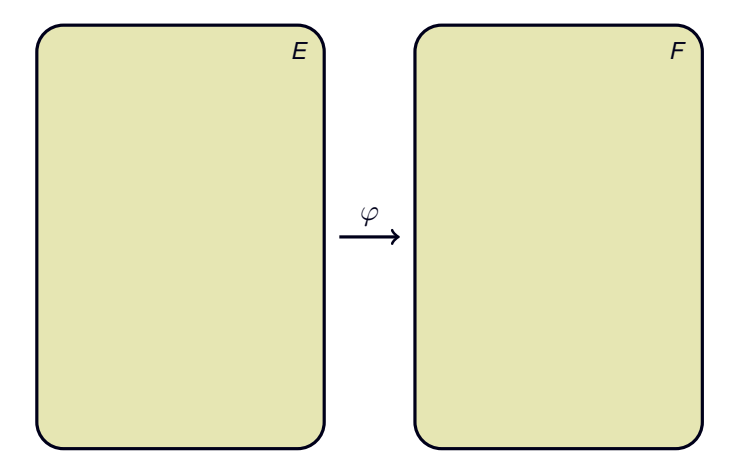

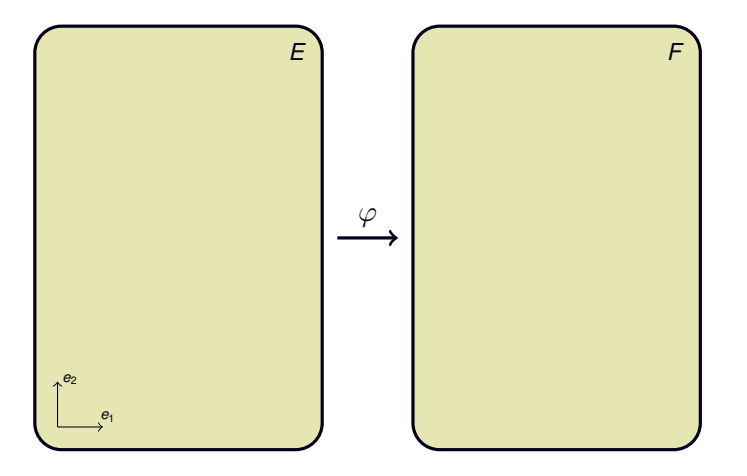

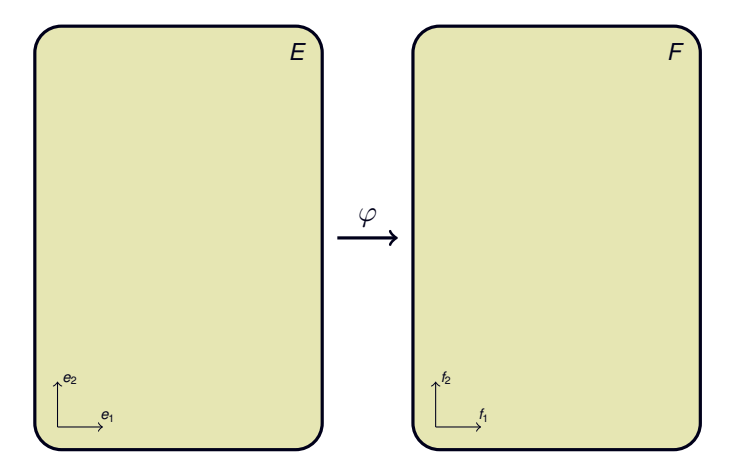

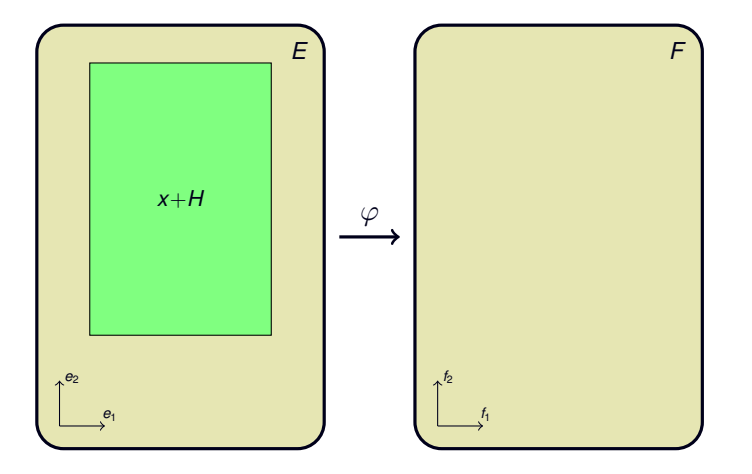

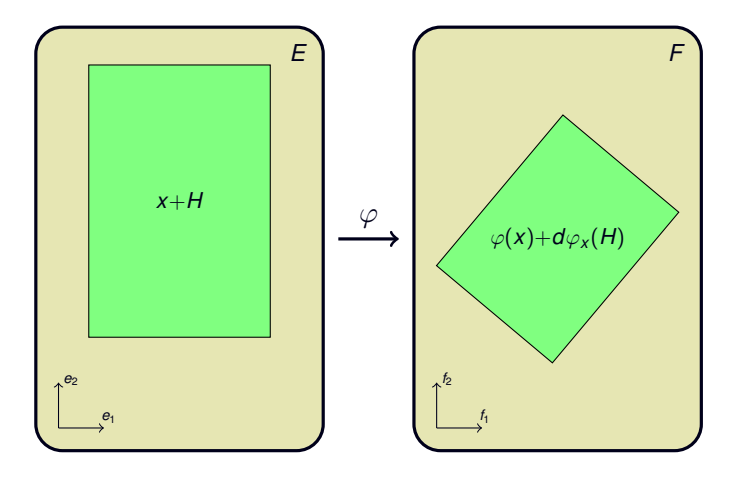

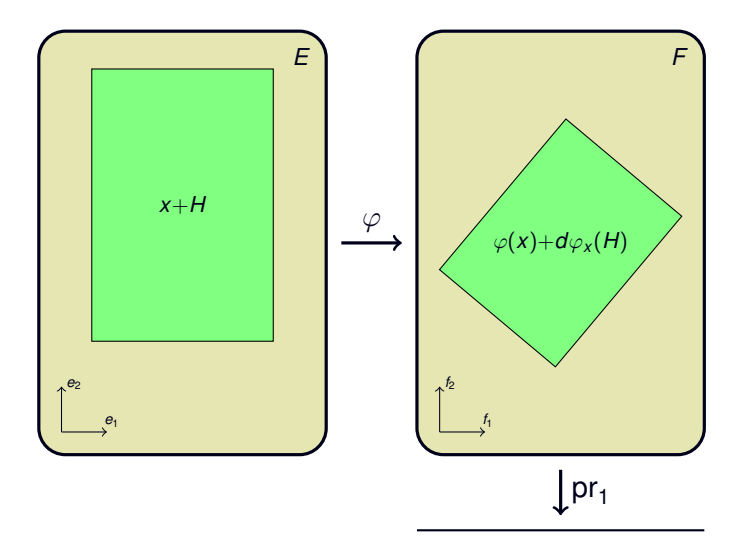

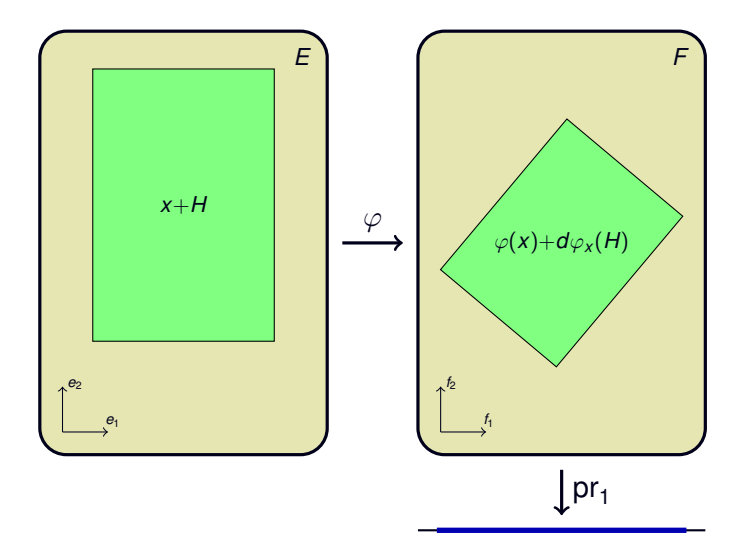

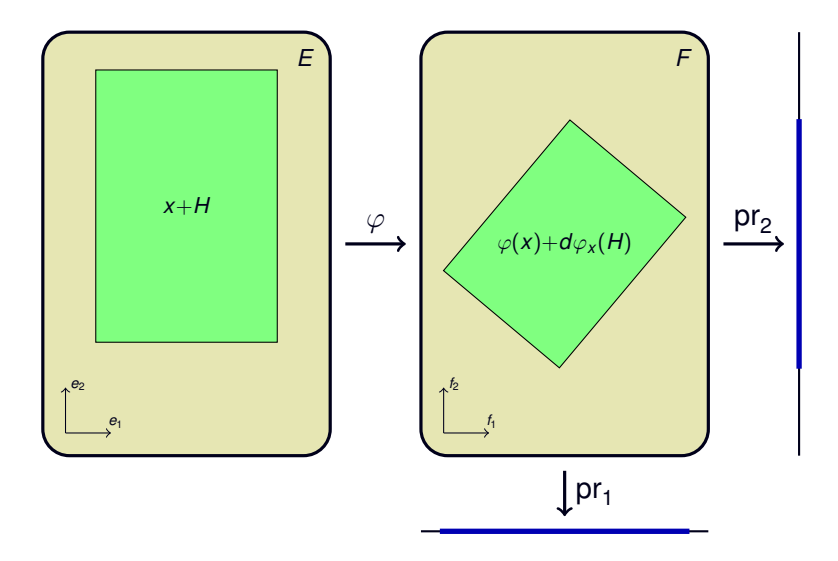

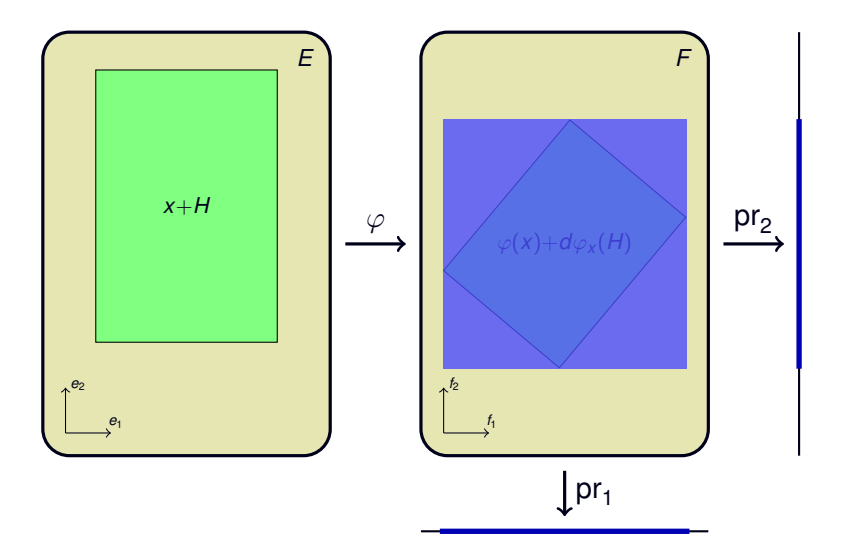

 $\begin{pmatrix} \rho^{N_1} & & \ & \ddots & \ & & \rho^{N_n} \end{pmatrix}$ 

 $\begin{pmatrix} \rho^{N_1} & & \ & \ddots & \ & & \rho^{N_n} \end{pmatrix} \cdot \mathsf{J}(\varphi)_{\mathsf{x}}$ 

 $\begin{pmatrix} p^{iv_1} & & \\ & \ddots & \\ & & p^{N_n} \end{pmatrix} \cdot J(\varphi)_x$ 

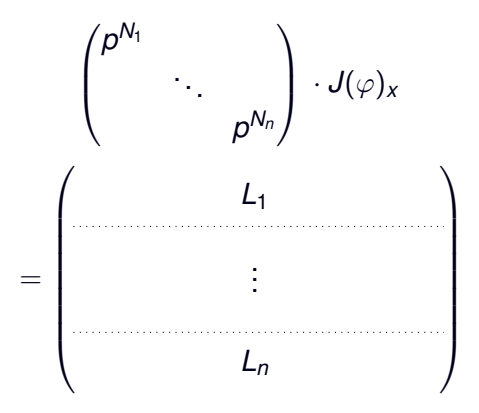

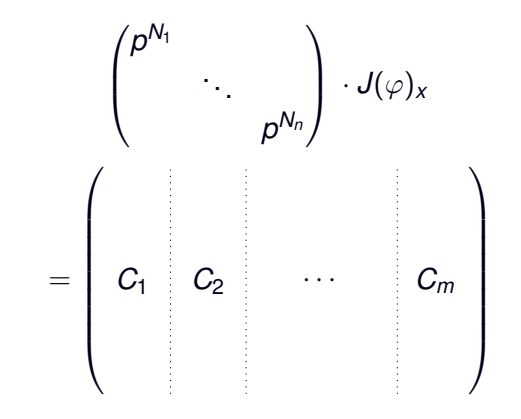

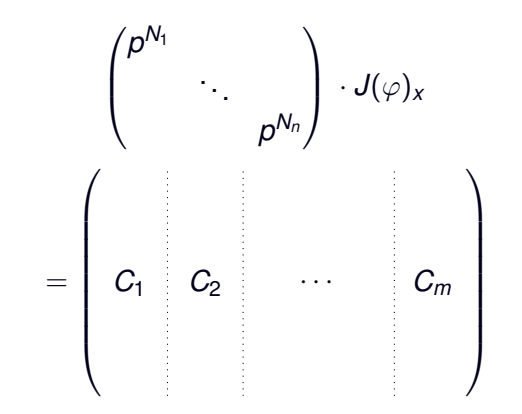

Précision optimale sur la *j*-ième composante de  $\varphi(x)$ :  $O(p^{\text{val}(C_j)})$
$$
\varphi: \quad \mathbb{Q}_p[X]_{\leq 1} \quad \longrightarrow \quad \mathbb{Q}_p^2
$$
\n
$$
P(X) \quad \mapsto \quad (P(0), P(p))
$$

$$
\begin{array}{cccc} \varphi : & \mathbb{Q}_p[X]_{\leq 1} & \longrightarrow & \mathbb{Q}_p^2 \\ & P(X) & \mapsto & (P(0), P(p)) \\ & aX + b & \mapsto & (b, ap + b) \end{array}
$$

$$
\begin{array}{cccc} \varphi : & \mathbb{Q}_p[X]_{\leq 1} & \longrightarrow & \mathbb{Q}_p^2 \\ & P(X) & \mapsto & (P(0), P(p)) \\ & aX + b & \mapsto & (b, ap + b) \end{array}
$$

**Jacobienne**

$$
J(\varphi)=\begin{pmatrix}0&\rho\\1&1\end{pmatrix}
$$

$$
\varphi: \quad \mathbb{Q}_p[X]_{\leq 1} \quad \longrightarrow \quad \mathbb{Q}_p^2
$$
\n
$$
P(X) \quad \mapsto \quad (P(0), P(p))
$$
\n
$$
aX + b \quad \mapsto \quad (b, ap + b)
$$

**Jacobienne**

$$
J(\varphi)=\begin{pmatrix}0&\rho\\1&1\end{pmatrix}
$$

**Conséquence sur la précision** 

$$
\varphi: \quad \mathbb{Q}_p[X]_{\leq 1} \quad \longrightarrow \quad \mathbb{Q}_p^2
$$
\n
$$
P(X) \quad \mapsto \quad (P(0), P(p))
$$
\n
$$
aX + b \quad \mapsto \quad (b, ap + b)
$$

**Jacobienne**

$$
J(\varphi)=\begin{pmatrix}0&\rho\\1&1\end{pmatrix}
$$

#### **Conséquence sur la précision**

Si *a* et *b* sont donnés à précision  $O(p^N)$ , alors :

$$
\varphi: \quad \mathbb{Q}_p[X]_{\leq 1} \quad \longrightarrow \quad \mathbb{Q}_p^2
$$
\n
$$
P(X) \quad \mapsto \quad (P(0), P(p))
$$
\n
$$
aX + b \quad \mapsto \quad (b, ap + b)
$$

**Jacobienne**

$$
J(\varphi)=\begin{pmatrix}0&\rho\\1&1\end{pmatrix}
$$

#### **Conséquence sur la précision**

Si *a* et *b* sont donnés à précision  $O(p^N)$ , alors :

 $P(0)$  est connu à précision  $O(p^N)$ 

$$
\varphi: \quad \mathbb{Q}_p[X]_{\leq 1} \quad \longrightarrow \quad \mathbb{Q}_p^2
$$
\n
$$
P(X) \quad \mapsto \quad (P(0), P(p))
$$
\n
$$
aX + b \quad \mapsto \quad (b, ap + b)
$$

**Jacobienne**

$$
J(\varphi)=\begin{pmatrix}0&\rho\\1&1\end{pmatrix}
$$

#### **Conséquence sur la précision**

Si *a* et *b* sont donnés à précision  $O(p^N)$ , alors :

$$
P(0) \quad \text{est connu à précision} \quad O(p^N)
$$
  

$$
P(p) \quad \underline{\hspace{2cm}} O(p^N)
$$

$$
\varphi: \quad \mathbb{Q}_p[X]_{\leq 1} \quad \longrightarrow \quad \mathbb{Q}_p^2
$$
\n
$$
P(X) \quad \mapsto \quad (P(0), P(p))
$$
\n
$$
aX + b \quad \mapsto \quad (b, ap + b)
$$

**Jacobienne**

$$
J(\varphi)=\begin{pmatrix}0&p\\1&1\end{pmatrix}
$$

#### **Conséquence sur la précision**

Si *a* et *b* sont donnés à précision  $O(p^N)$ , alors :

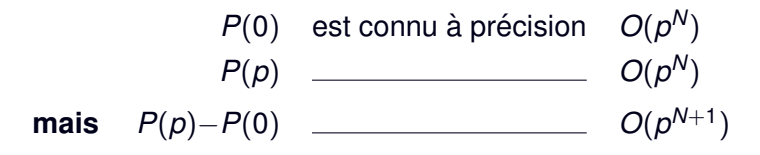

- 
- 
- 
- -
	-
	-
- 
- 
- -
	- -
	-
- -
	-
- 
- 
- 
- 
- - - - -
- 
- 
- -
	-
	-
- -
	- -
	-
	-
	-
- 
- -
	-
	-
	-
- 
- 

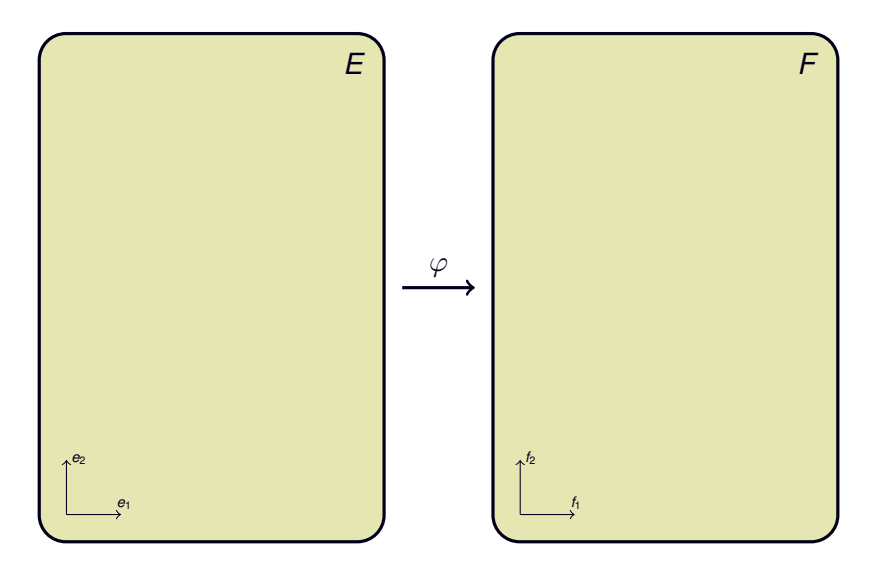

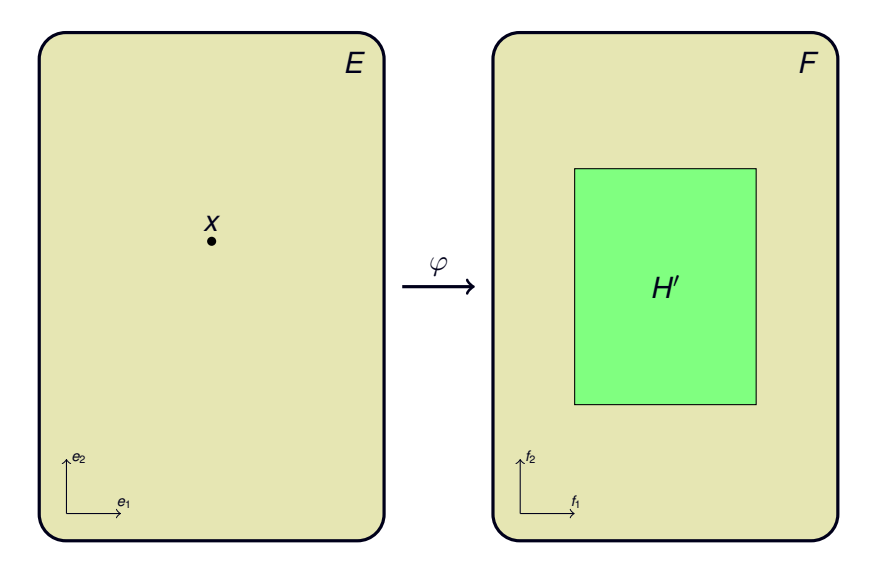

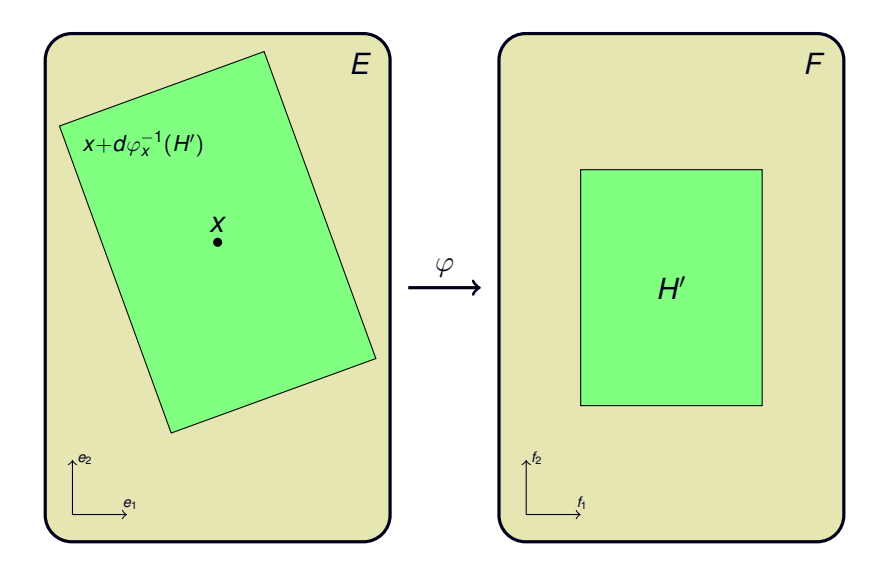

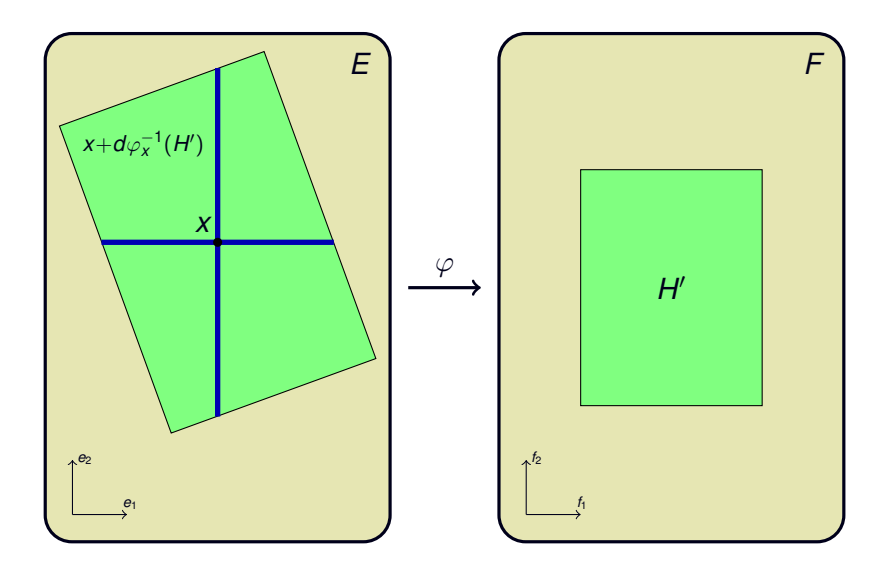

- 
- 
- 
- -
	-
	-
- 
- 
- -
	- -
	-
- -
	-
- 
- 
- 
- 
- - - - -
- 
- 
- -
	-
	-
- -
	- -
	-
	-
	-
- 
- -
	-
	-
	-
- 
- 

$$
J(\varphi)_x \cdot \begin{pmatrix} p^{-M_1} & & \\ & \ddots & \\ & & p^{-M_m} \end{pmatrix}
$$

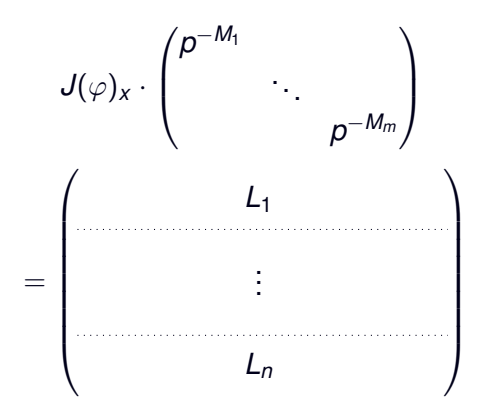

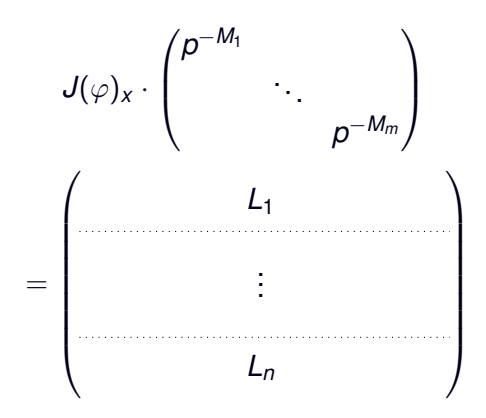

Précision optimale requise sur la *i*-ième composante de  $x$  :  $O(p^{-val(L_i)})$ 

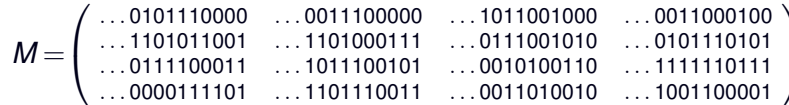

Arithmétique zélée :

det  $M = O(2^{10})$ 

Arithmétique flottante :

det  $M = 2^{10} \times ...$  0001001101

Arithmétique zélée :

 $\chi_M(X) = X^4 +$  (...0001000010)  $X^3 +$  (...1000101100)  $X^2$ <br>+ (...0011100000) X + (...0000000000)

Arithmétique flottante :

$$
\chi_M(X) = X^4 + \quad (\dots 00001000010) X^3 + \quad (\dots 111000101100) X^2 + \quad (\dots 110100011100000) X + (2^{10} \times \dots 0001001101)
$$

$$
\varphi: M_d(\mathbb{Q}_p) \longrightarrow \mathbb{Q}_p[X]_{< d}
$$
  

$$
M \mapsto \det(XI_d - M) - X^d
$$

$$
\varphi: M_d(\mathbb{Q}_p) \longrightarrow \mathbb{Q}_p[X]_{< d}
$$
  

$$
M \mapsto \det(XI_d - M) - X^d
$$

#### **Différentielle**

$$
\varphi: M_d(\mathbb{Q}_p) \longrightarrow \mathbb{Q}_p[X]_{< d}
$$
  

$$
M \mapsto \det(XI_d - M) - X^d
$$

#### **Différentielle**

$$
\det M = \sum_{j=1}^d (-1)^{i+j} \cdot m_{i,j} \cdot \det M_{i,j}
$$

[developpement selon la *i-ième ligne]* 

$$
\varphi: M_d(\mathbb{Q}_p) \longrightarrow \mathbb{Q}_p[X]_{< d}
$$
  

$$
M \mapsto \det(XI_d - M) - X^d
$$

#### **Différentielle**

$$
\det M = \sum_{j=1}^d (-1)^{i+j} \cdot m_{i,j} \cdot \det M_{i,j}
$$

[developpement selon la *i-ième ligne]* 

$$
\implies \frac{\partial \det}{\partial x_{i,j}}(M) = (-1)^{i+j} \cdot \det M_{i,j}
$$

$$
\varphi: M_d(\mathbb{Q}_p) \longrightarrow \mathbb{Q}_p[X]_{< d}
$$
  

$$
M \mapsto \det(XI_d - M) - X^d
$$

#### **Différentielle**

$$
\det M = \sum_{j=1}^d (-1)^{i+j} \cdot m_{i,j} \cdot \det M_{i,j}
$$

[developpement selon la *i-ième ligne]* 

$$
\implies \frac{\partial \det}{\partial x_{i,j}}(M) = (-1)^{i+j} \cdot \det M_{i,j}
$$

$$
\implies \frac{\partial \varphi}{\partial x_{i,j}}(M) = (-1)^{i+j} \cdot \det (X I_d - M)_{i,j}
$$

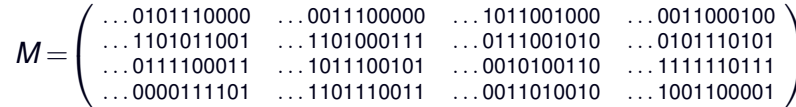

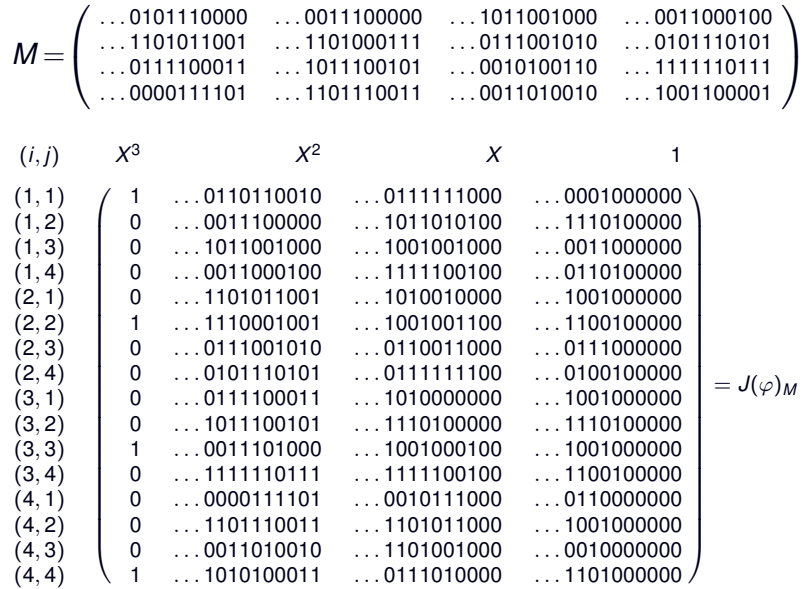

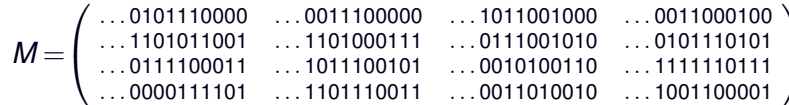

Arithmétique zélée :

det  $M = O(2^{10})$ 

Arithmétique flottante :

det  $M = 2^{10} \times ...$  0001001101

Arithmétique zélée :

 $\chi_M(X) = X^4 +$  (...0001000010)  $X^3 +$  (...1000101100)  $X^2$ <br>+ (...0011100000) X + (...0000000000)

Arithmétique flottante :

$$
\chi_M(X) = X^4 + \quad (\dots 00001000010) X^3 + \quad (\dots 111000101100) X^2 + \quad (\dots 110100011100000) X + (2^{10} \times \dots 0001001101)
$$

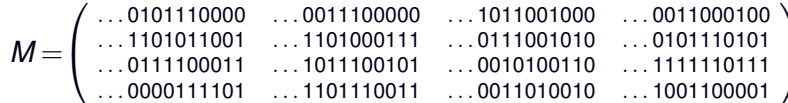

Arithmétique zélée :

$$
L = \begin{pmatrix} 1 & 0 & 0 & 0 \\ 2^{-4} \times \ldots 001111 & 1 & 0 & 0 \\ 2^{-4} \times \ldots 010101 & \ldots 100011 & 1 & 0 \\ 2^{-4} \times \ldots 001011 & \ldots 010101 & \ldots 110 & 1 \end{pmatrix}
$$

Arithmétique flottante :

$$
L = \left( \begin{array}{cccc} 1 & 0 & 0 & 0 \\ 2^{-4} \times ... 1010001111 & 1 & 0 & 0 \\ 2^{-4} \times ... 0110010101 & ... 0011100011 & 1 & 0 \\ 2^{-4} \times ... 0101001011 & ... 0111010101 & 00010110110 & 1 \end{array} \right)
$$

$$
\varphi: M_d(\mathbb{Q}_p) \longrightarrow L_d(\mathbb{Q}_p) \\ M \mapsto L-l_d \text{ t.q. } M = LU
$$

$$
\varphi: M_d(\mathbb{Q}_p) \longrightarrow L_d(\mathbb{Q}_p) \\ M \mapsto L-l_d \text{ t.q. } M = LU
$$

#### **Differentielle ´**

$$
\varphi: M_d(\mathbb{Q}_p) \longrightarrow L_d(\mathbb{Q}_p) M \mapsto L-l_d \text{ t.q. } M = LU
$$

#### **Differentielle ´**

 $M = LU$ 

$$
\varphi: M_d(\mathbb{Q}_p) \longrightarrow L_d(\mathbb{Q}_p) M \mapsto L-l_d \text{ t.q. } M = LU
$$

**Differentielle ´**

 $M = LU$ *dM* = *dL*·*U* + *L*·*dU*
$$
\varphi: M_d(\mathbb{Q}_p) \longrightarrow L_d(\mathbb{Q}_p) \\ M \mapsto L - l_d \text{ t.q. } M = LU
$$

**Differentielle ´**

 $M = LU$ *dM* = *dL*·*U* + *L*·*dU L*<sup>-1</sup>⋅*dM*⋅*U*<sup>-1</sup> = *L*<sup>-1</sup>⋅*dL* + *dU*⋅*U*<sup>-1</sup>

$$
\varphi: M_d(\mathbb{Q}_p) \longrightarrow L_d(\mathbb{Q}_p) \\ M \mapsto L - l_d \text{ t.q. } M = LU
$$

**Differentielle ´**

 $M = 11$  $dM = dL \cdot U + L \cdot dU$ *L*<sup>-1</sup>⋅*dM*⋅*U*<sup>-1</sup> = *L*<sup>-1</sup>⋅*dL* + *dU*⋅*U*<sup>-1</sup>  $\mathsf{Low}\big(L^{-1}\!\cdot\!\mathsf{dM}\!\cdot\!\mathsf{U}^{-1}\big) = L^{-1}\!\cdot\!\mathsf{dL}$  $Upp(L^{-1}·dM·U^{-1}) = dU·U^{-1}$ 

$$
\varphi: M_d(\mathbb{Q}_p) \longrightarrow L_d(\mathbb{Q}_p) \\ M \mapsto L - l_d \text{ t.q. } M = LU
$$

**Differentielle ´**

 $M = 111$  $dM = dL \cdot U + L \cdot dU$ *L*<sup>-1</sup>⋅*dM*⋅*U*<sup>-1</sup> = *L*<sup>-1</sup>⋅*dL* + *dU*⋅*U*<sup>-1</sup>  $\mathsf{Low}\big(L^{-1}\!\cdot\!\mathsf{dM}\!\cdot\!\mathsf{U}^{-1}\big) = L^{-1}\!\cdot\!\mathsf{dL}$  $Upp(L^{-1}·dM·U^{-1}) = dU·U^{-1}$ 

$$
\implies d\varphi_M: dM \mapsto dL = L \cdot Low(L^{-1} \cdot dM \cdot U^{-1})
$$
  
si  $M = LU$ 

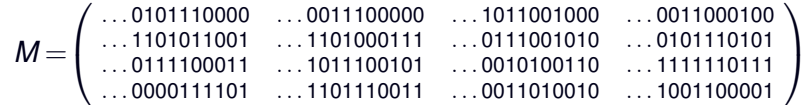

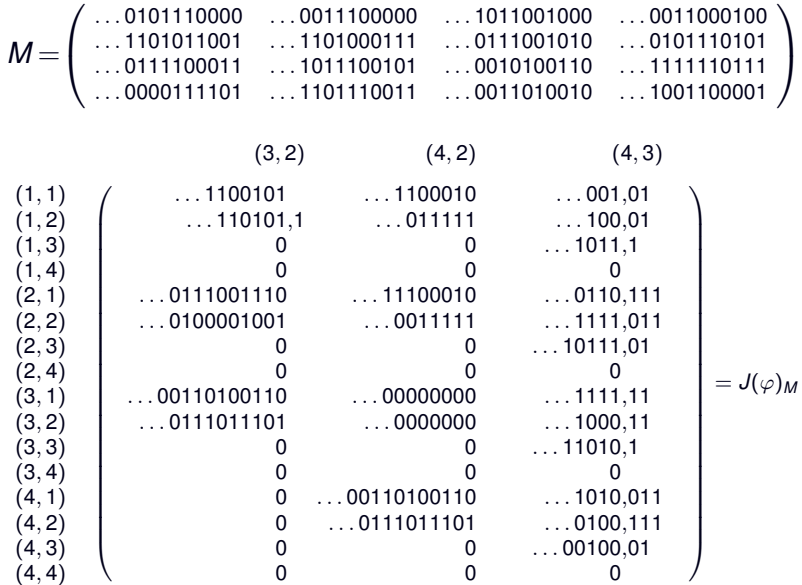

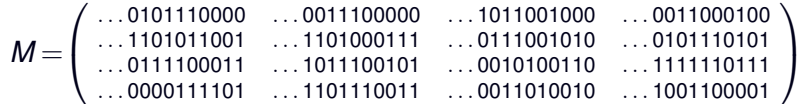

Arithmétique zélée :

$$
L = \left( \begin{array}{cccc} 1 & 0 & 0 & 0 \\ 2^{-4} \times \ldots 001111 & 1 & 0 & 0 \\ 2^{-4} \times \ldots 010101 & \ldots 100011 & 1 & 0 \\ 2^{-4} \times \ldots 001011 & \ldots 010101 & \ldots 110 & 1 \end{array} \right)
$$

Arithmétique flottante :

$$
L = \left(\begin{array}{cccc} 1 & 0 & 0 & 0 \\ 2^{-4} \times \ldots 1010001111 & 1 & 0 & 0 \\ 2^{-4} \times \ldots 0110010101 & \ldots 0011100011 & 1 & 0 \\ 2^{-4} \times \ldots 0101001011 & \ldots 0111010101 & 00010110110 & 1 \end{array}\right)
$$

$$
P = X4 + (\dots 1101111111) X3 + (\dots 0011110011) X2 + (\dots 1001001100) X + (\dots 0010111010) Q = X4 + (\dots 0101001011) X3 + (\dots 0111001111) X2 + (\dots 0100010000) X + (\dots 1101000111)
$$

Arithmétique zélée :

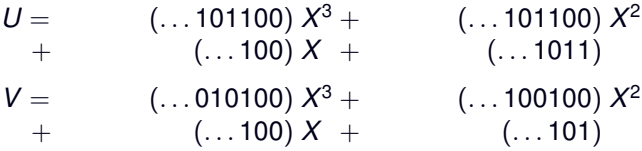

Arithmétique flottante :

 $U = (... 101011101100) X^3 + (... 111100101100) X^2$  $+$  (... 100000110100)  $X +$  (... 0110001011)  $V = (... 010100010100) X^3 + (... 001011100100) X^2$  $+$  (... 000100111100)  $X +$  (... 1111100101)

$$
\varphi: (\mathbb{Q}_p[X]_{< d})^2 \longrightarrow (\mathbb{Q}_p[X]_{< d})^2 (\tilde{P}, \tilde{Q}) \rightarrow (U, V) t.q. \quad U \cdot (X^d + \tilde{P}) + V \cdot (X^d + \tilde{Q}) = 1
$$

$$
\varphi: (\mathbb{Q}_p[X]_{< d})^2 \longrightarrow (\mathbb{Q}_p[X]_{< d})^2 (\tilde{P}, \tilde{Q}) \rightarrow (U, V) t.q. \quad U \cdot (X^d + \tilde{P}) + V \cdot (X^d + \tilde{Q}) = 1
$$

$$
\varphi: (\mathbb{Q}_p[X]_{  
\n
$$
(\tilde{P}, \tilde{Q}) \rightarrow (U, V)
$$
  
\nt.q. 
$$
U \cdot (X^d + \tilde{P}) + V \cdot (X^d + \tilde{Q}) = 1
$$
$$

$$
UP+VQ=1
$$

$$
\varphi: (\mathbb{Q}_p[X]_{< d})^2 \longrightarrow (\mathbb{Q}_p[X]_{< d})^2 (\tilde{P}, \tilde{Q}) \rightarrow (U, V) t.q. \quad U \cdot (X^d + \tilde{P}) + V \cdot (X^d + \tilde{Q}) = 1
$$

$$
UP + VQ = 1
$$

$$
dU \cdot P + dV \cdot Q = -(U \cdot dP + V \cdot dQ)
$$

$$
\varphi: \quad (\mathbb{Q}_p[X]_{< d})^2 \longrightarrow (\mathbb{Q}_p[X]_{< d})^2 (\tilde{P}, \tilde{Q}) \rightarrow (U, V) t.q. \quad U \cdot (X^d + \tilde{P}) + V \cdot (X^d + \tilde{Q}) = 1
$$

$$
UP + VQ = 1
$$
  
dU-P + dV·Q = -(U·dP + V·dQ)  
dU = -U·(U·dP + V·dQ) mod Q

$$
\varphi: \quad (\mathbb{Q}_p[X]_{< d})^2 \longrightarrow (\mathbb{Q}_p[X]_{< d})^2 (\tilde{P}, \tilde{Q}) \rightarrow (U, V) t.q. \quad U \cdot (X^d + \tilde{P}) + V \cdot (X^d + \tilde{Q}) = 1
$$

$$
UP + VQ = 1
$$
  
dU-P + dV \tQ = -(U \t dP + V \t dQ)  
dU = -U \t (U \t dP + V \t dQ) mod Q  
dV = -V \t (U \t dP + V \t dQ) mod P

$$
\varphi: \quad (\mathbb{Q}_p[X]_{< d})^2 \longrightarrow (\mathbb{Q}_p[X]_{< d})^2 (\tilde{P}, \tilde{Q}) \rightarrow (U, V) t.q. \quad U \cdot (X^d + \tilde{P}) + V \cdot (X^d + \tilde{Q}) = 1
$$

#### **Differentielle ´**

$$
UP + VQ = 1
$$
  
dU-P + dV·Q = -(U·dP + V·dQ)  
dU = -U·(U·dP + V·dQ) mod Q  
dV = -V·(U·dP + V·dQ) mod P

 $\implies$   $d\varphi_{(\tilde{P},\tilde{Q})}:(dP,dQ)\mapsto (U\cdot dR\;\text{mod}\;\textit{Q},\;V\cdot dR\;\text{mod}\;\textit{P})$ si *UP* + *VQ* = 1, *dR* = −*U*·*dP* − *V*·*dQ*

 $P = X^4 + \left( \dots 1101111111 \right) X^3 + \left( \dots 0011110011 \right) X^2$  $+$  (... 1001001100)  $X +$  (... 0010111010)

 $Q = X^4 + (\dots 0101001011) X^3 + (\dots 0111001111) X^2$  $+$  (...0100010000)  $X +$  (...1101000111)

$$
P = X4 + (\dots 1101111111) X3 + (\dots 0011110011) X2 + (\dots 1001001100) X + (\dots 0010111010) Q = X4 + (\dots 0101001011) X3 + (\dots 0111001111) X2
$$

$$
+ \,(\dots 0100010000) \,X\ + (\dots 1101000111)
$$

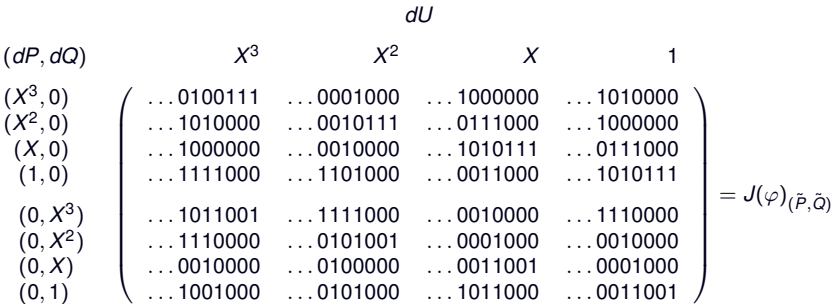

$$
P = X4 + (\dots 1101111111) X3 + (\dots 0011110011) X2 + (\dots 1001001100) X + (\dots 0010111010) Q = X4 + (\dots 0101001011) X3 + (\dots 0111001111) X2
$$

$$
+ \,(\dots 0100010000) \,X\ + (\dots 1101000111)
$$

*dV*

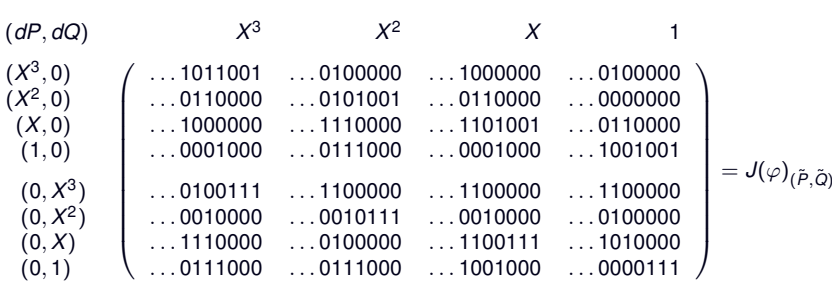

$$
P = X4 + (\dots 1101111111) X3 + (\dots 0011110011) X2 + (\dots 1001001100) X + (\dots 0010111010) Q = X4 + (\dots 0101001011) X3 + (\dots 0111001111) X2 + (\dots 0100010000) X + (\dots 1101000111)
$$

Arithmétique zélée :

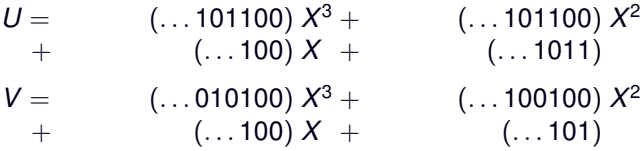

Arithmétique flottante :

 $U = (... 101011101100) X^3 + (... 111100101100) X^2$  $+$  (... 100000110100)  $X +$  (... 0110001011)  $V = (... 010100010100) X^3 + (... 001011100100) X^2$  $+$  (... 000100111100)  $X +$  (... 1111100101)

```
P = (\ldots 0101101001) X^{19} + (\ldots 1101000011) X^{18} + (\ldots 0011001110) X^{17} + (\ldots 1001011010) X^{16}+ (\ldots 0011100111) X^{15} + (\ldots 0110101110) X^{14} + (\ldots 0111111001) X^{13} + (\ldots 1011010111) X^{12}+ (\ldots 0100000100) X^{11} + (\ldots 0000110000) X^{10} + (\ldots 1110101010) X^9 \; + (\ldots 1111101100) X^8+ (\ldots 0100010001) X^7 + (\ldots 0101010000) X^6 + (\ldots 0111101111) X^5 + (\ldots 1100010011) X^4+ (\ldots 0100000001) X^3 + (\ldots 1000010010) X^2 + (\ldots 0000100000) X + (\ldots 00011111110)
```
### Arithmétique zélée :

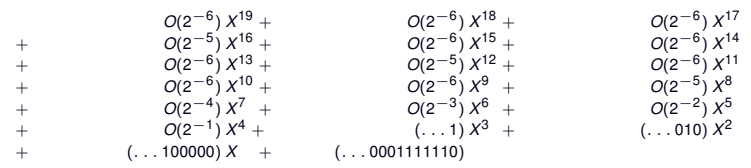

#### Arithmétique flottante :

(2−<sup>3</sup> × . . . 1110011011) *X* <sup>19</sup> + (2−<sup>5</sup> × . . . 0000000011) *X* <sup>18</sup> + (2−<sup>3</sup> × . . . 0001011111) *X* 17 + (2<sup>−5</sup> × . . . 1100111101) *X*<sup>16</sup> + (. . . 11111100110) *X*<sup>15</sup> + (2<sup>−4</sup> × . . . 0110100011) *X*<sup>14</sup> + (2<sup>−2</sup> × . . . 0000010011) *X*<sup>13</sup> + (2<sup>−4</sup> × . . . 1010001101) *X*<sup>12</sup> + (2<sup>−3</sup> × . . . 0010000011) *X*<sup>11</sup> + (2−<sup>5</sup> × . . . 0100101111) *X* <sup>10</sup> + (2−<sup>3</sup> × . . . 0000110011) *X* <sup>9</sup> + (2−<sup>5</sup> × . . . 1010101001) *X* 8 + (2−<sup>2</sup> × . . . 0010000101) *X* <sup>7</sup> + (2−<sup>2</sup> × . . . 1101100111) *X* <sup>6</sup> + (. . . 1101101111) *X* 5 + (2<sup>−1</sup> × . . . 0011100111) *X*<sup>4</sup> + (. . . 0101110101) *X*<sup>3</sup> + (. . . 11011101010) *X*<sup>2</sup>  $+$  (... 000000001100000)  $X +$  (... 00001111110)

$$
\varphi: \quad \mathbb{Q}_p[X]_{\leq d} \quad \longrightarrow \quad \mathbb{Q}_p^{d+1} \\
 P \quad \mapsto \quad (P(0), P(1), P(2), \ldots, P(d))
$$

$$
\varphi: \quad \mathbb{Q}_p[X]_{\leq d} \quad \longrightarrow \quad \mathbb{Q}_p^{d+1} \\
 \hspace{2.5cm} P \quad \mapsto \quad (P(0), P(1), P(2), \ldots, P(d))
$$

$$
\varphi: \quad \mathbb{Q}_p[X]_{\leq d} \quad \longrightarrow \quad \mathbb{Q}_p^{d+1} \\
 \hspace{1cm} P \quad \mapsto \quad (P(0), P(1), P(2), \ldots, P(d))
$$

#### **Differentielle ´**

 $\varphi$  est linéaire

$$
\varphi: \quad \mathbb{Q}_p[X]_{\leq d} \quad \longrightarrow \quad \mathbb{Q}_p^{d+1} \\
 P \quad \mapsto \quad (P(0), P(1), P(2), \ldots, P(d))
$$

### **Differentielle ´**

 $\varphi$  est linéaire :

$$
J(\varphi) = \begin{pmatrix} 1 & 1 & 1 & \cdots & 1 \\ 0 & 1 & 2 & \cdots & d \\ 0 & 1 & 2^2 & \cdots & d^2 \\ \vdots & \vdots & & \vdots & \\ 0 & 1 & 2^d & \cdots & d^d \end{pmatrix}
$$

$$
\varphi: \quad \mathbb{Q}_p[X]_{\leq d} \quad \longrightarrow \quad \mathbb{Q}_p^{d+1} \\
 P \quad \mapsto \quad (P(0), P(1), P(2), \ldots, P(d))
$$

#### **Differentielle ´**

 $\varphi$  est linéaire :

$$
J(\varphi) = \begin{pmatrix} 1 & 1 & 1 & \cdots & 1 \\ 0 & 1 & 2 & \cdots & d \\ 0 & 1 & 2^2 & \cdots & d^2 \\ \vdots & \vdots & & \vdots & \\ 0 & 1 & 2^d & \cdots & d^d \end{pmatrix}
$$
  
det  $J(\varphi) = 1! \times 2! \times \cdots \times d!$ 

$$
\varphi: \quad \mathbb{Q}_p[X]_{\leq d} \quad \longrightarrow \quad \mathbb{Q}_p^{d+1} \\
 P \quad \mapsto \quad (P(0), P(1), P(2), \ldots, P(d))
$$

### **Differentielle ´**

 $\varphi$  est linéaire :

$$
J(\varphi) = \begin{pmatrix} 1 & 1 & 1 & \cdots & 1 \\ 0 & 1 & 2 & \cdots & d \\ 0 & 1 & 2^2 & \cdots & d^2 \\ \vdots & \vdots & & \vdots & \\ 0 & 1 & 2^d & \cdots & d^d \end{pmatrix}
$$
  
det  $J(\varphi) = 1! \times 2! \times \cdots \times d!$ 

 $\implies$  val<sub>p</sub>(1! × 2! × · · · × d!)  $\geq \frac{d^2}{2a}$  $\frac{d^2}{2p}$  chiffres de précision diffus

```
P = (\ldots 0101101001) X^{19} + (\ldots 1101000011) X^{18} + (\ldots 0011001110) X^{17} + (\ldots 1001011010) X^{16}+ (\ldots 0011100111) X^{15} + (\ldots 0110101110) X^{14} + (\ldots 0111111001) X^{13} + (\ldots 1011010111) X^{12}+ (\ldots 0100000100) X^{11} + (\ldots 0000110000) X^{10} + (\ldots 1110101010) X^9 \; + (\ldots 1111101100) X^8+ (\ldots 0100010001) X^7 + (\ldots 0101010000) X^6 + (\ldots 0111101111) X^5 + (\ldots 1100010011) X^4+ (\ldots 0100000001) X^3 + (\ldots 1000010010) X^2 + (\ldots 0000100000) X + (\ldots 00011111110)
```
### Arithmétique zélée :

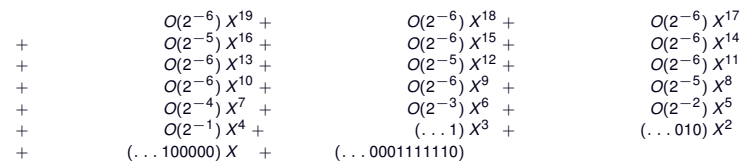

#### Arithmétique flottante :

(2−<sup>3</sup> × . . . 1110011011) *X* <sup>19</sup> + (2−<sup>5</sup> × . . . 0000000011) *X* <sup>18</sup> + (2−<sup>3</sup> × . . . 0001011111) *X* 17 + (2<sup>−5</sup> × . . . 1100111101) *X*<sup>16</sup> + (. . . 11111100110) *X*<sup>15</sup> + (2<sup>−4</sup> × . . . 0110100011) *X*<sup>14</sup> + (2<sup>−2</sup> × . . . 0000010011) *X*<sup>13</sup> + (2<sup>−4</sup> × . . . 1010001101) *X*<sup>12</sup> + (2<sup>−3</sup> × . . . 0010000011) *X*<sup>11</sup> + (2−<sup>5</sup> × . . . 0100101111) *X* <sup>10</sup> + (2−<sup>3</sup> × . . . 0000110011) *X* <sup>9</sup> + (2−<sup>5</sup> × . . . 1010101001) *X* 8 + (2−<sup>2</sup> × . . . 0010000101) *X* <sup>7</sup> + (2−<sup>2</sup> × . . . 1101100111) *X* <sup>6</sup> + (. . . 1101101111) *X* 5 + (2<sup>−1</sup> × . . . 0011100111) *X*<sup>4</sup> + (. . . 0101110101) *X*<sup>3</sup> + (. . . 11011101010) *X*<sup>2</sup>  $+$  (... 000000001100000)  $X +$  (... 00001111110)

### **Théorème**

Soit  $f: B_E(1) \rightarrow F$  une fonction de classe  $C^2.$ Soit  $a \in \mathbb{Z}_p$  tel que :

$$
||f(a)|| < \frac{||df_a||^2}{||d^2f||_{\infty}} \quad \text{et} \quad ||f(a)|| < ||df_a||.
$$

Alors, la suite récurrente définie par

$$
x_0 = a \; ; \; x_{i+1} = x_i - df_{x_i}^{-1}(f(x_i))
$$

converge vers un zéro de f.

C'est le seul dans la boule de centre *a* et de rayon  $\frac{\|df_{a}\|}{\|d^{2}f\|_{\infty}}.$ 

### **Objectif**

Calcul de <sup>√</sup> . . . 11110010010000111001

### **Schema de Newton ´**

$$
x_0 = 1 \quad ; \quad x_{i+1} = \frac{1}{2} \left( x_i + \frac{c}{x_i} \right)
$$

### **Resultats ´**

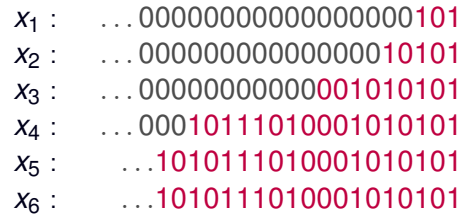

 $U$  — ouvert (d'un sous-ev) de  $C^2(B_E(1),F)$ 

 $U$  — ouvert (d'un sous-ev) de  $C^2(B_E(1),F)$ 

$$
\begin{array}{rcl}\nZ: & \mathcal{U} & \longrightarrow & V \\
f & \mapsto & x & t.q. & f(x) = 0\n\end{array}
$$
$U$  — ouvert (d'un sous-ev) de  $C^2(B_E(1),F)$ 

$$
\mathcal{Z}: \begin{array}{ccc} \mathcal{Z}: & \mathcal{U} & \longrightarrow & V \\ & f & \mapsto & x & t.q. & f(x) = 0 \\ \mathcal{N}: & \mathcal{U} \times V & \longrightarrow & V \\ & (f, x) & \mapsto & x - df_{x}^{-1}(f(x)) \end{array}
$$

 $U$  — ouvert (d'un sous-ev) de  $C^2(B_E(1),F)$ 

$$
\mathcal{Z}: \begin{array}{ccc} \mathcal{Z}: & \mathcal{U} & \longrightarrow & V \\ f & \mapsto & x & t.q. & f(x) = 0 \\ \mathcal{N}: & \mathcal{U} \times V & \longrightarrow & V \\ & (f, x) & \mapsto & x - df_{x}^{-1}(f(x)) \end{array}
$$

#### $D$ *ifférentielles*

 $U$  — ouvert (d'un sous-ev) de  $C^2(B_E(1),F)$ 

$$
\begin{array}{rcl}\nZ: & \mathcal{U} & \longrightarrow & V \\
f & \mapsto & x \quad \text{t.q.} \quad f(x) = 0 \\
\mathcal{N}: & \mathcal{U} \times V & \longrightarrow & V \\
(f, x) & \mapsto & x - df_{x}^{-1}(f(x))\n\end{array}
$$

#### $D$ *ifférentielles*

$$
d\mathcal{Z}_f: \qquad \varphi \;\; \mapsto \;\; -df_{\mathcal{Z}(f)}^{-1}(\varphi(\mathcal{Z}(f)))
$$

 $U$  — ouvert (d'un sous-ev) de  $C^2(B_E(1),F)$ 

$$
\begin{array}{rcl}\nZ: & \mathcal{U} & \longrightarrow & V \\
f & \mapsto & x & t.q. & f(x) = 0 \\
\mathcal{N}: & \mathcal{U} \times V & \longrightarrow & V \\
(f, x) & \mapsto & x - df_{x}^{-1}(f(x))\n\end{array}
$$

#### $D$ *ifférentielles*

$$
d\mathcal{Z}_f: \qquad \varphi \quad \mapsto \quad -df_{\mathcal{Z}(f)}^{-1}(\varphi(\mathcal{Z}(f)))
$$
  

$$
d\mathcal{N}_{(f,x)}: \quad (\varphi,\xi) \quad \mapsto \quad -df_x^{-1}(\varphi(x))
$$

$$
+ df_x^{-1}(d^2f_x(\xi,f(x)))
$$

$$
+ df_x^{-1}(d\varphi_x(f(x)))
$$

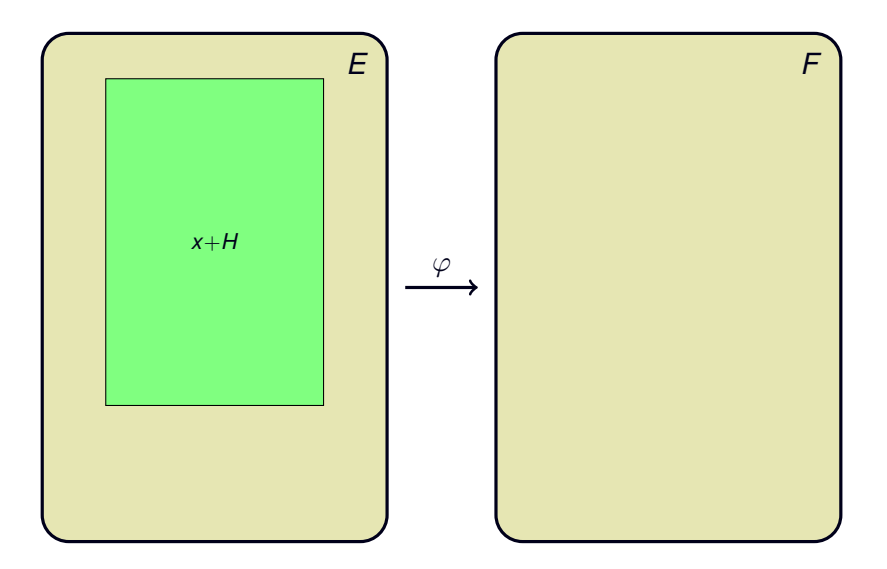

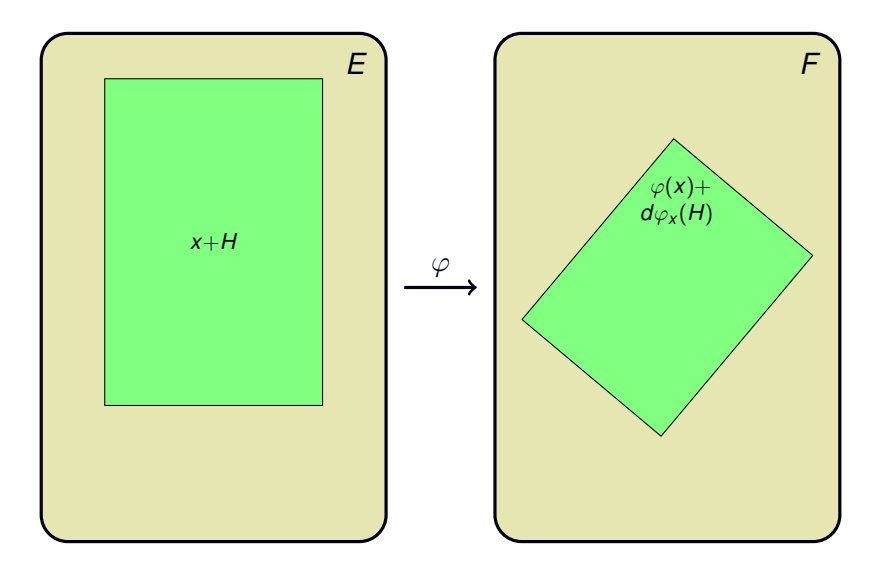

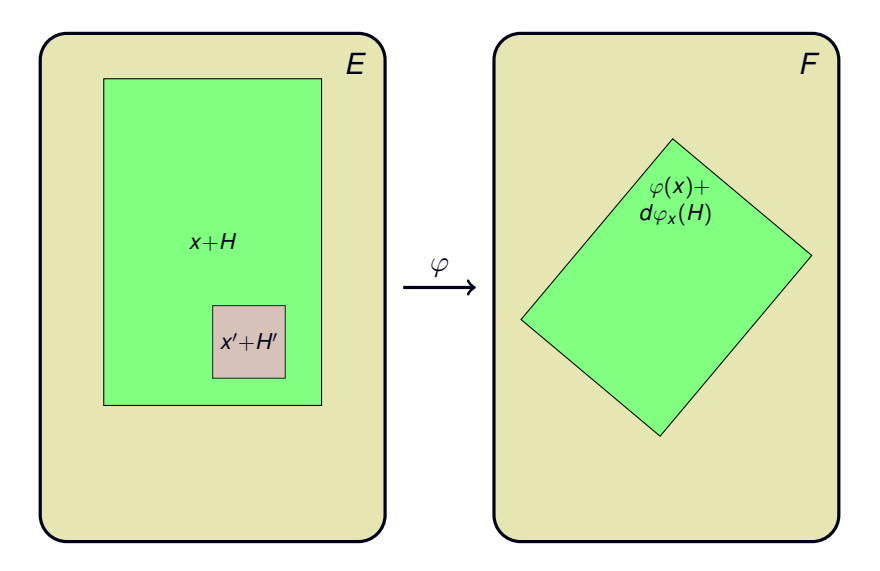

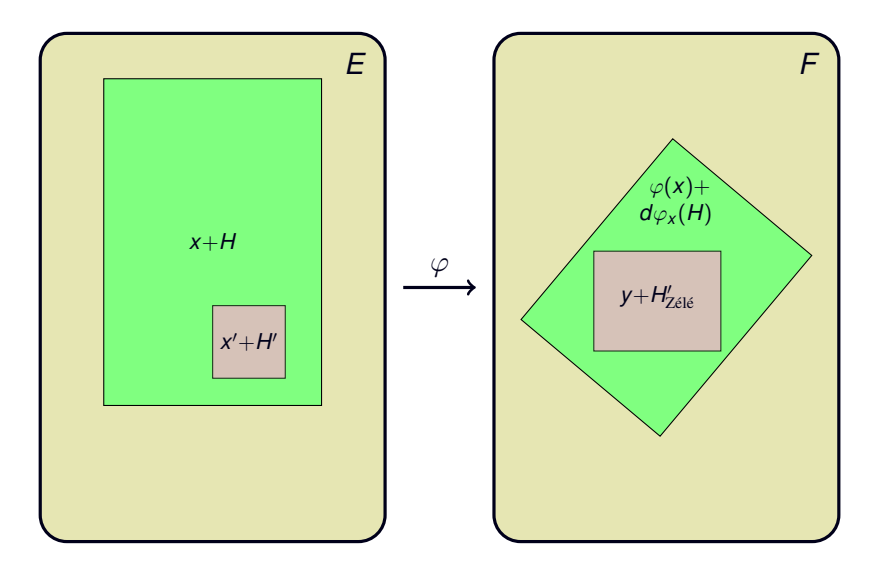

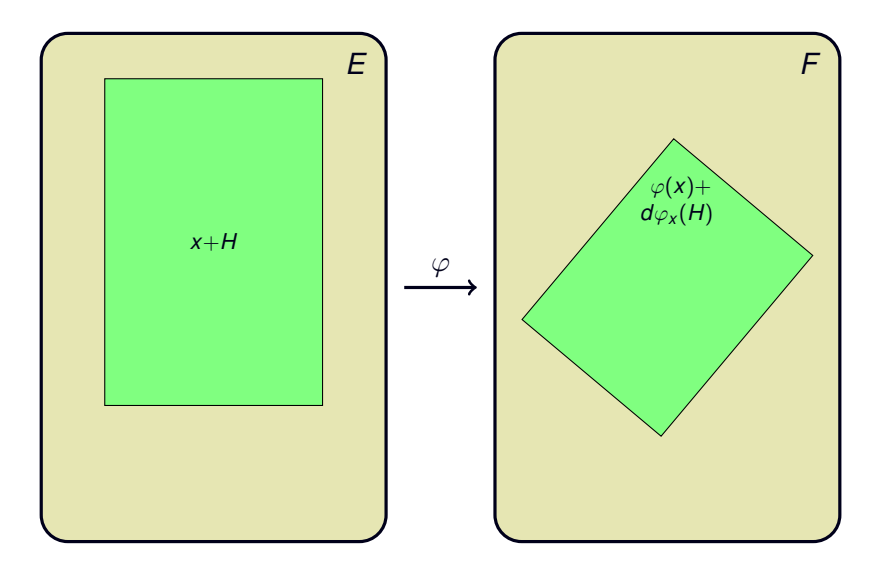

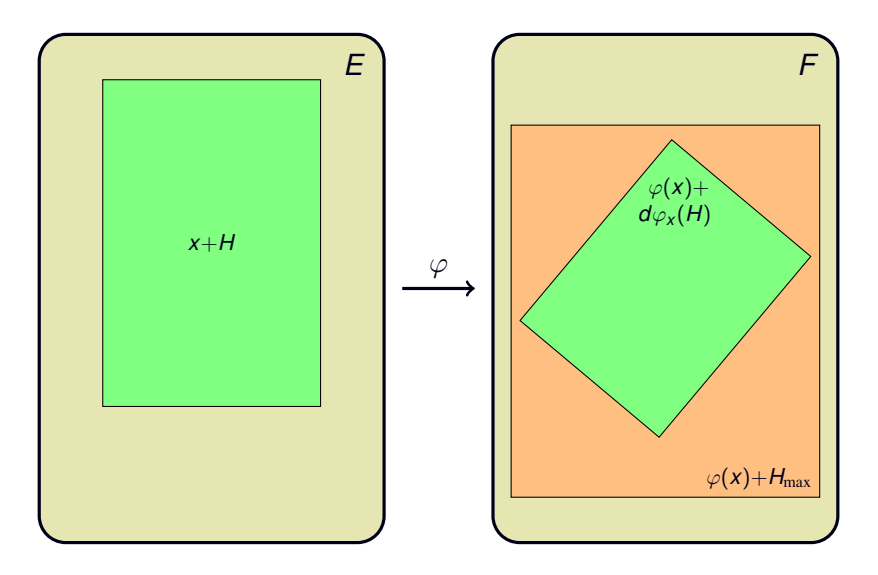

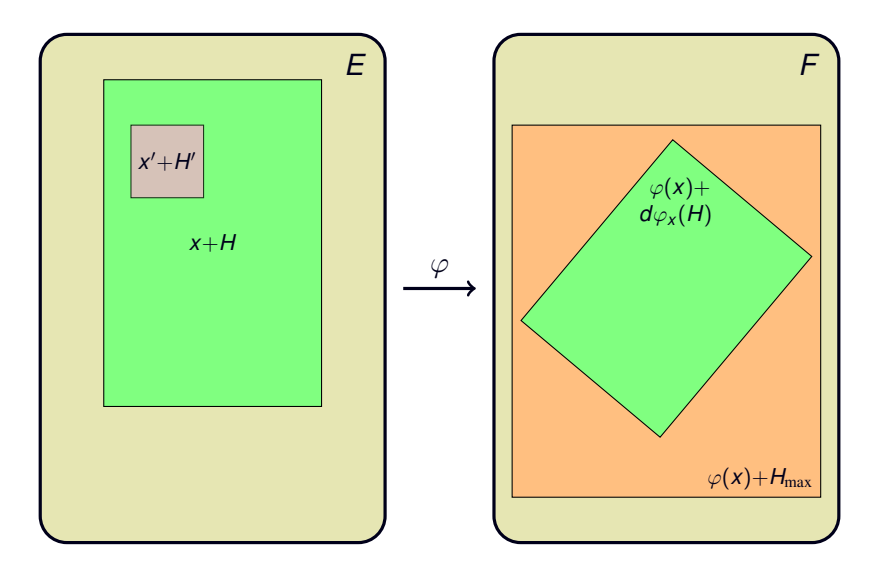

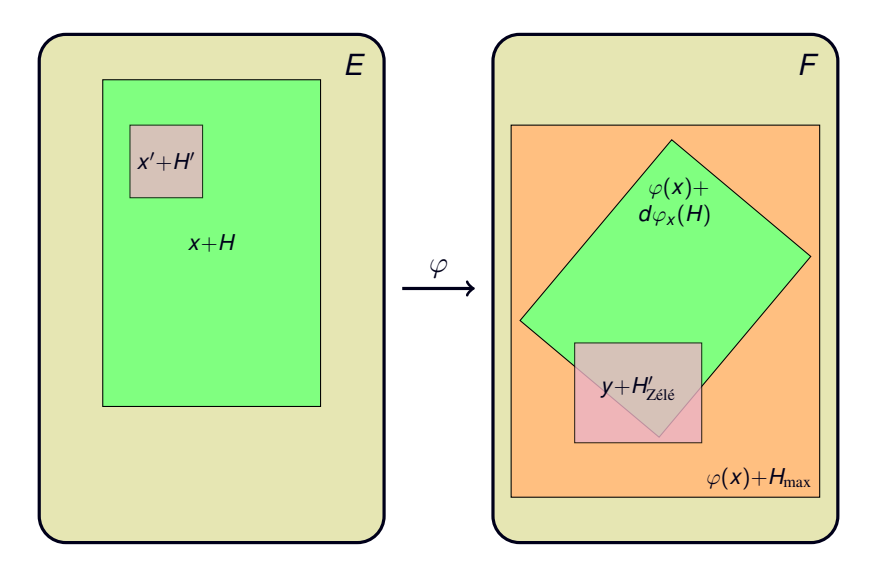

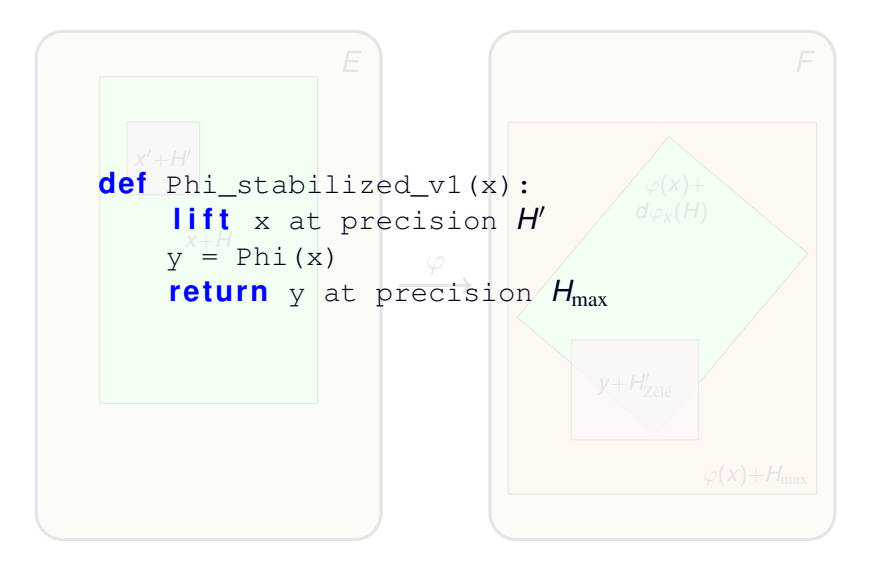

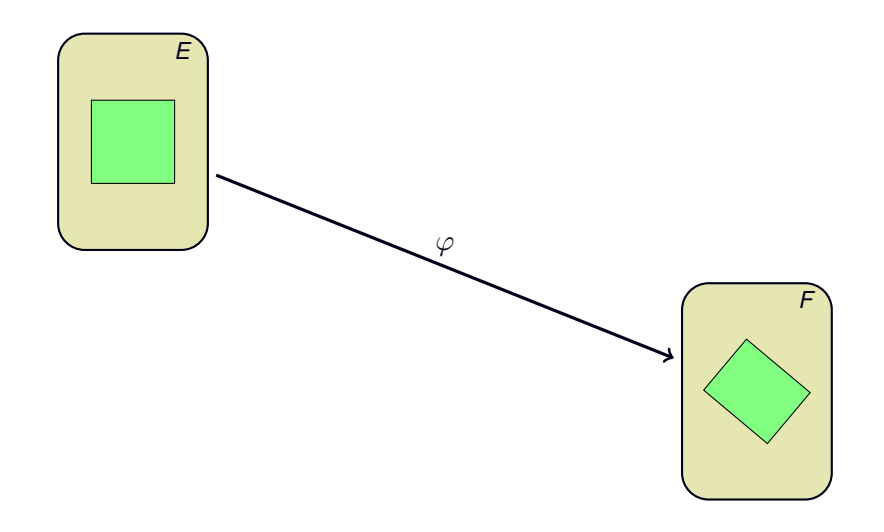

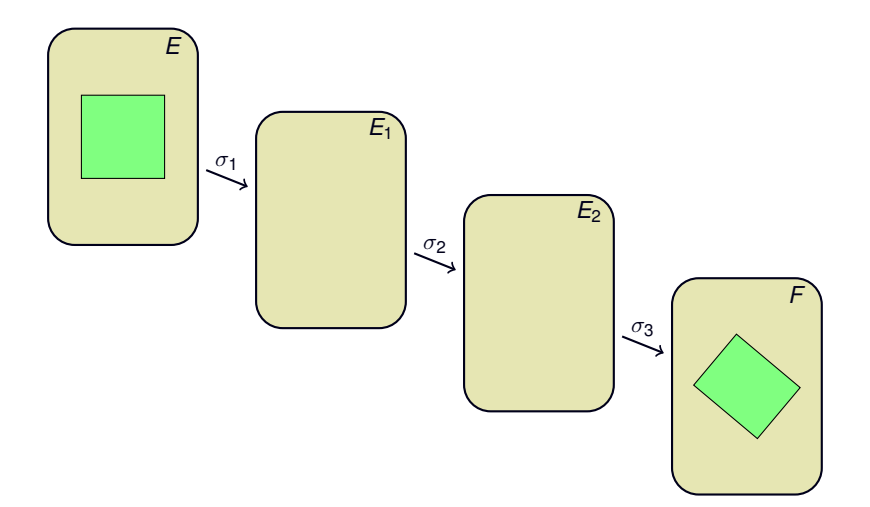

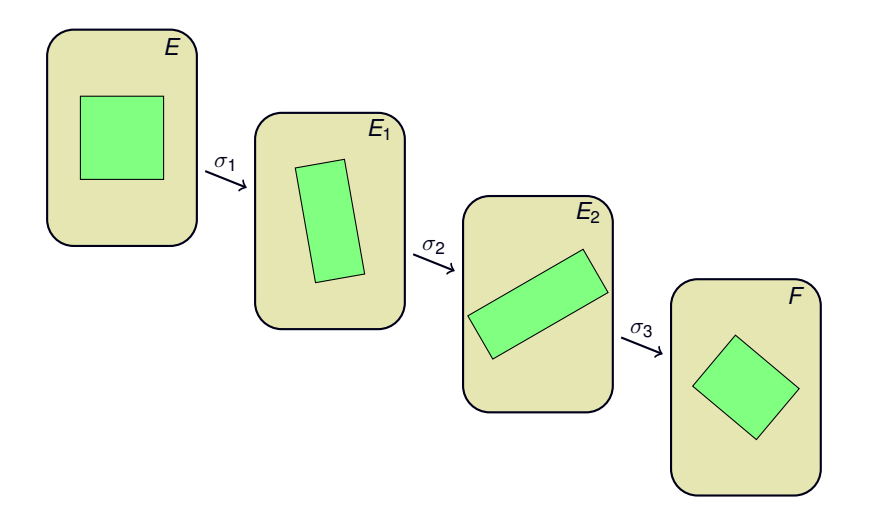

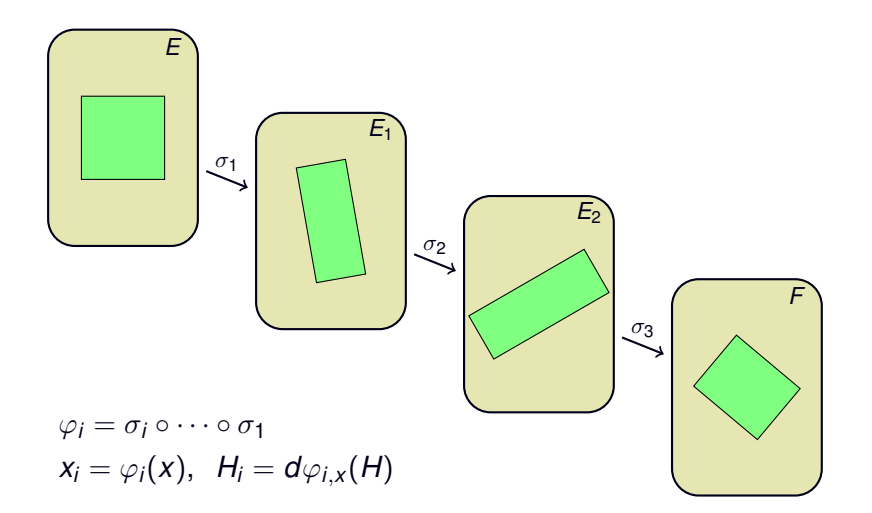

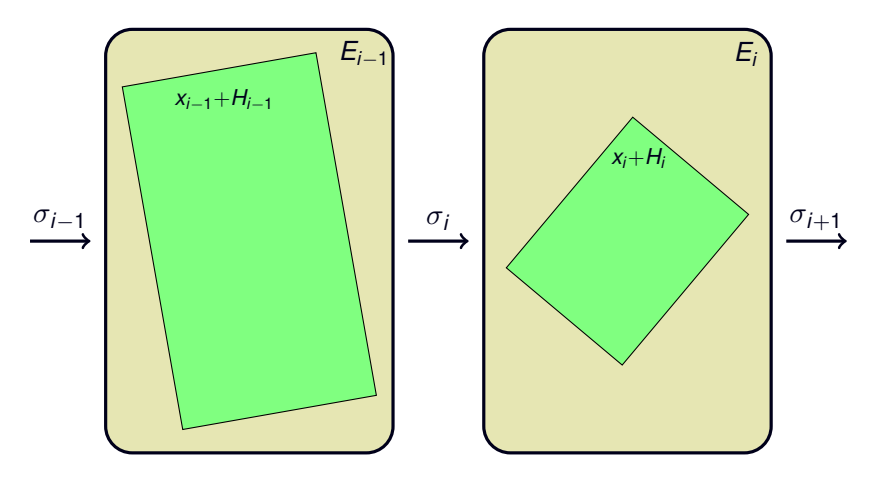

 $\varphi_i = \sigma_i \circ \cdots \circ \sigma_1$ ,  $x_i = \varphi_i(x)$ ,  $H_i = d\varphi_{i,x}(H)$ 

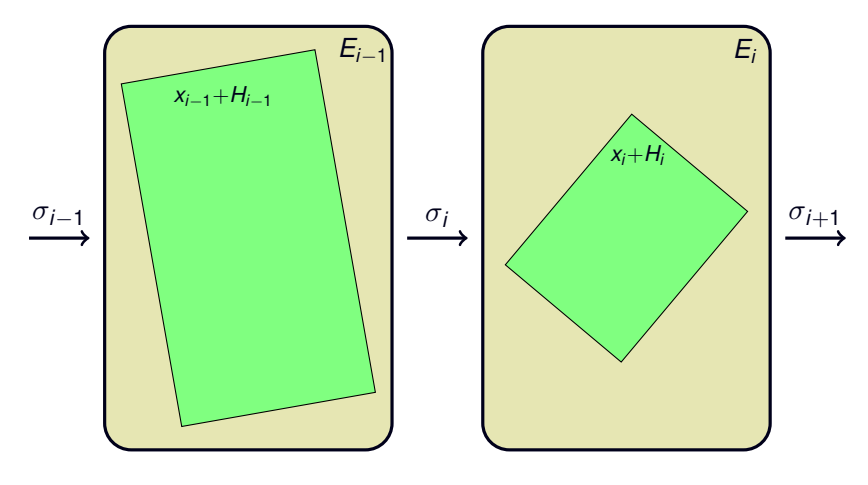

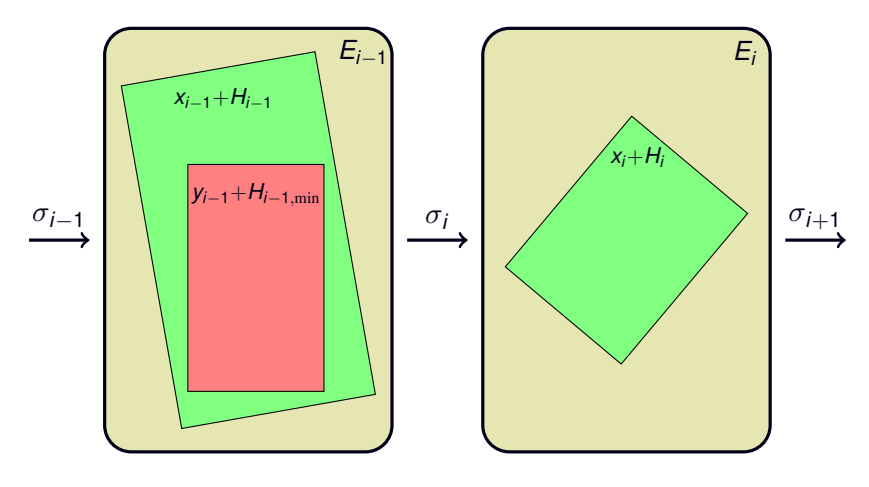

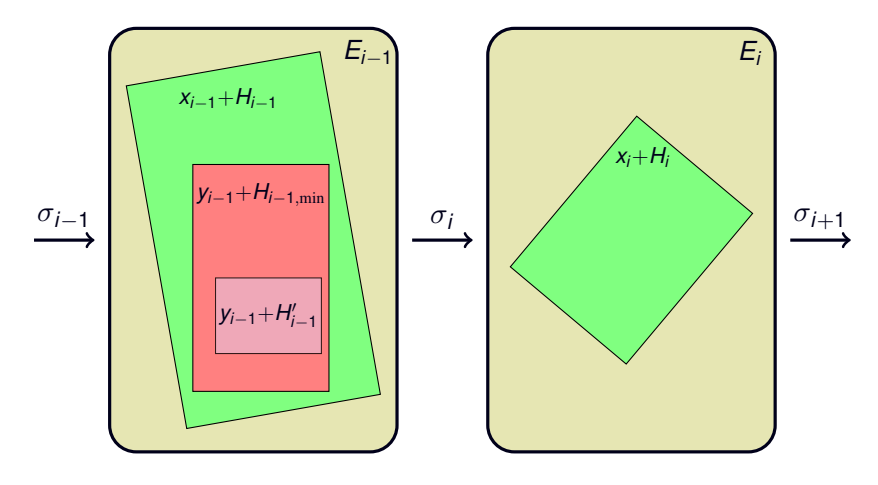

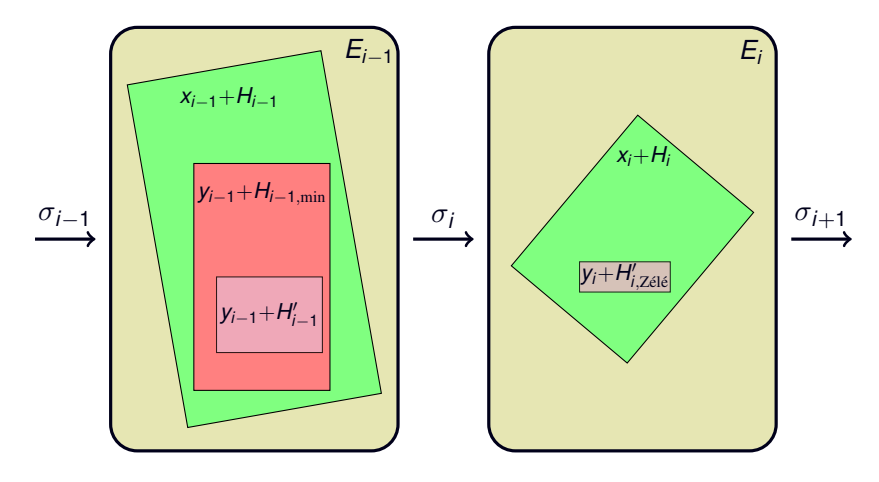

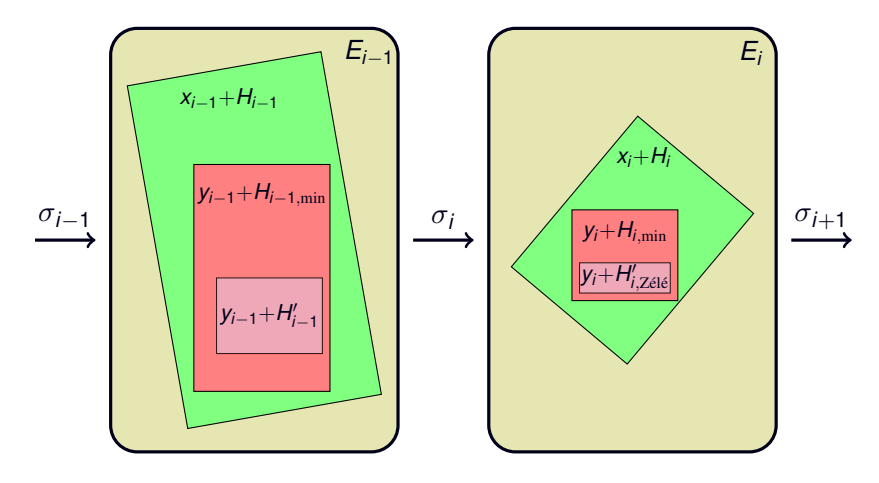

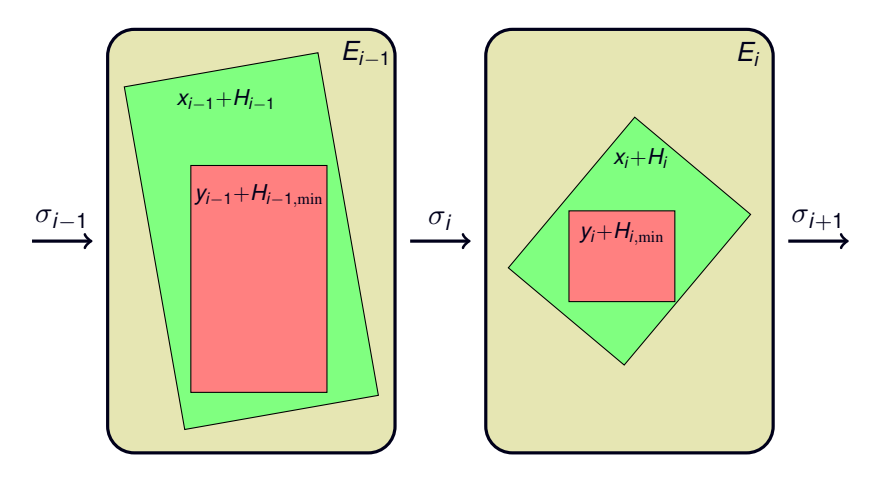

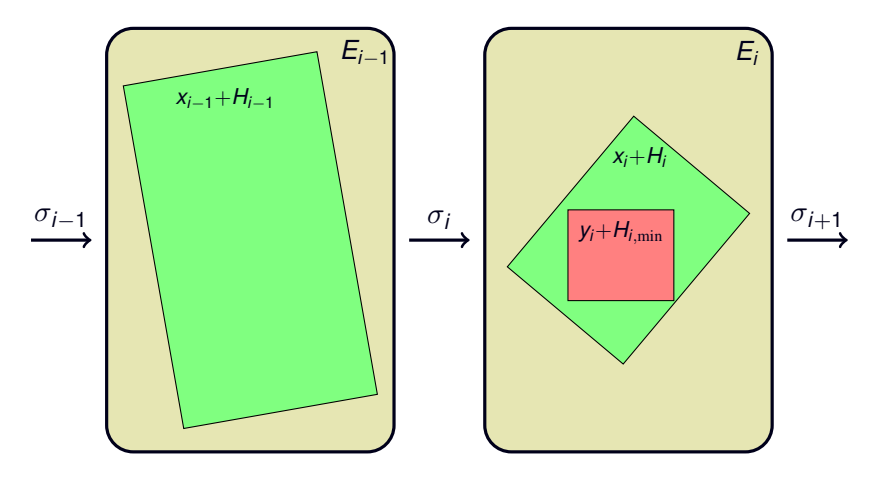

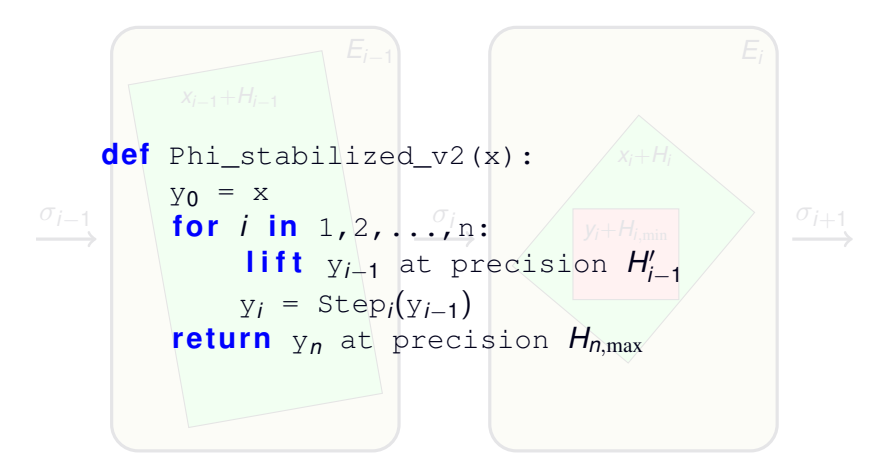

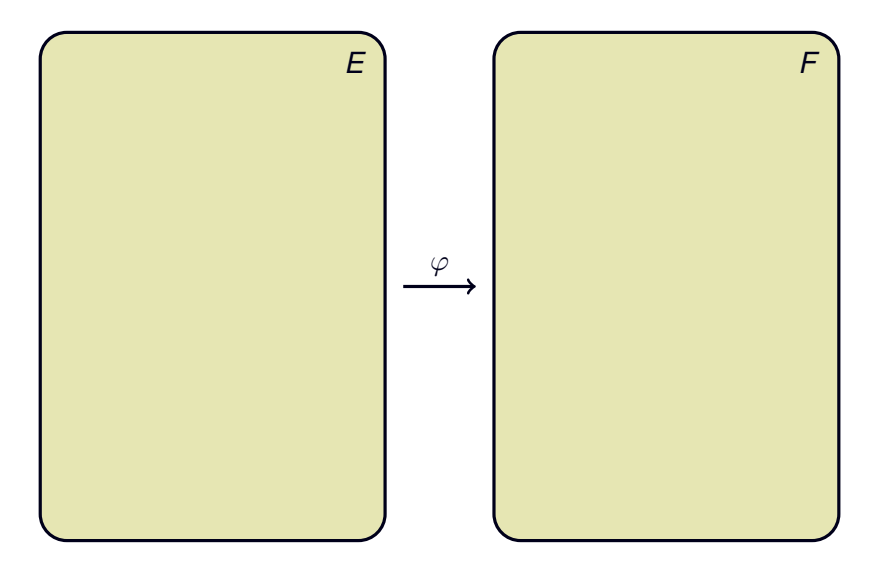

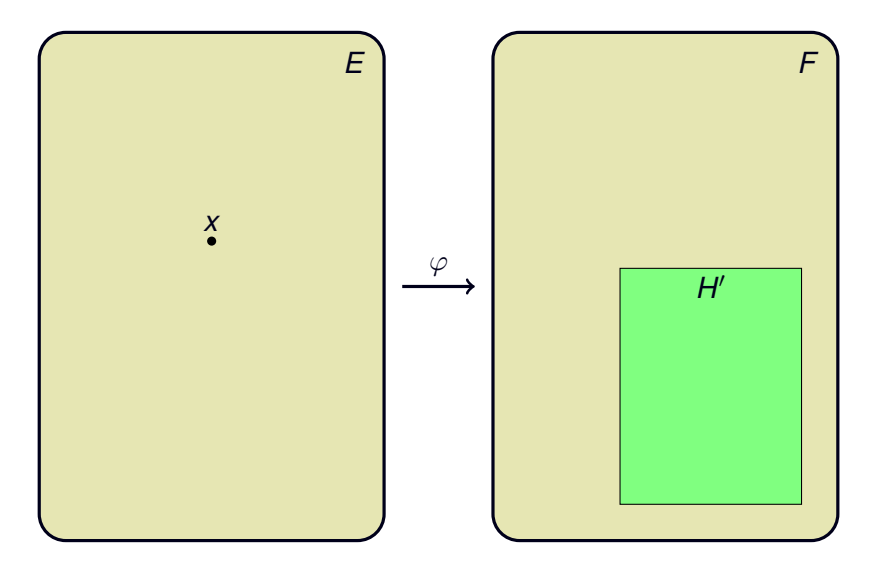

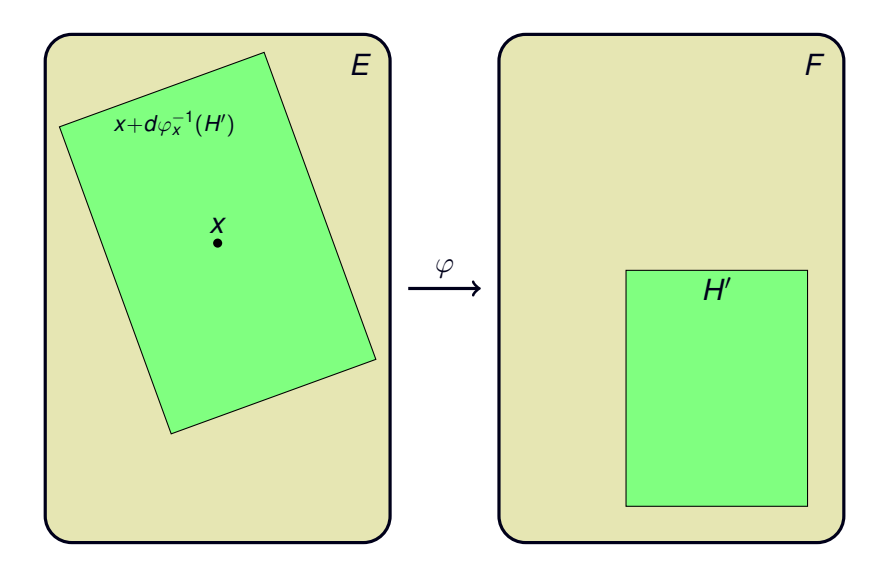

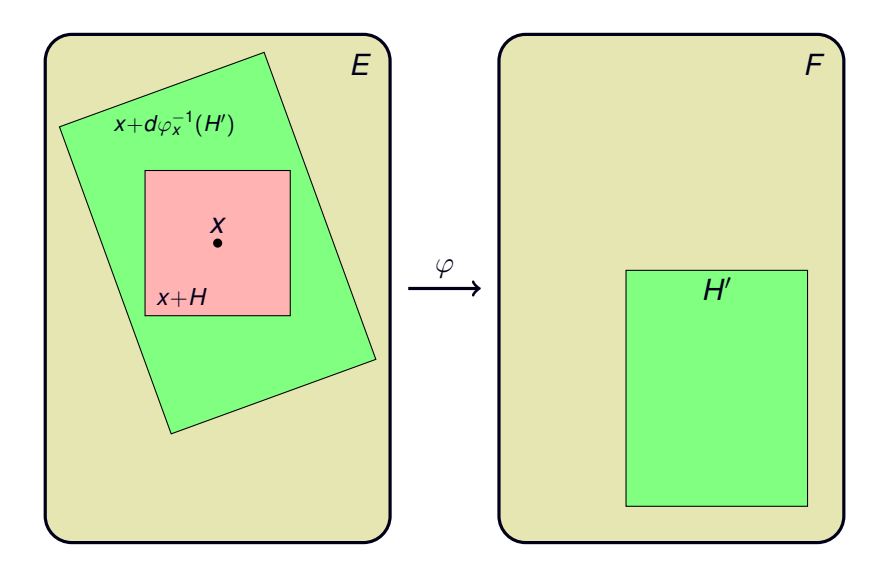

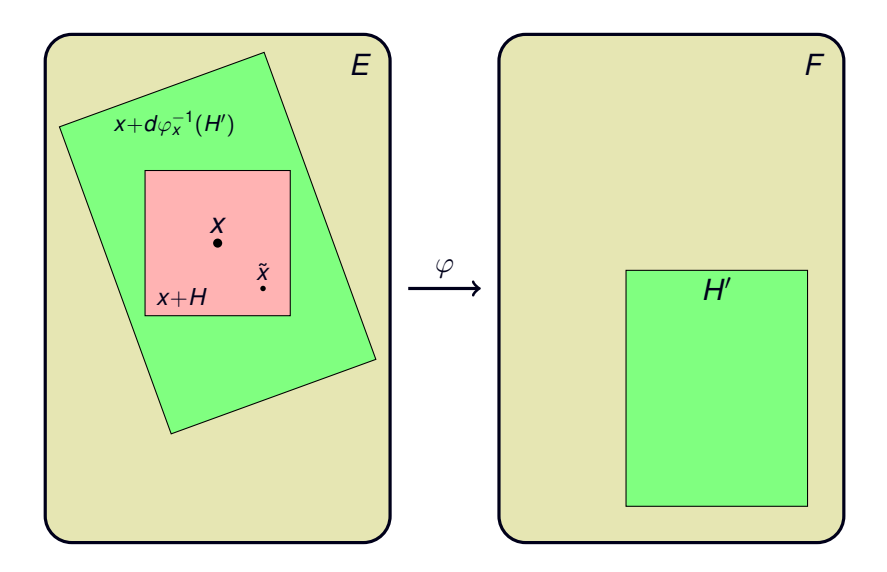

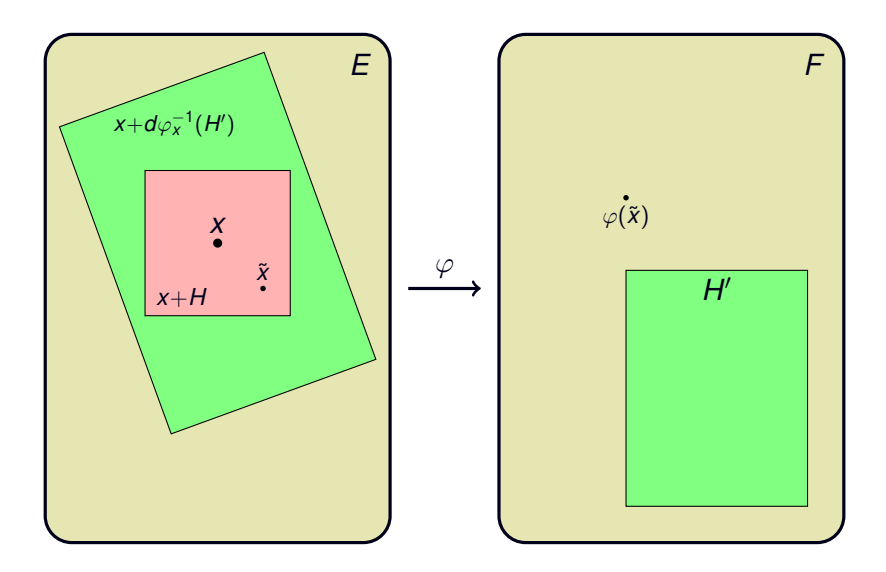

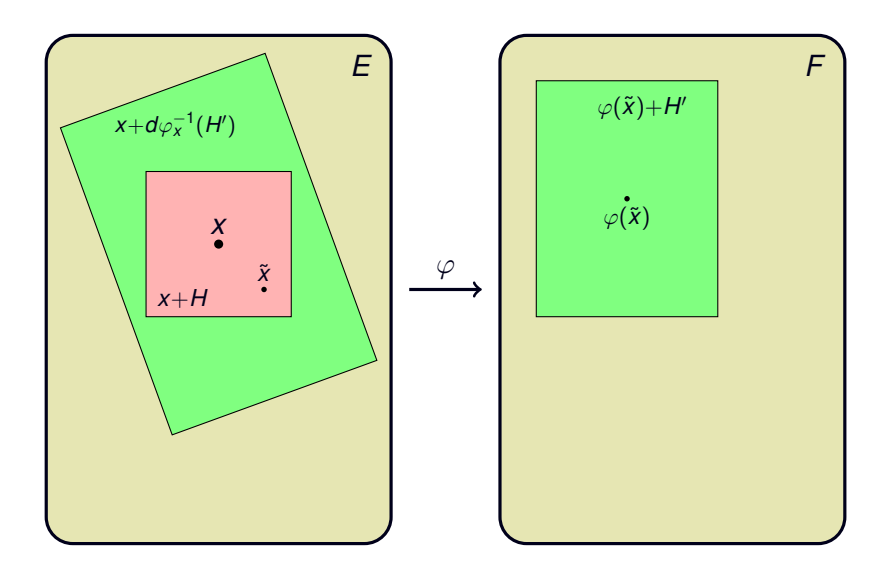
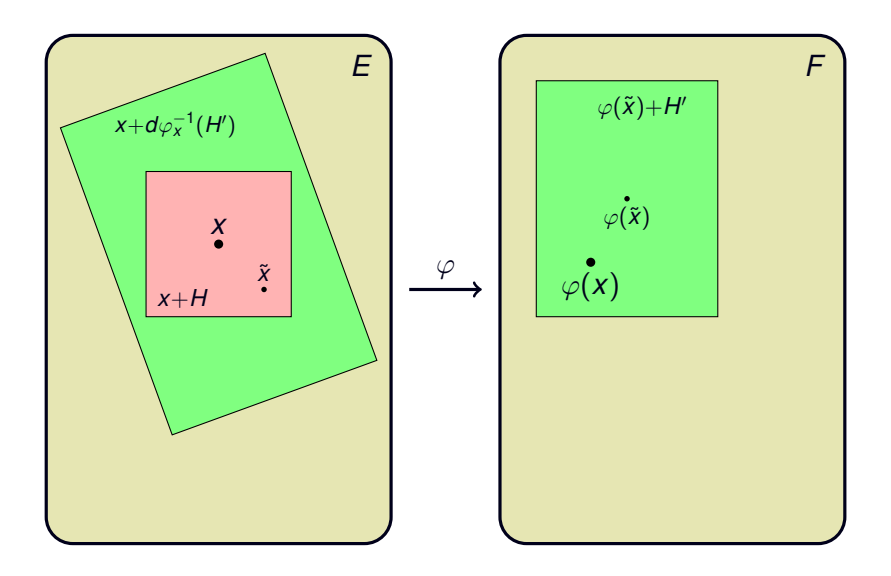

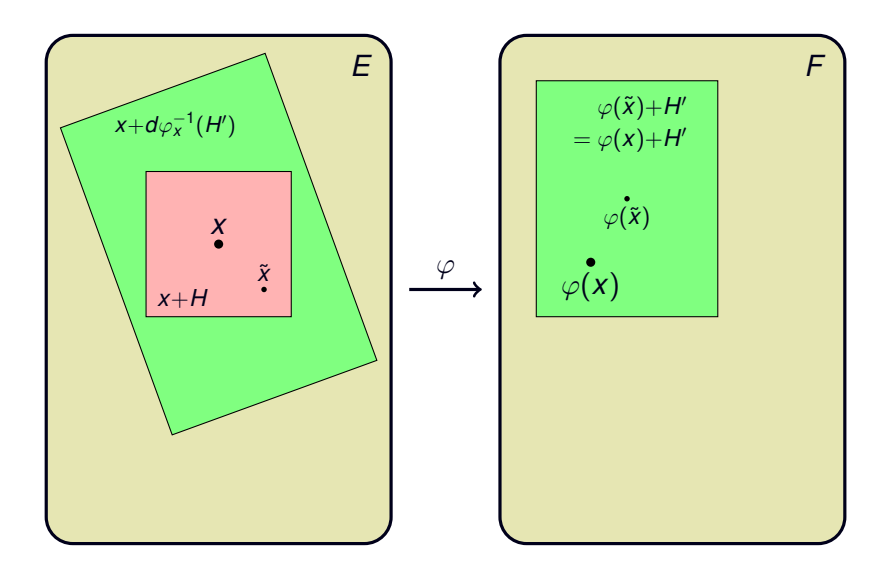

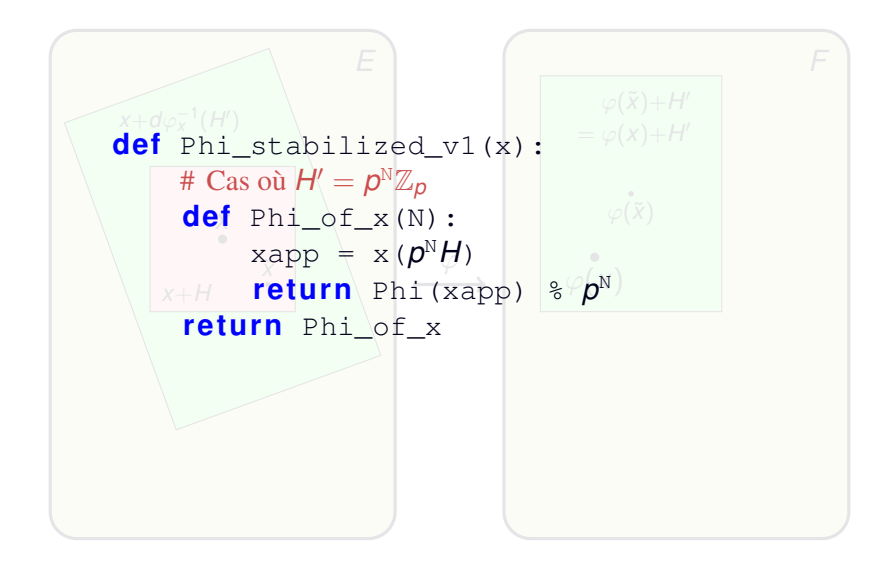

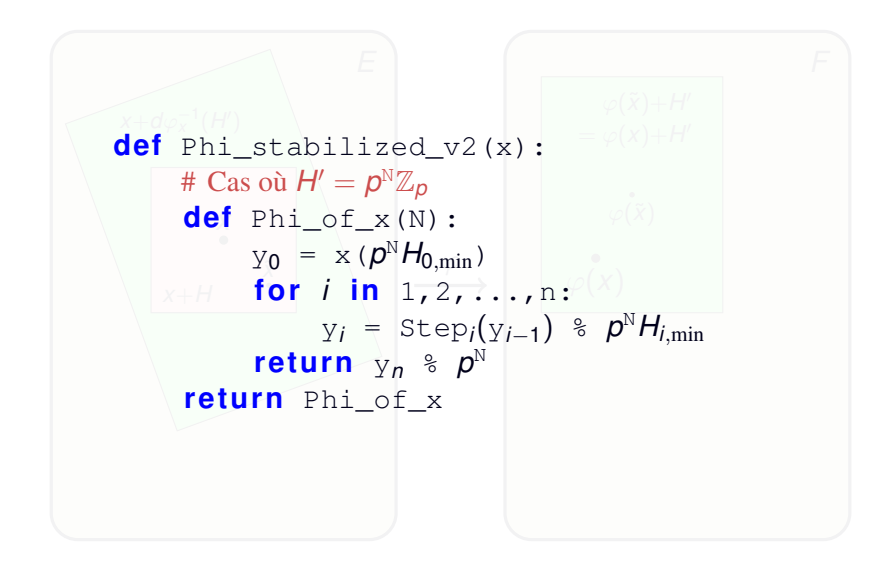

$$
u_1 = a
$$
,  $u_2 = b$ ,  $u_3 = c$ ,  $u_4 = d$   

$$
u_{n+4} = \frac{u_{n+1}u_{n+3} + u_{n+2}^2}{u_n}
$$

$$
u_1 = a
$$
,  $u_2 = b$ ,  $u_3 = c$ ,  $u_4 = d$   
 $u_{n+4} = \frac{u_{n+1}u_{n+3} + u_{n+2}^2}{u_n}$ 

Phénomène de Laurent

$$
u_1 = a
$$
,  $u_2 = b$ ,  $u_3 = c$ ,  $u_4 = d$   
 $u_{n+4} = \frac{u_{n+1}u_{n+3} + u_{n+2}^2}{u_n}$ 

#### Phénomène de Laurent

$$
u_5 = \frac{1}{ab}(c^2 + bd)
$$
  
\n
$$
u_6 = \frac{1}{ab}(c^3 + bcd + ad^2)
$$
  
\n
$$
u_7 = \frac{1}{a^2bc}(bc^4 + 2b^2c^2d + ac^3d + b^3d^2 + abcd^2 + a^2d^3)
$$
  
\n
$$
u_8 = \frac{1}{a^3b^2cd}(b^2c^6 + ac^7 + 3b^3c^4d + 3abc^5d + 3b^4c^2d^2 + 3ab^2c^3d^2 + 2a^2c^4d^2 + b^5d^3 + ab^3cd^3 + 3a^2bc^2d^3 + a^2b^2d^4 + a^3cd^4)
$$
  
\n
$$
u_9 = \frac{1}{a^3b^2c^2d}(b^2c^8 + ac^9 + 4b^3c^6d + 3abc^7d + 6b^4c^4d^2 + 6ab^2c^5d^2 + 3a^2c^6d^2 + 4b^3c^6d^2 + 4b^5c^2d^3 + 7ab^3c^3d^3 + 6a^2bc^4d^3 + b^6d^4 + 3ab^4cd^4 + 5a^2b^2c^2d^4 + 3a^3c^3d^4 + 2a^2b^3d^5 + 3a^3bcd^5 + a^4d^6)
$$

$$
u_5 = \frac{1}{a} (c^2 + bd)
$$
  
\n
$$
u_6 = \frac{1}{ab} (c^3 + bcd + ad^2)
$$
  
\n
$$
u_7 = \frac{1}{a^2bc} (bc^4 + 2b^2c^2d + ac^3d + b^3d^2 + abcd^2 + a^2d^3)
$$
  
\n
$$
u_8 = \frac{1}{a^3b^2cd} (b^2c^6 + ac^7 + 3b^3c^4d + 3abc^5d + 3b^4c^2d^2 + 3ab^2c^3d^2 + 2a^2c^4d^2 + b^5d^3 + ab^3cd^3 + 3a^2bc^2d^3 + a^2b^2d^4 + a^3cd^4)
$$
  
\n
$$
u_9 = \frac{1}{a^3b^2c^2d} (b^2c^8 + ac^9 + 4b^3c^6d + 3abc^7d + 6b^4c^4d^2 + 6ab^2c^5d^2 + 3a^2b^2c^2d^4 + 3a^2c^6d^2 + 4b^5c^2d^3 + 7ab^3c^3d^3 + 6a^2bc^4d^3 + b^6d^4 + 3ab^4cd^4 + 5a^2b^2c^2d^4 + 3a^3c^3d^4 + 2a^2b^3d^5 + 3a^3bcd^5 + a^4d^6)
$$

$$
u_5 = \frac{1}{a} (c^2 + bd)
$$
  
\n
$$
u_6 = \frac{1}{a^2 bc} (bc^4 + 2b^2c^2d + ac^3d + b^3d^2 + abcd^2 + a^2d^3)
$$
  
\n
$$
u_8 = \frac{1}{a^3b^2cd} (b^2c^6 + ac^7 + 3b^3c^4d + 3abc^5d + 3b^4c^2d^2 + 3ab^2c^3d^2 + 2a^2c^4d^2 + b^5d^3 + ab^3cd^3 + 3a^2bc^2d^3 + a^2b^2d^4 + a^3cd^4)
$$
  
\n
$$
u_9 = \frac{1}{a^3b^2c^2d} (b^2c^8 + ac^9 + 4b^3c^6d + 3abc^7d + 6b^4c^4d^2 + 6ab^2c^5d^2 + 3ab^2c^6d^2 + 3a^2bc^4d^3 + a^3cd^4 + 3a^2c^6d^2 + 4b^5c^2d^3 + 7ab^3c^3d^3 + 6a^2bc^4d^3 + b^6d^4 + 3ab^4cd^4 + 5a^2b^2c^2d^4 + 3a^3c^3d^4 + 2a^2b^3d^5 + 3a^3bcd^5 + a^4d^6)
$$
  
\n
$$
u_{10} = \frac{1}{a^5b^3c^3d^2} (b^4c^{10} + 2ab^2c^{11} + a^2c^{12} + 5b^5c^8d + 11ab^3c^9d + 6a^2bc^{10}d + 10b^6c^6d^2 + 24ab^4c^7d^2 + 17a^2b^2c^8d^2 + 4a^3c^9d^2 + 10b^7c^4d^3 + 26ab^5c^5d^3 + 28a^2b^3c^6d^3 + 15a^3bc^7d^3 + 5b^8c^2d^4 + 14ab^6c^3d^4 + 27a^2b^4c^4d^4 + 24a^3b^2c^5d^4 + 6a^4c^6d^4 + b^9d^5 + 3ab^7cd^5 + 14a^2b^5c^2d^5
$$

**Evaluation de la suite de Somos 4 ´**

#### **Evaluation de la suite de Somos 4 ´**

**def** somos1(a,b,c,d,n): x,y,z,t = a,b,c,d **fo r** i **in** 1,2,...,n-4: x,y,z,t = y, z, t, (y\*t + z\*z)/x **re tu rn** t

#### **Evaluation de la suite de Somos 4 ´**

**def** somos1(a,b,c,d,n): x,y,z,t = a,b,c,d **fo r** i **in** 1,2,...,n-4: x,y,z,t = y, z, t, (y\*t + z\*z)/x **re tu rn** t

**def** somos2(a,b,c,d,n): X,Y,Z,T = A,B,C,D **fo r** i **in** 1,2,...,n-4: X,Y,Z,T = Y, Z, T, (Y\*T + Z\*Z)/X **re tu rn** T(A=a, B=b, C=c, D=d)

- *u*<sub>1</sub> ...0000000001
- *u*<sub>2</sub> ...0000000001
- *u*<sub>3</sub> ...0000000001
- *u*<sub>4</sub> ...0000000001

Laurent method

- *u*<sub>1</sub> ...0000000001
- *u*<sub>2</sub> ...0000000001
- *u*<sub>3</sub> ...0000000001
- *u*<sub>4</sub> ...0000000001
- *u*<sub>5</sub> ...0000000010
- *u*<sub>6</sub> ...0000000011
- *u*<sup>7</sup> . . . 0000000111
- *u*<sub>8</sub> ...0000010111
- *u*<sub>9</sub> ... 0000111011
- *u*<sub>10</sub> ...0100111010

Laurent method

- *u*<sub>1</sub> ...0000000001
- *u*<sub>2</sub> ...0000000001
- *u*<sub>3</sub> ...0000000001
- *u*<sub>4</sub> ...0000000001
- *u*<sub>5</sub> ...0000000010
- *u*<sub>6</sub> ...0000000011
- *u*<sup>7</sup> . . . 0000000111
- *u*<sub>8</sub> ...0000010111
- *u*<sub>9</sub> ... 0000111011
- *u*<sub>10</sub> ...0100111010
- *u*<sub>50</sub> ...0000011010

*u*<sup>500</sup> . . . 1111110010

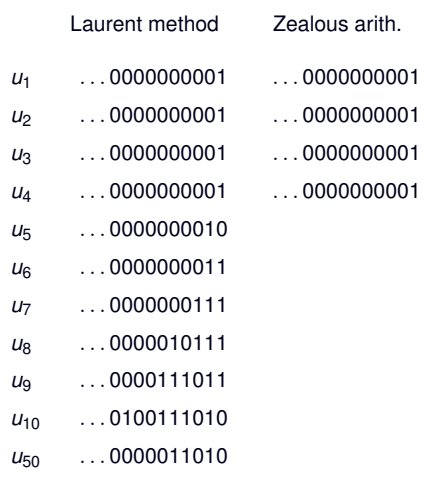

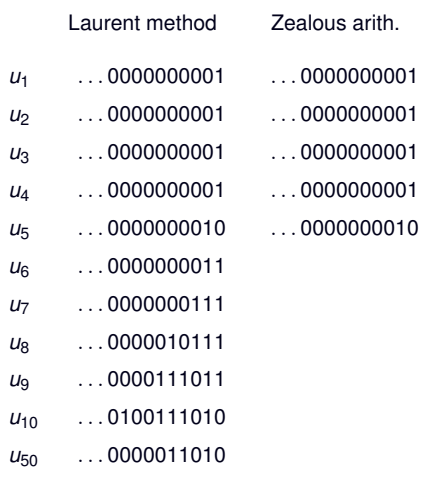

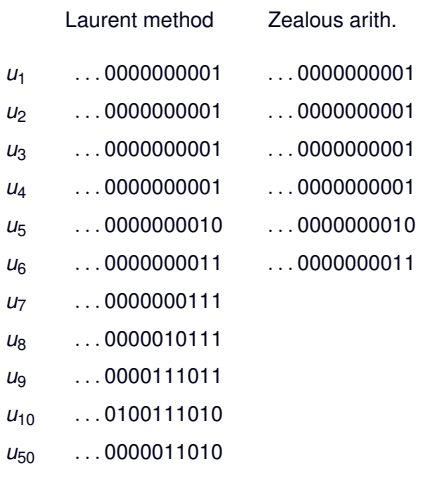

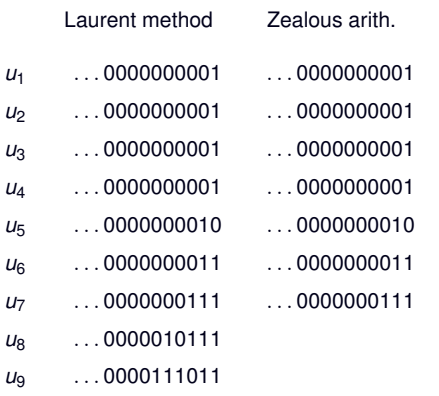

- *u*<sub>10</sub> ...0100111010
- *u*<sub>50</sub> ...0000011010

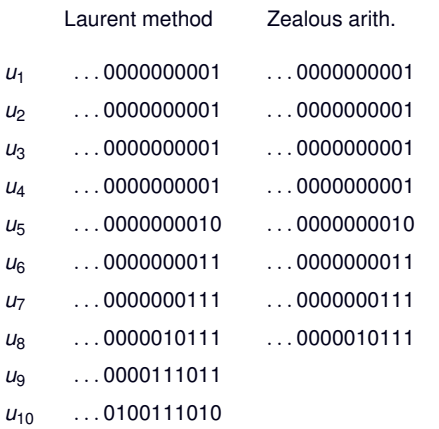

*u*<sub>50</sub> ...0000011010

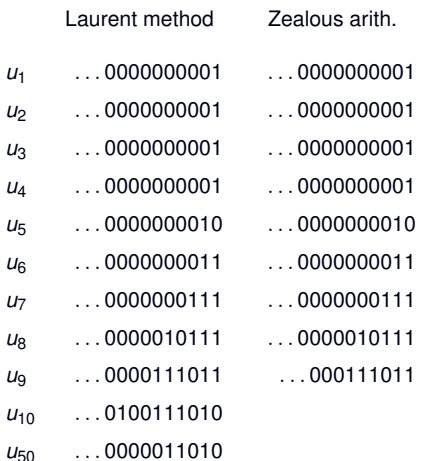

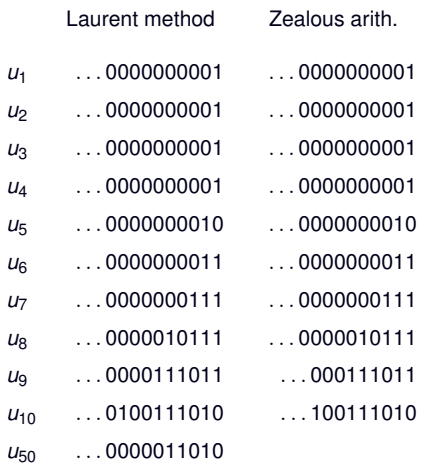

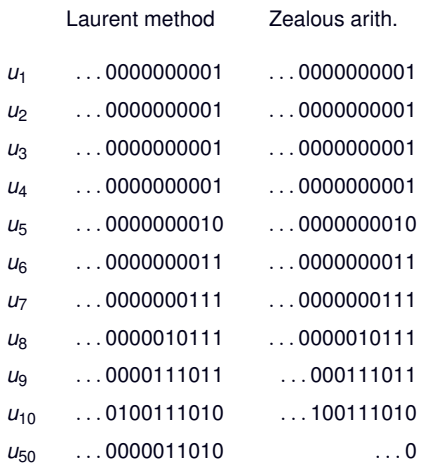

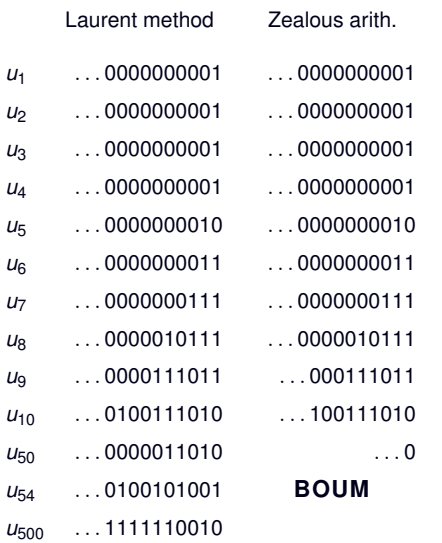

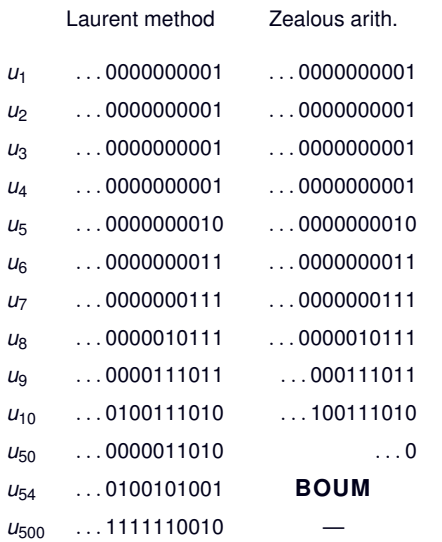

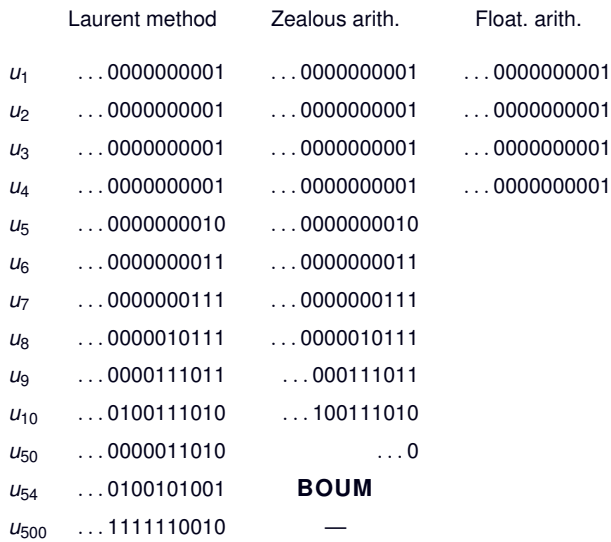

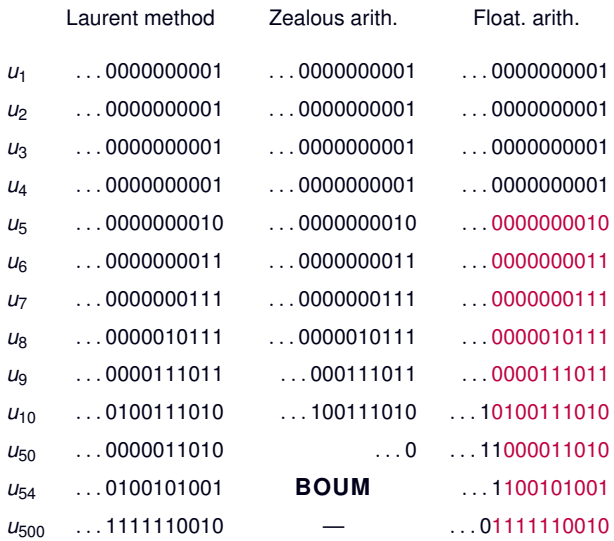

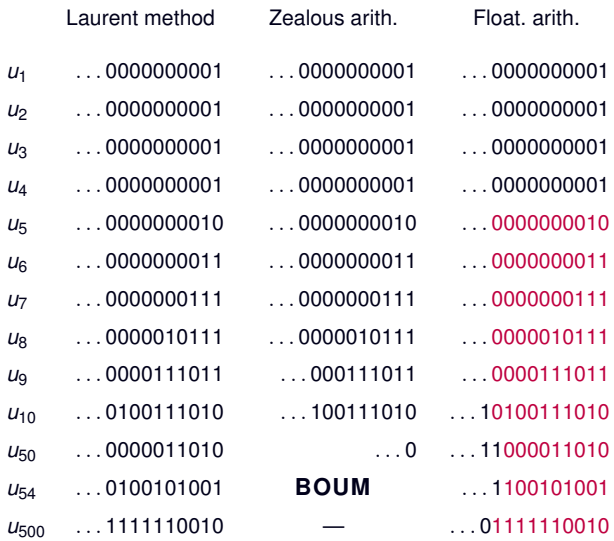

Relaxed arith.

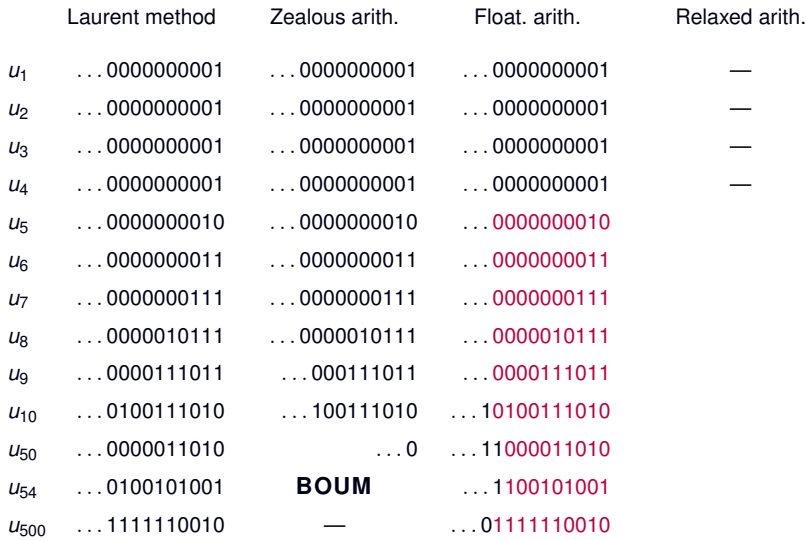

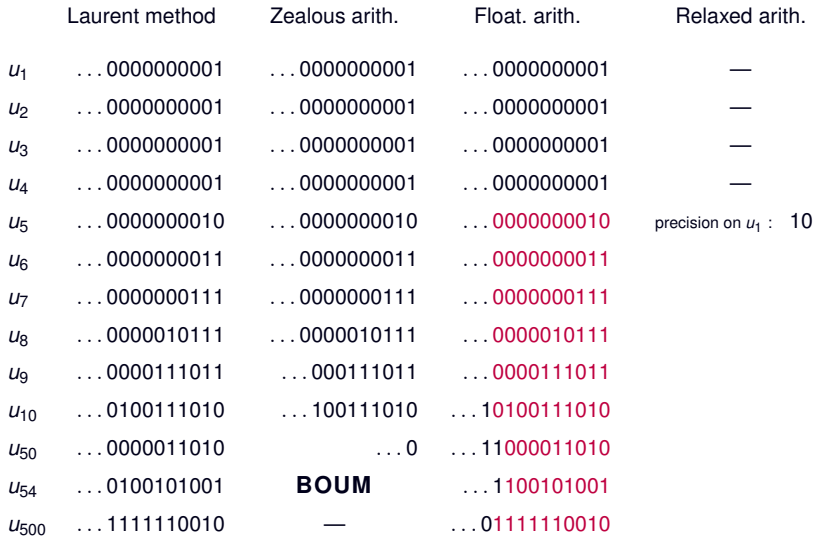

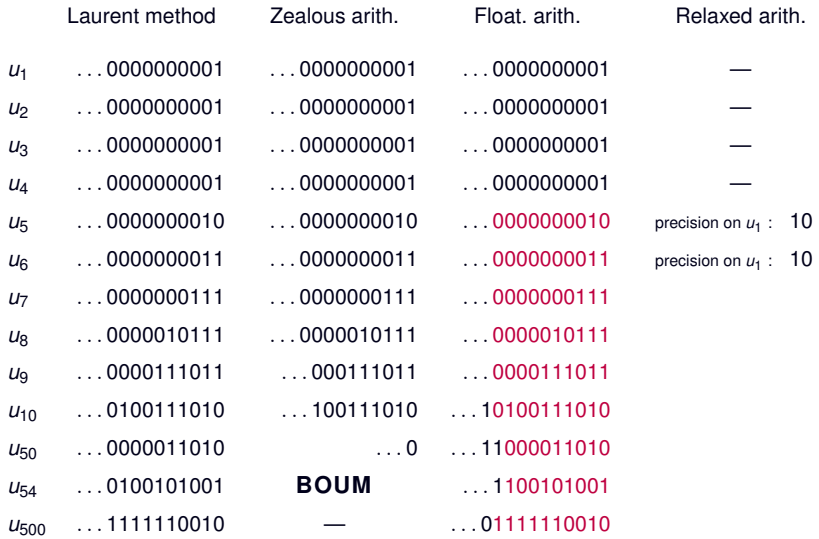

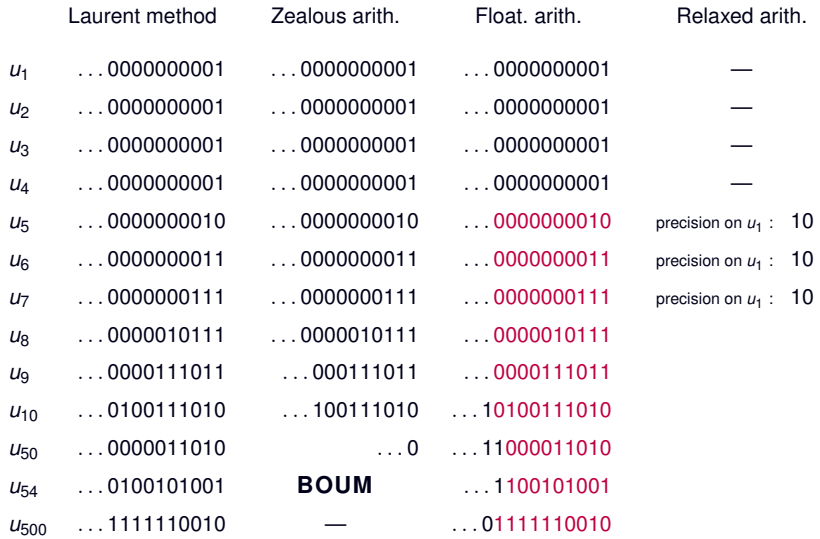

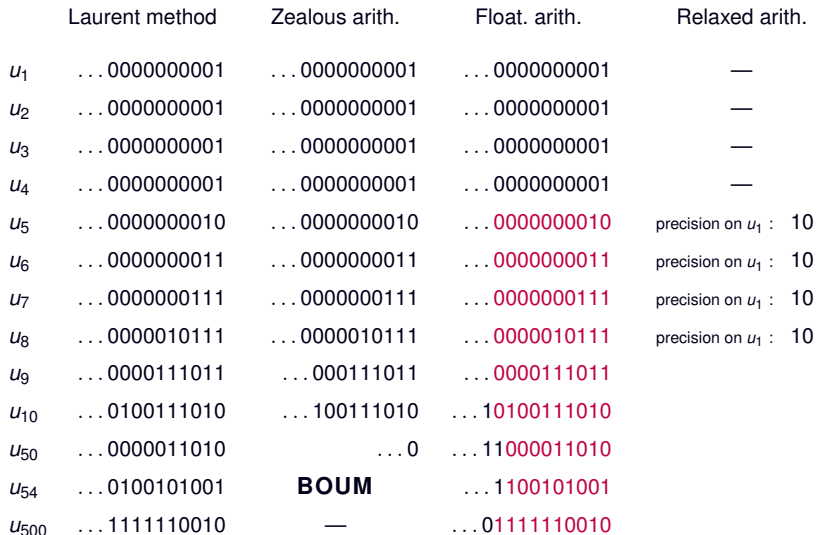
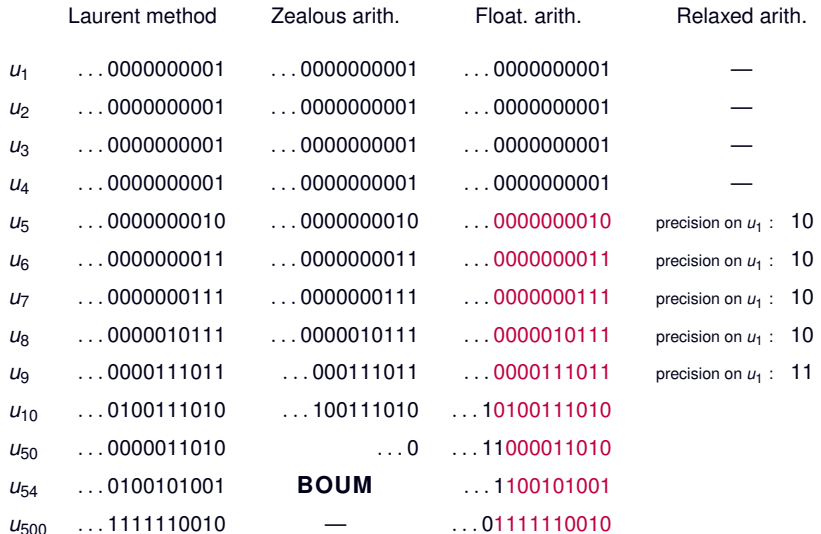

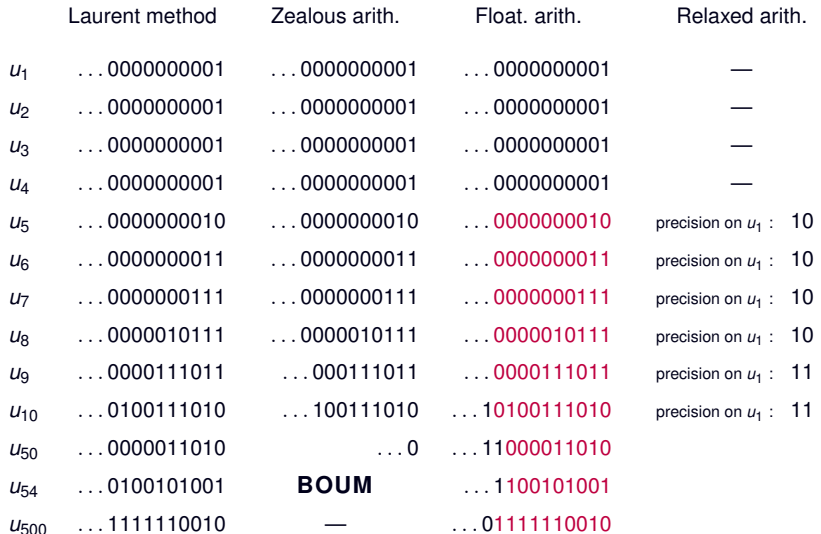

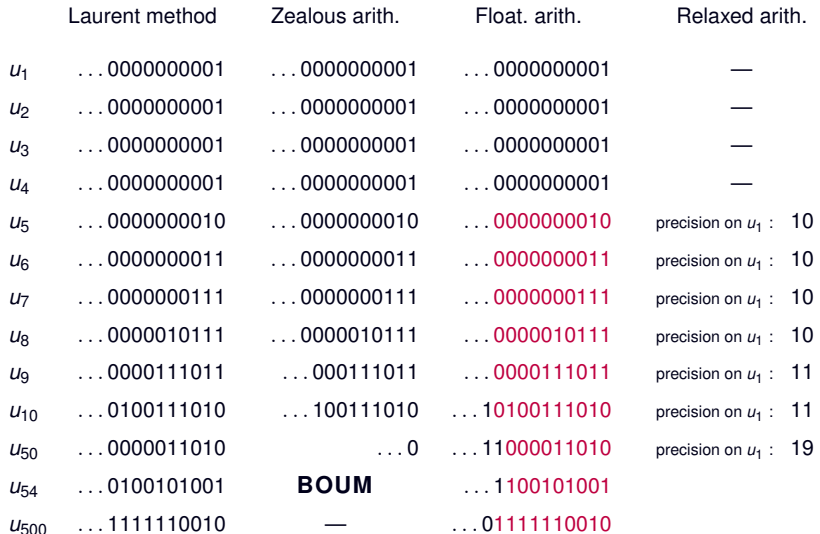

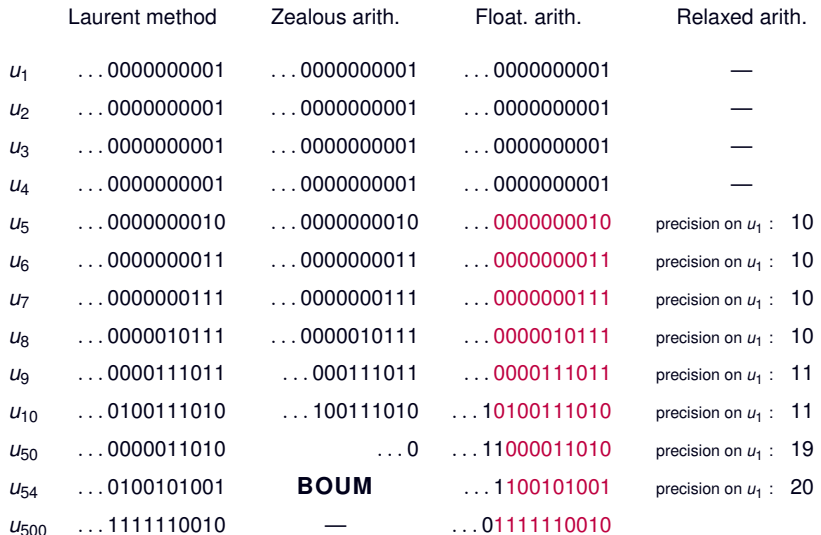

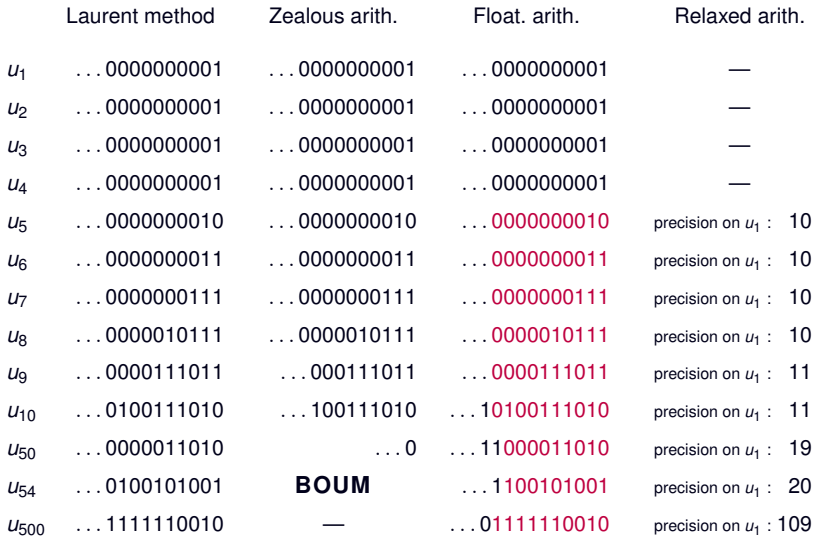

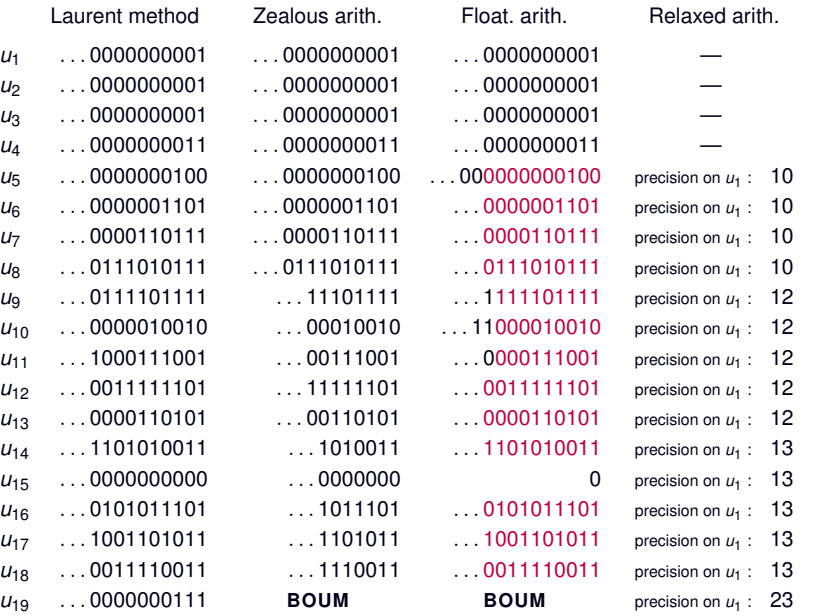

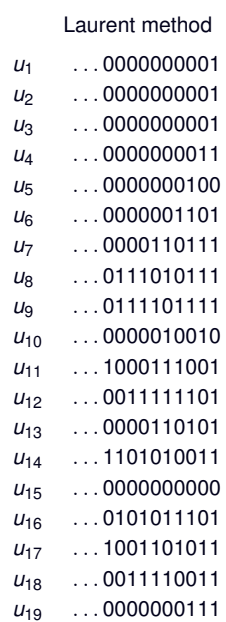

$$
\begin{array}{cccc}\n\sigma: & \mathbb{Q}_p^4 & \longrightarrow & \mathbb{Q}_p^4 \\
(x, y, z, t) & \mapsto & \left(y, t, z, \frac{yt+z^2}{x}\right)\n\end{array}
$$

$$
\sigma: \qquad \mathbb{Q}_p^4 \longrightarrow \mathbb{Q}_p^4
$$

$$
(x, y, z, t) \qquad \mapsto \qquad \left(y, t, z, \frac{yt+z^2}{x}\right)
$$

$$
J(\sigma)_{(x, y, z, t)} = \begin{pmatrix} 0 & 0 & 0 & -\frac{yt+z^2}{x^2} \\ 1 & 0 & 0 & \frac{t}{x} \\ 0 & 1 & 0 & \frac{2z}{x} \\ 0 & 0 & 1 & \frac{y}{x} \end{pmatrix}
$$

$$
\sigma: \qquad \mathbb{Q}_p^4 \longrightarrow \mathbb{Q}_p^4
$$

$$
(x, y, z, t) \mapsto (y, t, z, \frac{yt+z^2}{x})
$$

$$
J(\sigma)_{(x, y, z, t)} = \begin{pmatrix} 0 & 0 & 0 & -\frac{yt+z^2}{x^2} \\ 1 & 0 & 0 & \frac{t}{x} \\ 0 & 1 & 0 & \frac{2z}{x} \\ 0 & 0 & 1 & \frac{y}{x} \end{pmatrix}
$$

$$
\det J(\sigma^i)_{(a, b, c, d)} = \frac{U_{i+1}U_{i+2}U_{i+3}U_{i+4}}{\text{abcd}}
$$

$$
\sigma: \qquad \mathbb{Q}_p^4 \qquad \longrightarrow \qquad \mathbb{Q}_p^4
$$
\n
$$
(x, y, z, t) \qquad \longmapsto \qquad \left(y, t, z, \frac{yt + z^2}{x}\right)
$$
\n
$$
J(\sigma)_{(x, y, z, t)} = \begin{pmatrix}\n0 & 0 & 0 & -\frac{yt + z^2}{x^2} \\
1 & 0 & 0 & \frac{t}{x} \\
0 & 1 & 0 & \frac{2z}{x} \\
0 & 0 & 1 & \frac{y}{x}\n\end{pmatrix}
$$

 $\mathsf{det}\,J(\sigma^i)_{(\mathsf{a},\mathsf{b},\mathsf{c},\mathsf{d})}=\frac{\mathsf{u}_{i+1}\mathsf{u}_{i+2}\mathsf{u}_{i+3}\mathsf{u}_{i+4}}{\mathsf{abcd}}=\rho^{\mathsf{v}(i)}\times\mathsf{(inversible)}$ 

$$
\sigma: \qquad \mathbb{Q}_p^4 \longrightarrow \mathbb{Q}_p^4
$$

$$
(x, y, z, t) \qquad \mapsto \qquad \left(y, t, z, \frac{yt+z^2}{x}\right)
$$

$$
J(\sigma)_{(x, y, z, t)} = \begin{pmatrix} 0 & 0 & 0 & -\frac{yt+z^2}{x^2} \\ 1 & 0 & 0 & \frac{t}{x} \\ 0 & 1 & 0 & \frac{2z}{x} \\ 0 & 0 & 1 & \frac{y}{x} \end{pmatrix}
$$

 $\mathsf{det}\,J(\sigma^i)_{(\mathsf{a},\mathsf{b},\mathsf{c},\mathsf{d})}=\frac{\mathsf{u}_{i+1}\mathsf{u}_{i+2}\mathsf{u}_{i+3}\mathsf{u}_{i+4}}{\mathsf{abcd}}=\rho^{\mathsf{v}(i)}\times\mathsf{(inversible)}$  $J(\sigma^i)_{(\bm{a},\bm{b},\bm{c},\bm{d})} \in M_4(\Z_p)$ 

$$
\sigma: \qquad \mathbb{Q}_p^4 \longrightarrow \mathbb{Q}_p^4
$$

$$
(x, y, z, t) \mapsto \left(y, t, z, \frac{yt + z^2}{x}\right)
$$

$$
J(\sigma)_{(x, y, z, t)} = \begin{pmatrix} 0 & 0 & 0 & -\frac{yt + z^2}{x^2} \\ 1 & 0 & 0 & \frac{t}{x} \\ 0 & 1 & 0 & \frac{2z}{x} \\ 0 & 0 & 1 & \frac{y}{x} \end{pmatrix}
$$

$$
\det J(\sigma^i)_{(a,b,c,d)} = \frac{u_{i+1}u_{i+2}u_{i+3}u_{i+4}}{\text{abcd}} = p^{v(i)} \times \text{(inversible)}
$$
\n
$$
J(\sigma^i)_{(a,b,c,d)} \in M_4(\mathbb{Z}_p)
$$
\n
$$
p^{v(i)}\mathbb{Z}_p^4 \subset d\sigma^i_{(a,b,c,d)}(\mathbb{Z}_p^4) \subset \mathbb{Z}_p^4
$$

$$
\rho^{N+v(i)}\mathbb{Z}_p^4 \quad \subset \quad d\sigma^{i}_{(a,b,c,d)}(\,\rho^N\mathbb{Z}_p^4) \quad \subset \quad \rho^N\mathbb{Z}_p^4
$$

$$
p^{N+v(i)}\mathbb{Z}_p^4 \quad \subset \quad d\sigma^{i}_{(a,b,c,d)}\left(\underbrace{p^N\mathbb{Z}_p^4}_{H}\right) \quad \subset \quad p^N\mathbb{Z}_p^4
$$

$$
\underbrace{p^{N+v(i)}\mathbb{Z}_p^4}_{H_{i,\min}} \quad \subset \quad d\sigma^i_{(a,b,c,d)}\left(\underbrace{p^N\mathbb{Z}_p^4}_{H}\right) \quad \subset \quad \underbrace{p^N\mathbb{Z}_p^4}_{H_{i,\max}}
$$

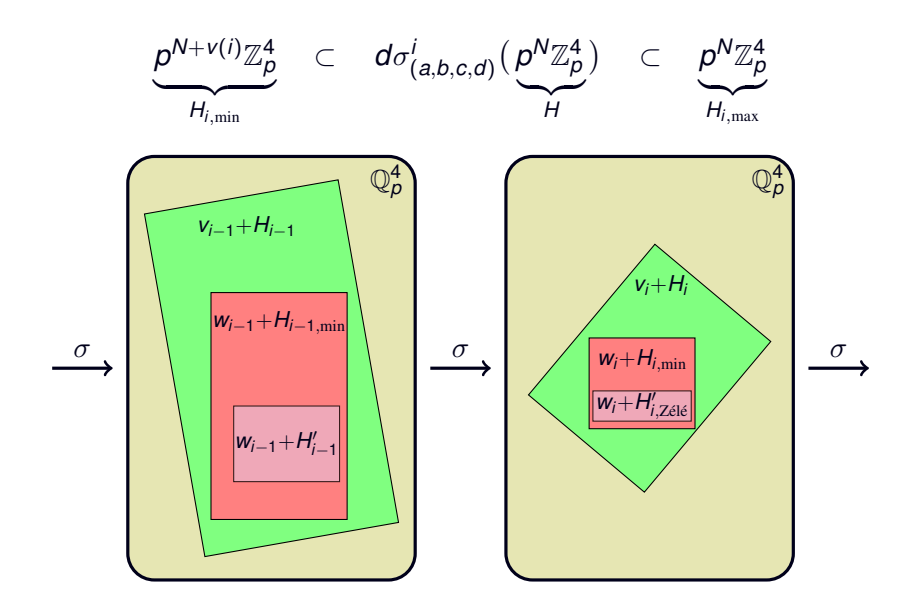

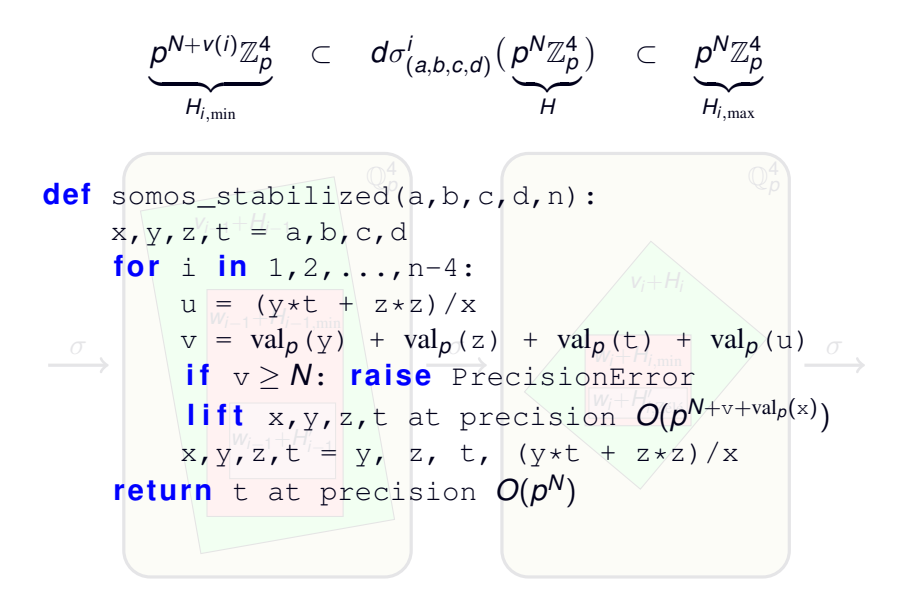

$$
\underbrace{\rho^{N+v(i)}\mathbb{Z}_{p}^{4}}_{H_{i,\min}} \subset d\sigma^{i}_{(a,b,c,d)}(\underbrace{\rho^{N}\mathbb{Z}_{p}^{4}}_{H}) \subset \underbrace{\rho^{N}\mathbb{Z}_{p}^{4}}_{H_{i,\max}}
$$
\n\ndef  $\text{somos\_stabilized}(a,b,c,d,n)$ :  
\n\ndef  $\text{nth\_term}(N)$ :  
\n\[\n\begin{array}{c}\nx, y, z, t = a(N), b(N), c(N), d(N) \\
\text{for } i \text{ in } 1, 2, ..., n-4:\n\end{array}\n\]\n\[\n\begin{array}{c}\nx, y, z, t = a(N), b(N), c(N), d(N) \\
u = (y + t + z + z) / x \\
v = val\_{p}(y) + val\_{p}(z) + val\_{p}(t) + val\_{p}(u) \\
\text{if } v \geq N:\n\begin{array}{c}\n\text{raise } P \text{recisionError} \\
x, y, z, t = y \* p^{N+v}, z \* p^{N+v}, \\
t \* p^{N+v}, u \* p^{N+v}\n\end{array}\n\]\n\text{return } t \* p^{N}\n\end{array}

$$
\underbrace{\rho^{N+v(i)}\mathbb{Z}_{p}^{4}}_{H_{i,\min}} \quad \subset \quad d\sigma^{i}_{(a,b,c,d)}(\underbrace{\rho^{N}\mathbb{Z}_{p}^{4}}_{H}) \quad \subset \quad \underbrace{\rho^{N}\mathbb{Z}_{p}^{4}}_{H_{i,\max}}
$$
\n
$$
\text{def} \quad \text{somos\_stabilized}(a,b,c,d,n):
$$
\n
$$
\underbrace{\text{def}}_{X,Y,Z,t} \text{min}(N):
$$
\n
$$
\begin{array}{rcl}\n\text{x,y,z,t &=& a(N),b(N),c(N),d(N) \\
\text{for } i \text{ in } 1,2,\ldots,n-4: \\
\text{u} &=& (y+t+z+z) \ / \ x \\
\text{v} &=& \text{val}_{p}(y) + \text{val}_{p}(z) + \text{val}_{p}(t) + \text{val}_{p}(u) \\
\text{if } v \geq N: \text{return } \text{nth\_term}(2*N) \\
\text{x,y,z,t} &=& y \ \text{*} \ p^{N+v}, \ z \text{*} \ p^{N+v}, \\
\text{return } t \text{*} \ p^{N}\n\end{array}
$$
\n
$$
\text{return } \text{nth\_term}
$$

#### C'est fini, les amis

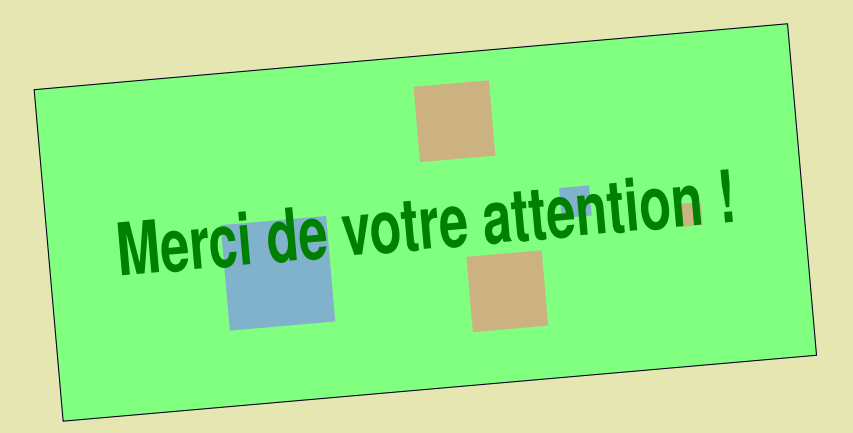